โปรแกรมตรวจสอบการคํานวณปริมาณรังสีสําหรับเทคนิคการรักษาแบบปรับความเขมลํารังสีโดย ใชขอมูลผูปวยจากภาพคอมพิวเตดโทโมกราฟ

นายนั้นทวัฒน์ คู่ดี

วิทยานิพนธ์นี้เป็นส่วนหนึ่งของการศึกษาตามหลักสูตรปริญญาวิศวกรรมศาสตรดุษฎีบัณฑิต สาขาวิชาวิศวกรรมนิวเคลยรี ภาควิชานิวเคลียรเทคโนโลยี คณะวิศวกรรมศาสตร์ จุฬาลงกรณ์มหาวิทยาลัย ปการศึกษา 2552 ลิขสิทธิ์ของจุฬาลงกรณ์มหาวิทยาลัย

# AN INDEPENDENT SOFTWARE FOR IMRT DOSE VERIFICATION IN CT-BASED PATIENT DATA

Mr. Nuntawat Oudee

A Dissertation Submitted in Partial Fulfillment of the Requirements for the Degree of Doctor of Engineering Program in Nuclear Engineering

Department of Nuclear Technology

Faculty of Engineering Chulalongkorn University

Academic Year 2009

Copyright of Chulalongkorn University

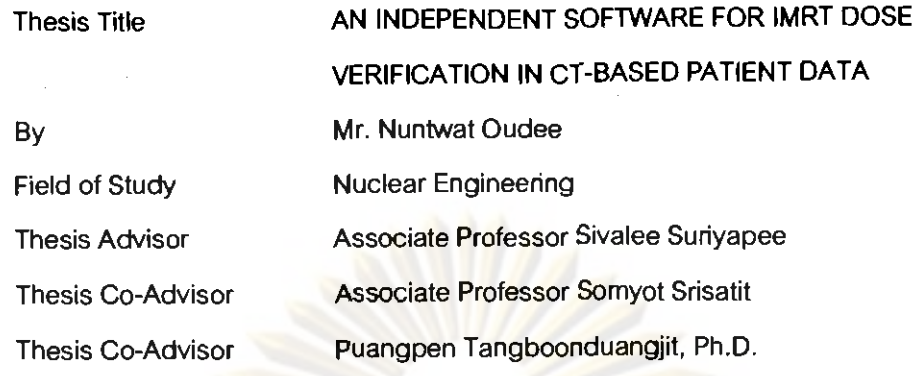

Accepted by the Faculty of Engineering, Chulalongkorn University in Partial Fulfillment of the Requirements for the Doctoral Degree

> dean of the Faculty of Engineering (Asscciate Professor Boonsom Lerdhirunwong. Dr. Ing.)

**THESIS COMMITTEE** 

S. Alyler Chairman

(Associate Professor Supitcha Chanyotha, Ph.D.) ............ *?M&..* .~.ky~~..~hesis Advisor

(Associate Professor Sivalee Syriyapee) Samyol Srisatit. Thesis Co-Adviso

(Associate Professor Somyot Srisatit)

Parangper Templan Mesis Co-Advisor (Puangpen-Tangoogoduangit, Ph.D.) Z.Examiner

(Associate Professor, Sunchai\_Nilsuwankosit, Ph.D.) The Mulling.....External Examiner

(Associate Professor Lalida Tuntipumiamorn) Theiroug Hissulexternal Examiner

(Assistant Professor Nakom Phaisangittisakul. Ph.D.)

นันทวัฒน์ อู่คี : โปรแกรมตรวจสอบการคำนวณปริมาณรังสีสำหรับเทคนิคการรักษาแบบ ปรับความเข้มลำรังสีโคยใช้ข้อมูลผู้ป่วยจากภาพคอมพิวเตคโทโมกราฟี. (AN **INDEPENDENT SOFTWARE FOR IMRT DOSE VERIFICATION IN CT-BASED PA~ENT DATA) a.dljjnni5nuiuPnui~n'n: scr.h'i qiuiYl, a. idinln'inuiw'nwi i?u: rcr.nuucr cr;niimt, a. ~dinw'inuiw'nwii?~: o.n?a~i;~ iaqcYm?aiims, 120 n4i.** 

nารตรวจสอบการคำนวณปริมาณรังสีในผู้ป่ว<mark>ยมีค</mark>วามจำเป็นในงานรังสีรักษาโคยเฉพาะ<br>เทคนิคการฉายรังสีแบบชับช้อน ในการศึกษาครั้งนี้ได้พัฒนาโปรแกรมตรวจสอบการคำนวณ ้ปริมาณรังสี (ISOFT) เพื่อคำนวญปริมาณรังสีจ<mark>ากเทคนิคการฉายรัง</mark>สีจำกัดขอบเขตแบบสามบิติ นละการฉายรังสีแบบปรับความเข้มในหุ่นจำลองทรวงอก (CIRS) โดยประยุกต์วิธีการคำนวณ **s:niia%flainliu (Clarkson's method) j~ufiunirl/iu~uuuuaiuii5 UD-BSM)** 

เป<mark>อร์เซ็นต์ความแตกต่าง</mark>ระหว่างการวัคปริมาณรังสีเป็นจุดโคยใช้หัววัครังสีและการ ี คำนวณโดยโป<mark>รแกรมตรวจสอบ</mark>การคำนวณปริมาณรังสีและเครื่องคอมพิวเตอร์วางแผนการรักษา ในพื้นที่ลำรังสีสี่เ<mark>หลี่ยมจ<sub>ั</sub>ยรัส สี่เหลี่ยมผืนผ้าและรูปทรงต่างๆ โดยใช้เครื่องจำกัดลำรังสี่แบบซี่ที่</mark> **r:A'un?iu~nv6lrd 1.5 r.u. {a 15 r.u.~wiwhnaq&iin'i!diiiw 2 tdoil\$u; diniunir**  ตรวจสอบปริมาณรังสีที่<mark>ได้จากเทคนิคการฉายรัง</mark>สีจำกัดขอบเขตแบบสามมิติและการฉายรังสีแบบ ปรับความเข้ม**ไค้ทำการเปรียบเทียบปริมาณรังสีที่ไ**ด้จาก<mark>การคำนวณโคยโปรแกรมตรวจสอบการ</mark><br>คำนวณปริมาณรังสีและเครื่องคอมพิวเตอร์วางแผนการรักษากับหัววัดรังสีและฟิล์มวัดรังสีใน หุ่นจำลองทรวงอก การวัดปริมาณรังสีในปอดมีค่าต่ำกว่าการคำนวณทุกวิธี เปอร์เซ็นด์ความ **1rmndiar:nii.rmrik11n:nirriiw~u~~u1dr11nrumr~mounirriiu~udiuiui~~o~niulw**  5 เปอร์เซ็นค์ซึ่งเป็นก่าขอบเขตการยอมรับได้ คังนั้นโปรแกรมครวจสอบการกำนวณปริมาณรังสี สามารถ**ใช้เป็นโปรแกรมสำหรับตรวจสอบปริมาณรังสีสัมบูรณ์ทั้งเทค**นิคถารฉายรังสีจำกัด ขอบเขตแบบสามมิติและการฉายรังสีแบบปรับความเข้มในตัวกลางที่ไม่ได้เป็นเนื้อเดียวกันโดยใช้ -<br>ข้อมูลภาพคอมพิวเตคโทโมกราฟี นอกจากนี้โปรแกรมยังสามารถ<mark>แก</mark>้ค่าความโค้งของผิวหนังได้ ~ข้อจำกัดของโปรแกรมคือสามารถคำนวณได้สำหรับลำรังสีลำเดี*ยว*ทิศทาง 90 องศา รวมทั้งไม่ ์ สามารถแก้ค่าการเพิ่มขึ้นของปริมาณรังสีใกล้ผิว(build up doses) และบริเวณรอยค่อได้อย่างถูกด้อง

**<sup>a</sup><sup>2</sup>**-- e **I(** '4 **nin-iai** ...... **iIxfl5ui!n.ntut\$** ....... **niuuovaunm** ................ **~h!.?.w** ..... .......................... T! **niui** in. **\$n>o~~.ufim.lui** ....... **moiloh o.~dinni'inuilnuinn..** .... \$?!&.. **ad d #"** ~~~ **niuuoao o.nllinln'inuiuPnu~r~u** ............................ **'Jnisdnw 2552**  ลายมือชื่อ อ.ที่ปรึกษาวิทยานิพนธ์ร่วม <u>พวง</u>เมื*ะ จร*้องอยู่ถิ่ง

#### # # 4871812821: MAJOR NUCLEAR ENGINEERING

KEYWORDS: INTENSITY MODULATED RADIATION THERAPY / CT-BASED PATIENT DATA / RADIATION TREATMENT PLANNING SYSTEM / CLARKSON INTEGRATION ALGORITHM / THREE DIMENTION BEAM SUBTRACTION METHOD

NUNTAWAT OUDEE: AN INDEPENDENT SOFTWARE FOR IMRT DOSE VERIFICATION IN CT-BASED PATIENT DATA. THESIS ADVISOR: ASSOC. PROF. SIVALEE SURIYAPEE, M. ENG., THESIS CO-ADVISOR : ASSOC. PROF. SOMYOT SRISATIT, M. ENG.. THESIS CO-ADVISOR : PUANGPEN TANGBOONDUANGJIT, PH.D.. 120 pp.

The patient specific dose verification is necessary process in advanced radiation therapy. In this study, the independent software (ISOFT) was developed to calculate absolute dose from 3 dimensional conformal radiation therapy (3D-CRT) and intensity modulated radiation therapy (IMRT) field in ClRS thorax phantom by combining modified Clarkson integration with 30 beam subtraction method (3D-BSM).

The overall of percent deviation of point dose between measured by ion chamber and calculated by ISOFT and Eclipse system for square, rectangular and shaped MLC field at **1.5** to **15** cm depths in homogeneous phantom was within 2%. For the verification of 3D-CRT and IMRT plans, the doses from ISOFT and Eclipse system were compared with ion chamber and EDR2 film in ClRS thorax phantom. The measured lung dose presented mostly the lower dose than calculated by ISOFT and Eclipse system. The percent deviation between measurement and ISOFT was within **5%** which reached the acceptable criteria. So ISOFT can be used as an independent software to verify absolute dose of 3D-CRT and IMRT field in inhomogeneous medium for CT base patient data. The correction of external body contour was included. The limitation of ISOFT was the only one field can be applied at 90 degree gantry angle. The build up doses at the surface and interface could not be determined correctly.

Department : ............Engineering.....................Student's Signature.<sup>[Vun+awa+</sup>...*0udee*] Field of Study :.....Nuclear Engineering .......... Advisor's Signature Suvalu Suriugat Academic Year .E%;;d'f. : .............. **2009** ......................... Co-Advisor's Signatuw..~.E!!)? ............ **<sup>I</sup>** Co-Advisor's Signature Rungen 7.

## **ACKNOWLEDGEMENTS**

 I would like to express gratitude and deepest appreciation to Associate Professor Sivalee Suriyapee, Head of Physicist at Division of Radiation Oncology, Department of Radiology, Faculty of Medicine, Chulalongkorn University, my major advisor for her guidance, invaluable advice, supervision, constructive comments and English language proof in this research. I am equally grateful to Assoc.Prof. Somyot Srisatit, at Department of Nuclear Technology, Faculty of Engineering, Chulalongkorn University and Dr. Puangpen Tangboonduangjit, Division of Radiation Oncology, Department of Radiology, Faculty of Medicine, Ramathibodi Hospital, my co-advisors for their help in the experiment, kind suggestion and constructive comments in the experiments.

I would like to deeply thank Associate Professor Supitcha Chanyotha; Chair of Degree of Doctor of Engineering Program in Nuclear Engineering at Department of Nuclear Technology, Faculty of Engineering, Chulalongkorn University, my teacher for advice and comments in the research.

I would like to deeply thank Associate Professor Sunchai Nilsuwankosit; Head of Department of Nuclear Technology, Faculty of Engineering, Chulalongkorn University, my teacher for advice and comments in the research.

I would like to thank Assistant Professor Nakorn Phaisangittisakul from Department of Physics, Faculty of Sciences and Associate Professor Lalida Tuntipumiamorn from Department of Radiology, Faculty of Medicine, Siriraj hospital, who were the external examiner of the thesis defense for their help in the experiment, kind suggestion, and constructive comments in the experiments.

I would like to thank the physicists and staffs at the Division of Radiation Oncology, Department of Radiology, Faculty of Medicine, Chulalongkorn University, for their help in my research.

Finally, I am grateful of my family for their financial support, valuable encouragement, entirely care, and understanding during the entire course of study.

# **CONTENTS**

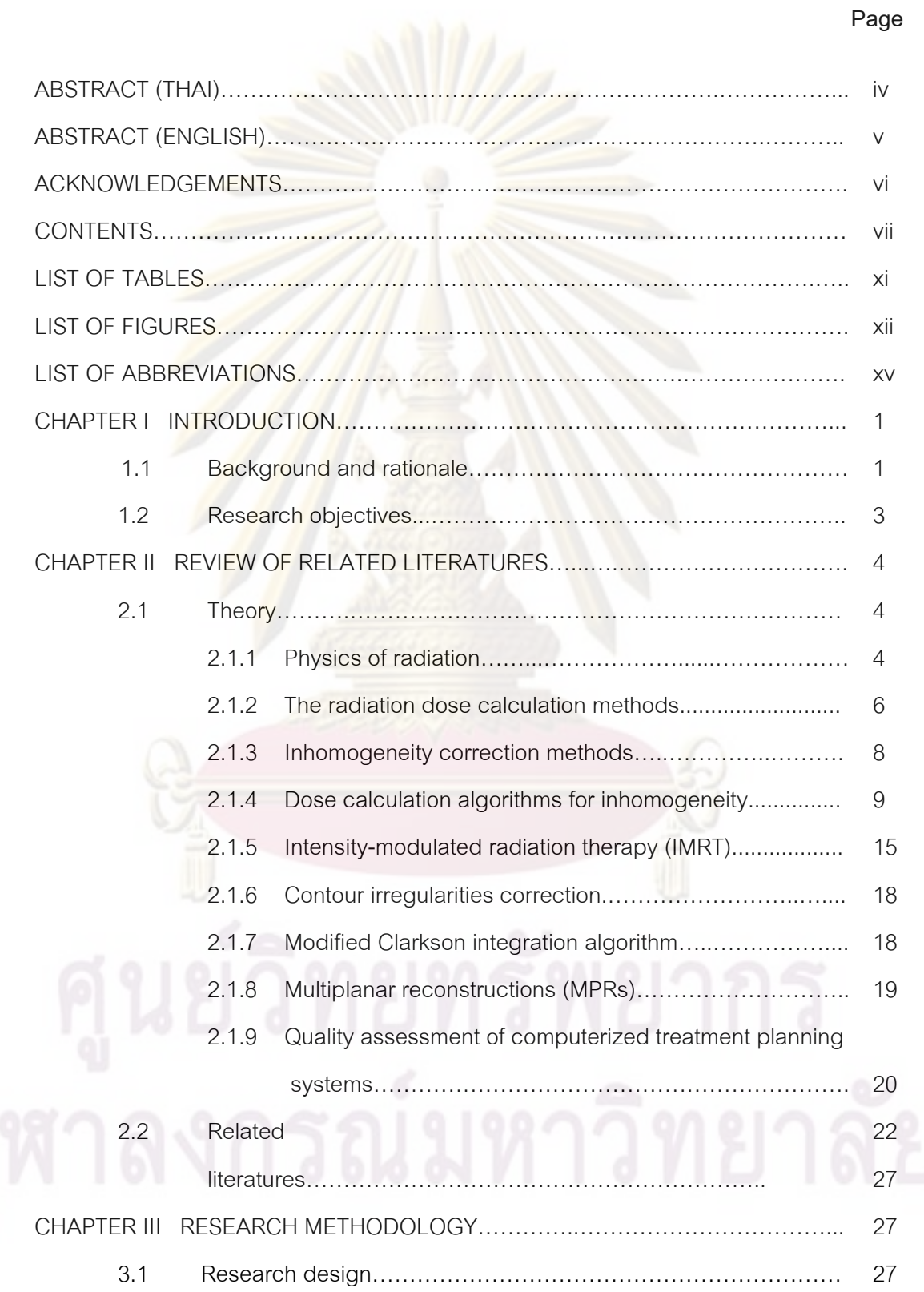

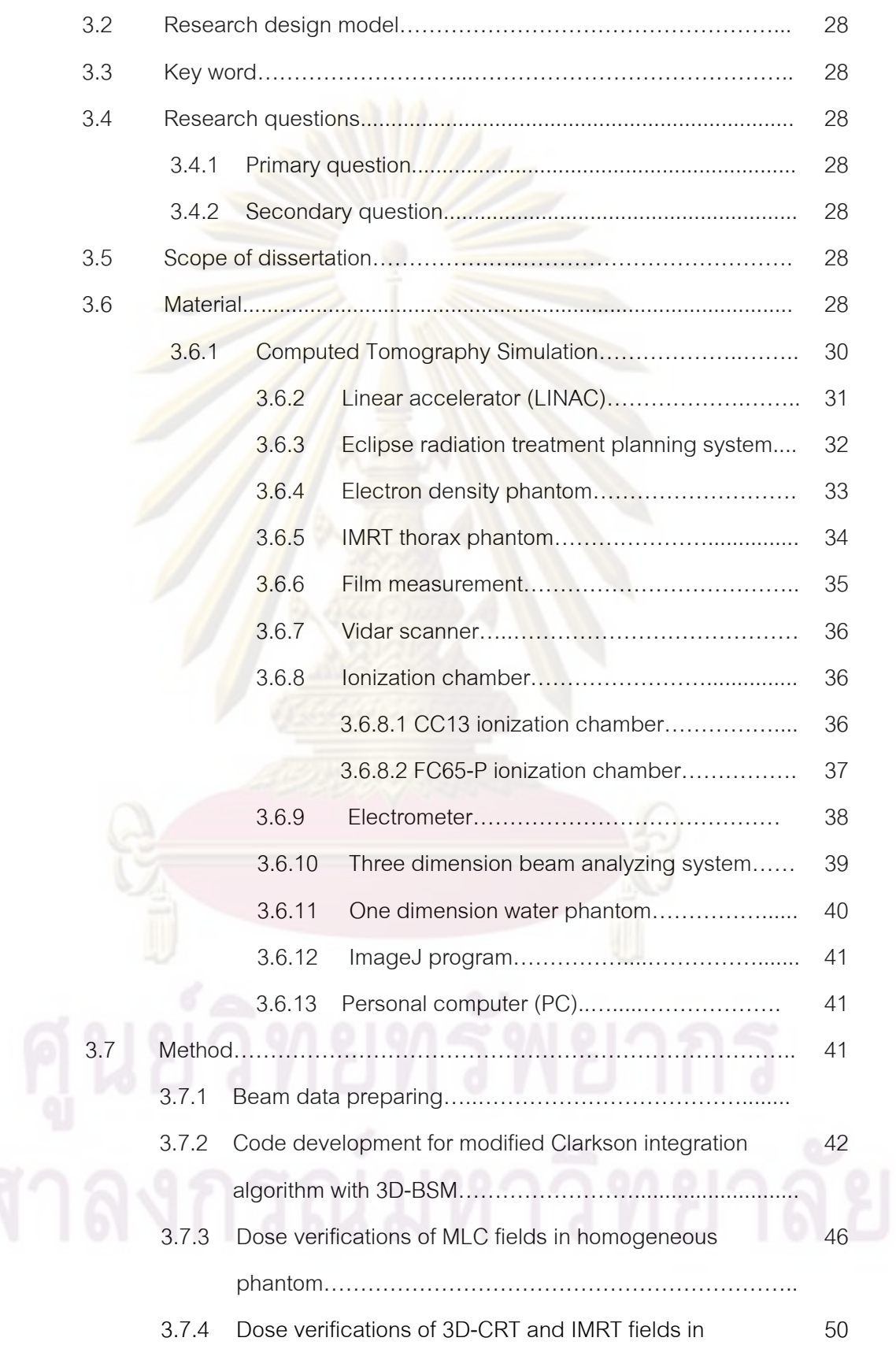

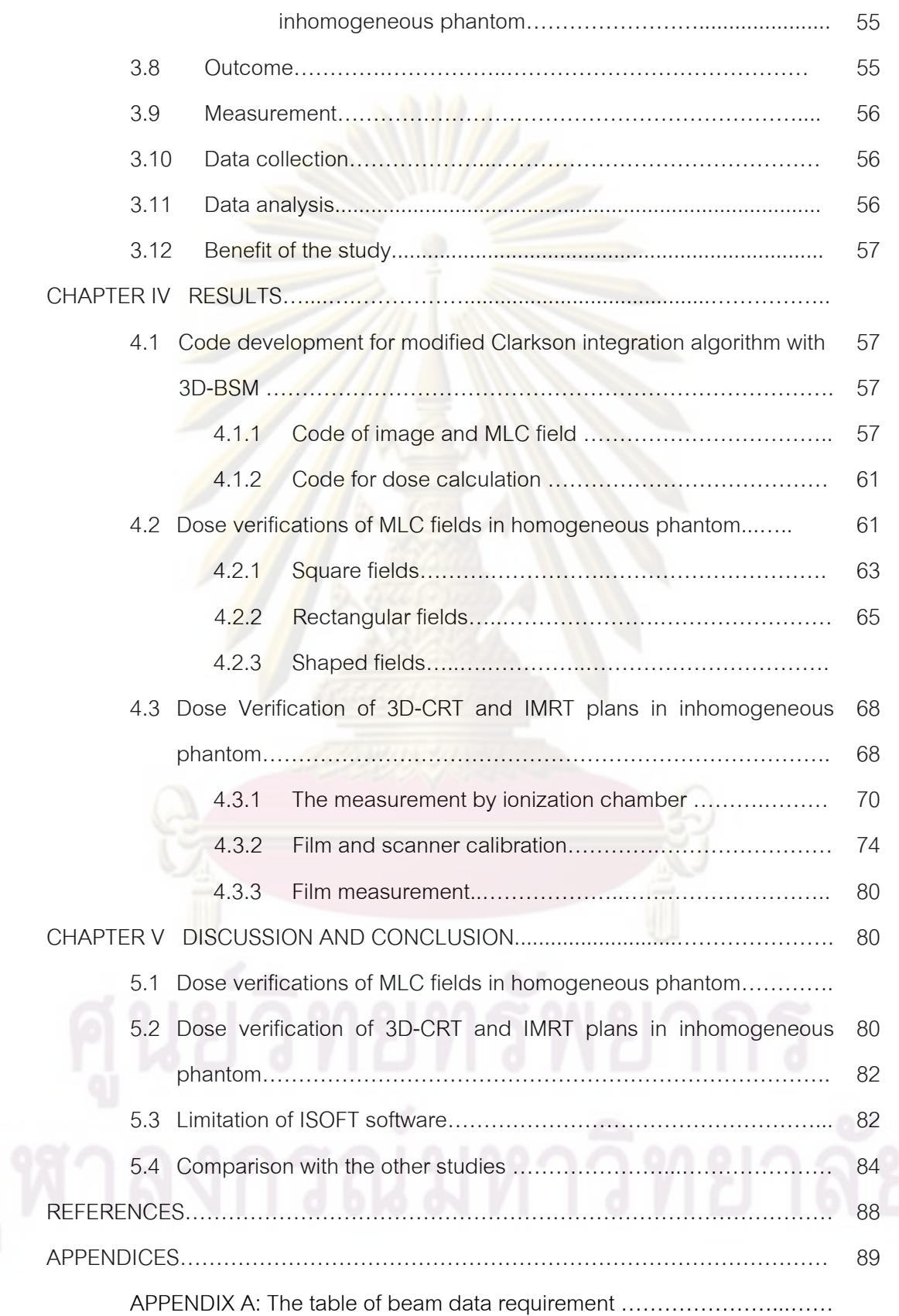

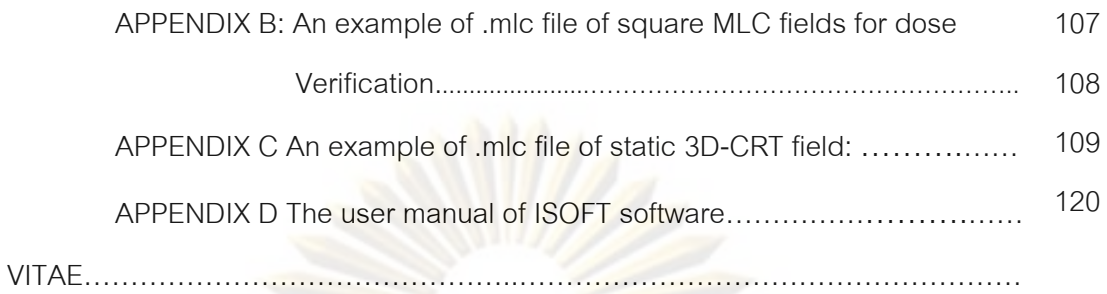

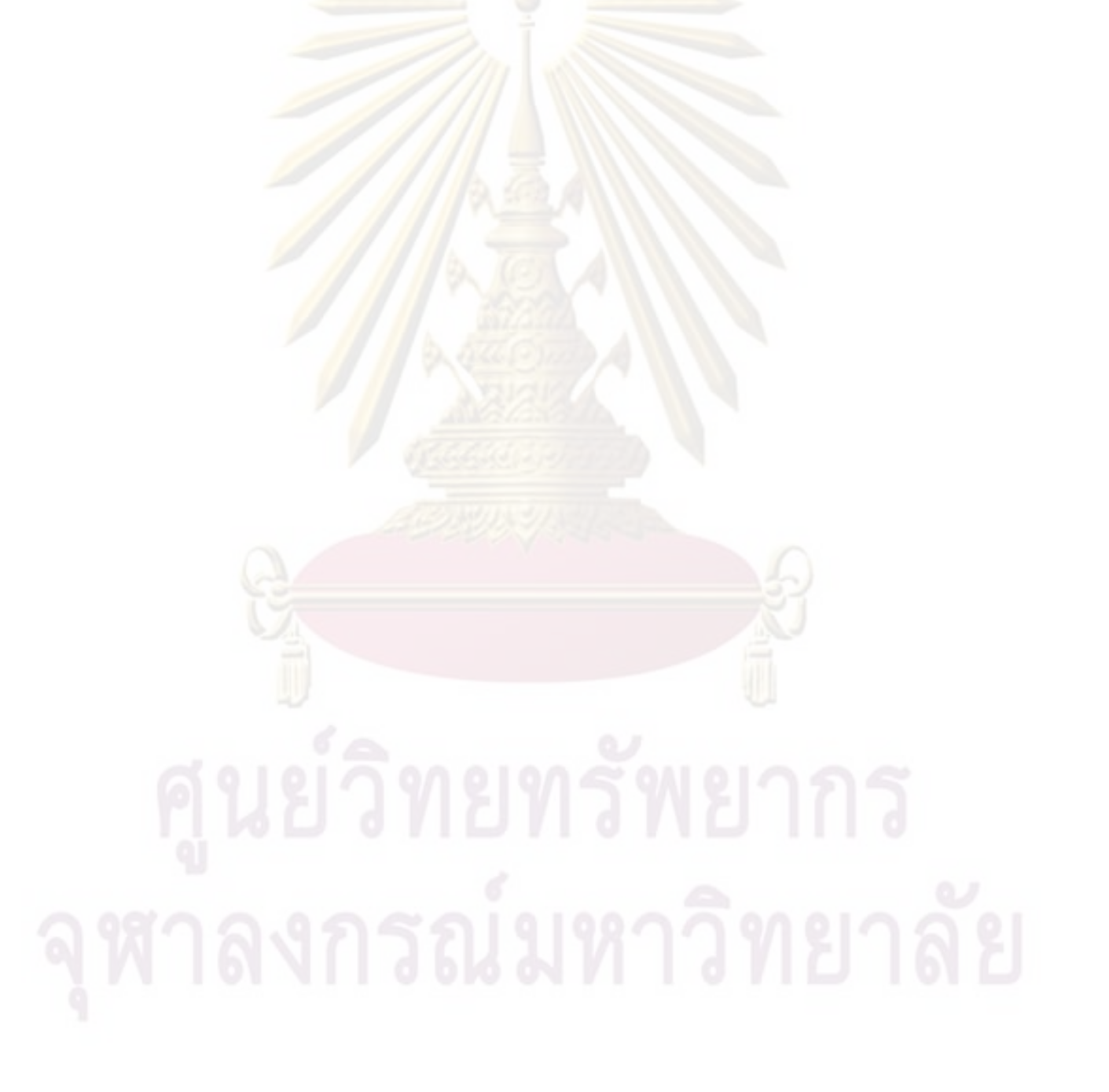

# **LIST OF TABLES**

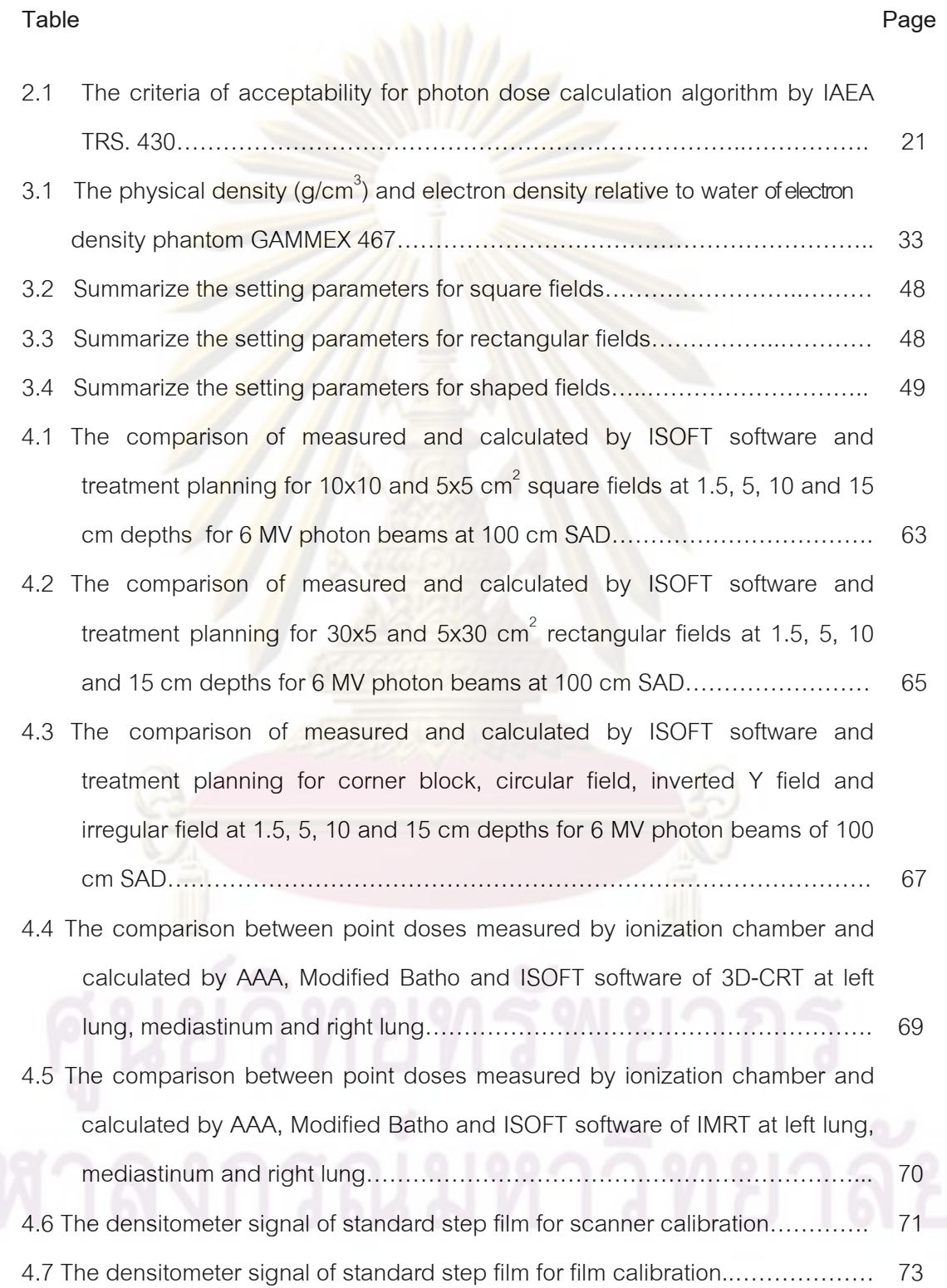

## **LIST OF FIGURES**

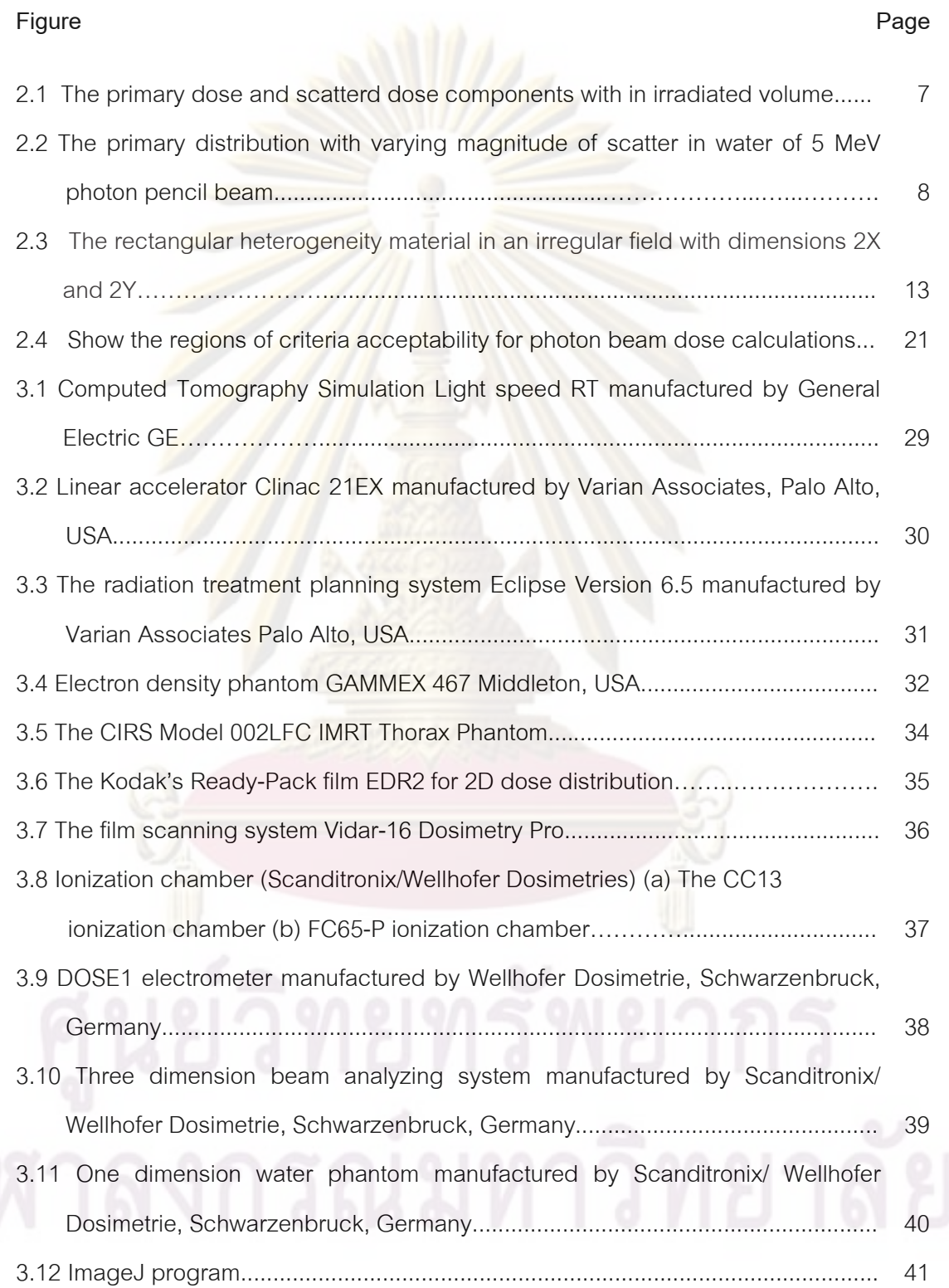

# **LIST OF FIGURES (continue)**

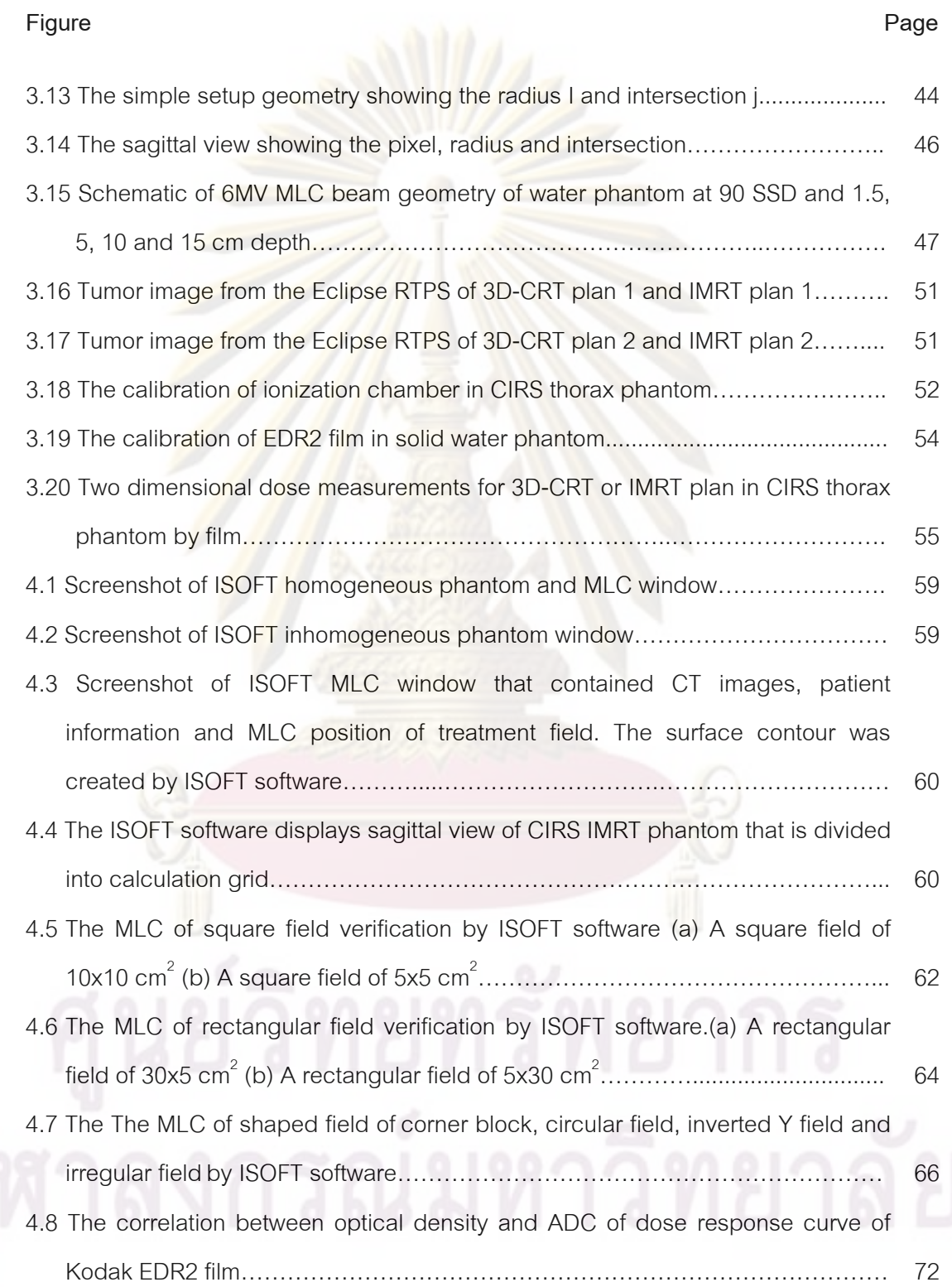

# **LIST OF FIGURES (continue)**

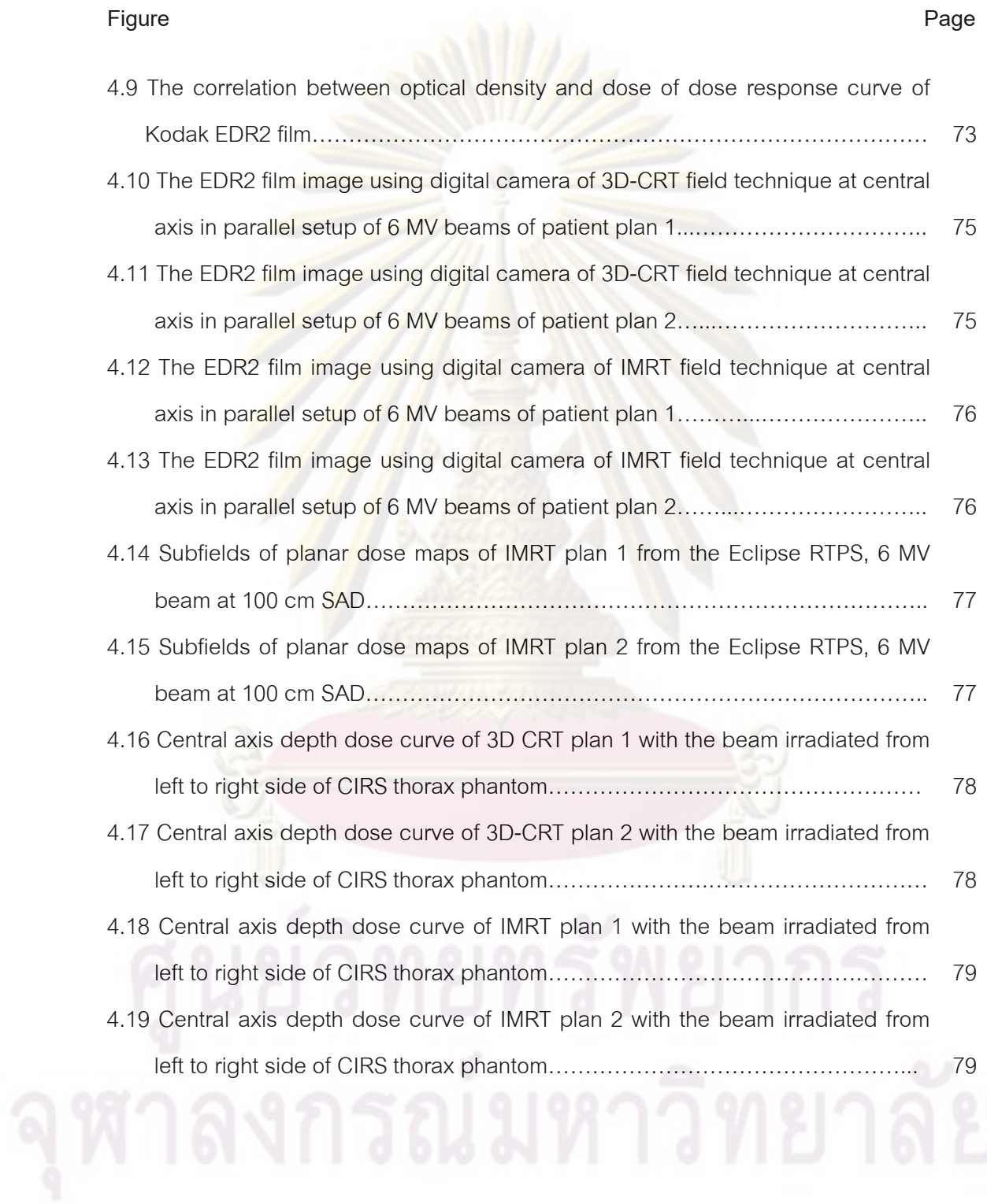

# **LIST OF ABBREVIATIONS**

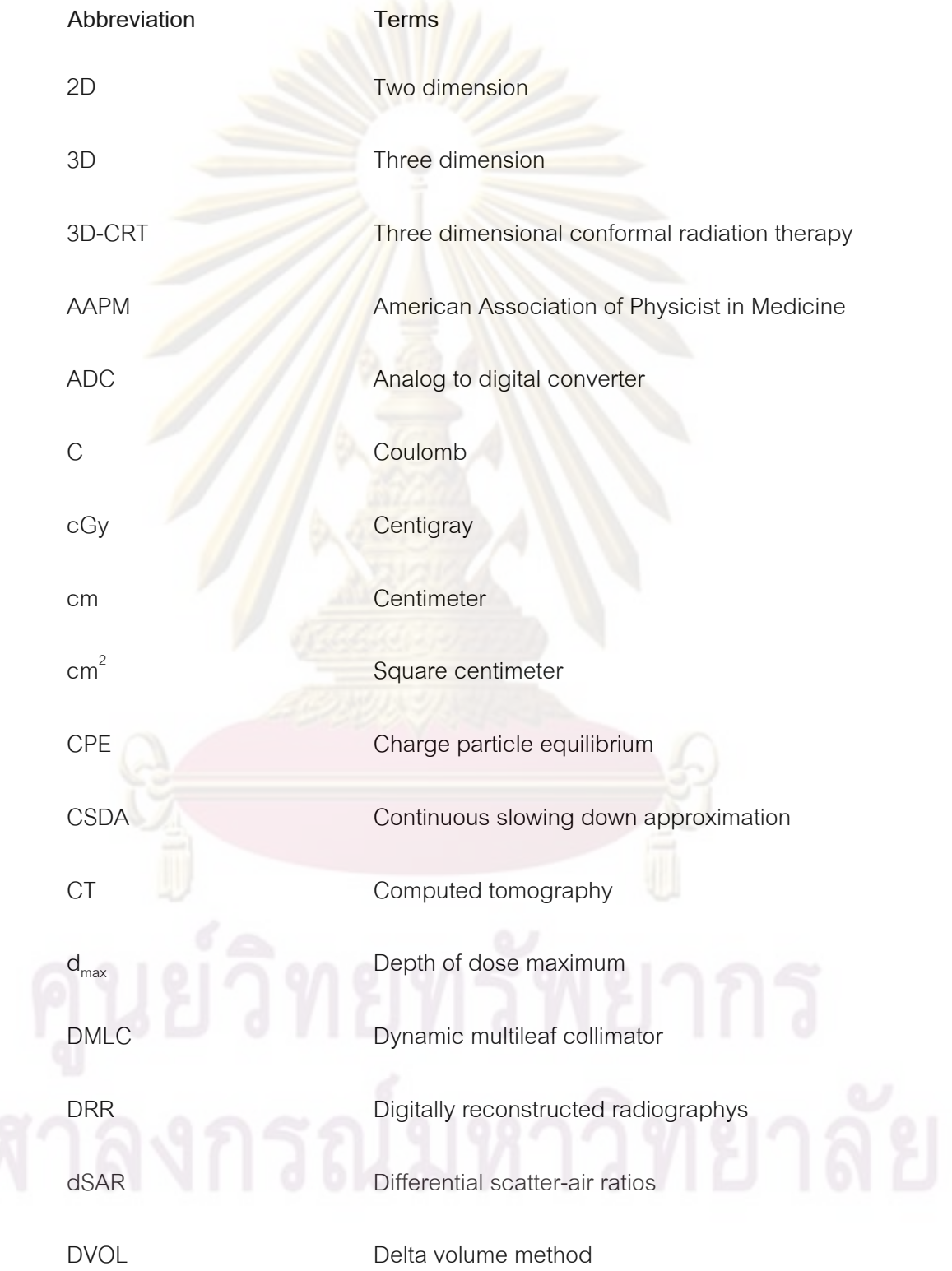

# **LIST OF ABBREVIATIONS (Continued)**

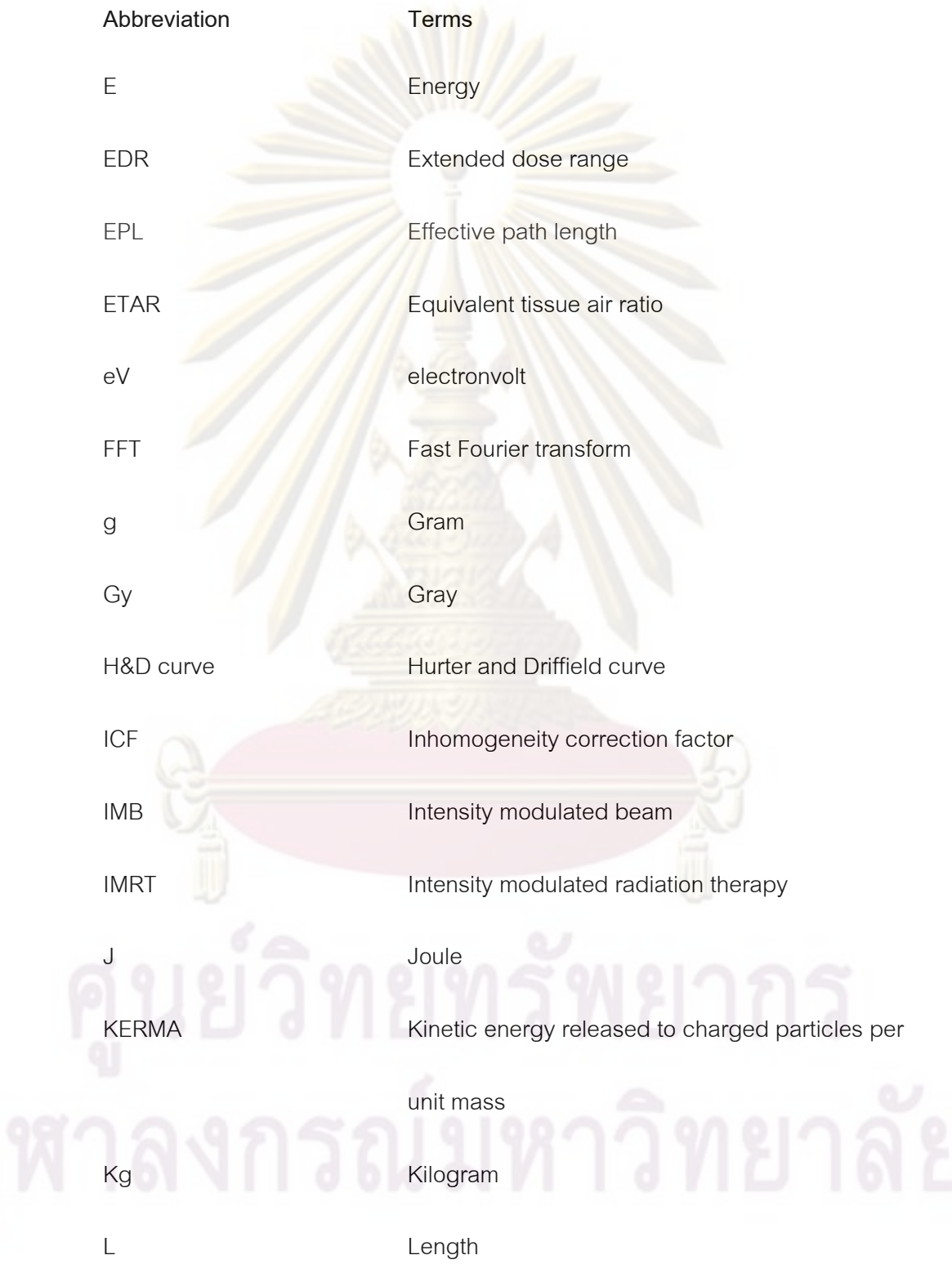

# **LIST OF ABBREVIATIONS (Continued)**

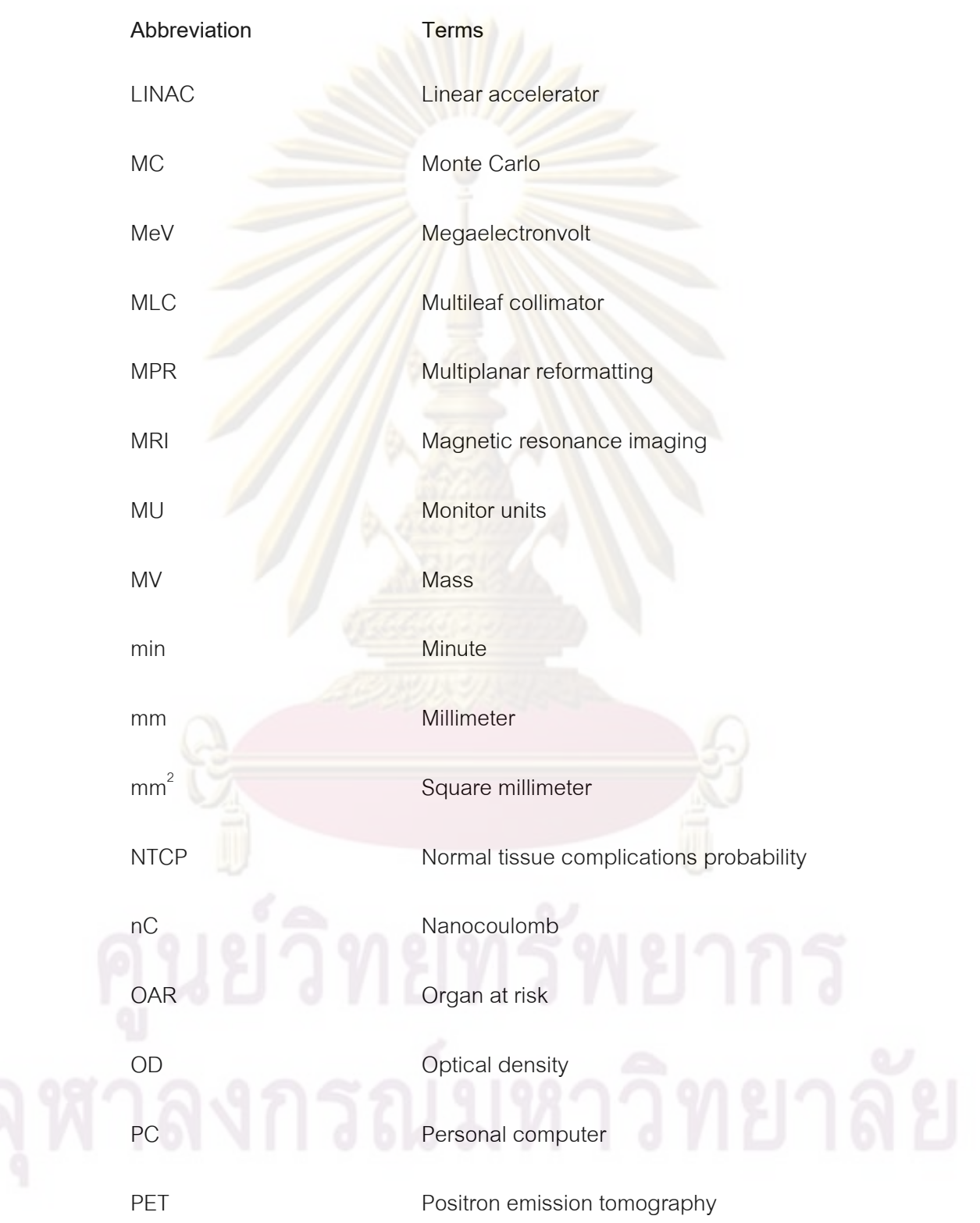

## **LIST OF ABBREVIATIONS (Continued)**

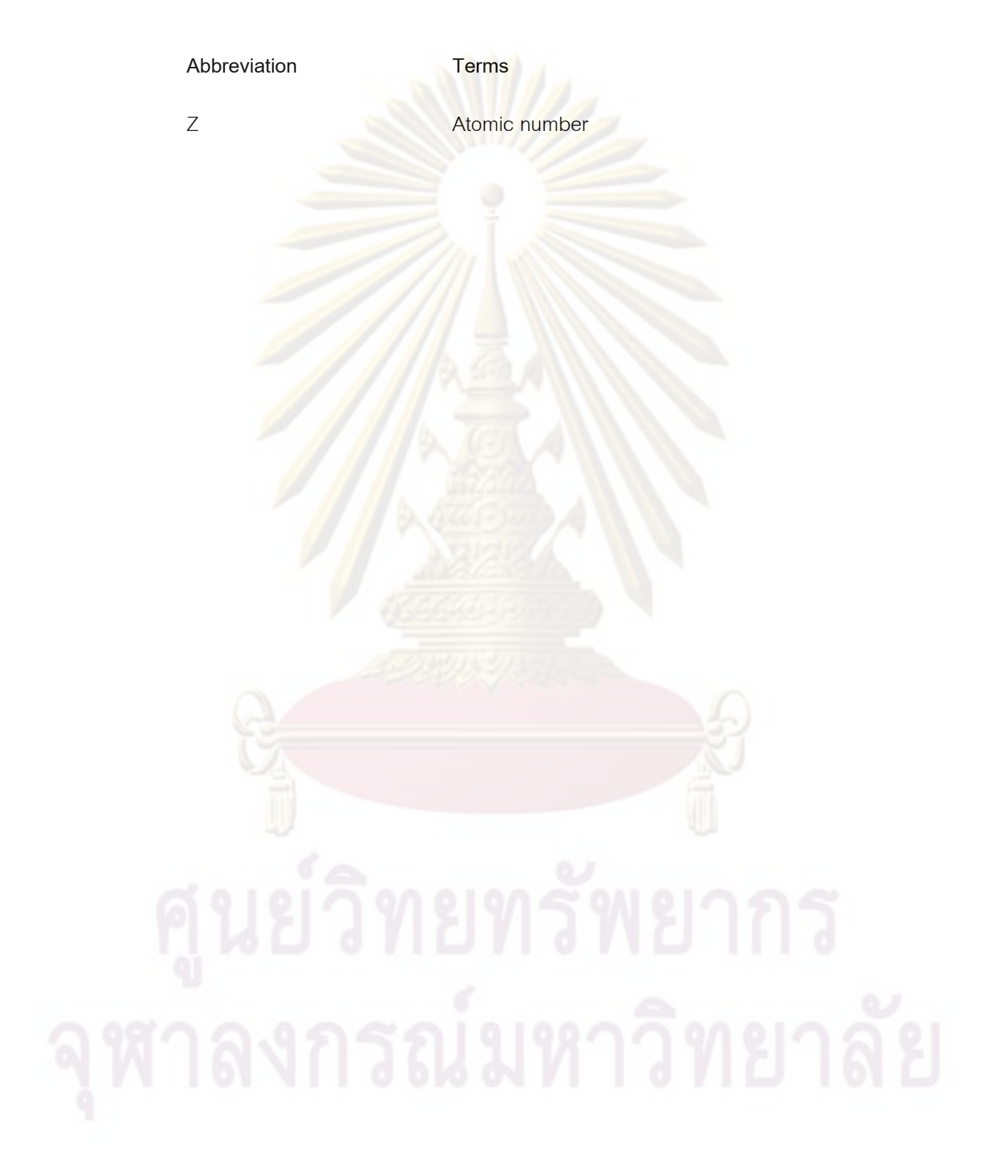

## **CHAPTER I**

#### **INTRODUCTION**

#### **1.1 Background and Rationale**

 The accuracy of dose delivery is essential for the success of radiotherapy. The ICRU (1976) recommends the dose to be delivered with an error of less than ±5%.To satisfy this recommendation, each step involved in dose delivery (dose calculation, patient positioning, machine calibration, etc.) needs to be performed with an accuracy much better than  $\pm 5\%$  [1]. For the difficult problem of dose calculations in treatment planning, the necessary accuracy may be set at 2-3% for homogeneous medium and increase up to 5% for inhomogeneity medium [2]. The dose calculation algorithm is an essential element of the treatment process and requires extensive testing before being used clinically.

A long-standing problem in precise patient dosimetry is how to account for the effect on the dose of internal non-water like inhomogeneities present in the body (e.g. lungs, bones, air cavities). While it is relatively simple to calculate the perturbation of the primary dose, scatter calculation is more complex. Most methods of clinical dose calculation are accurate for the primary dose but the scatter dose is ignored or approximated. For high energy photon beams, method for inhomogeneity corrections were proposed in 1950's and improved by many investigators. Most inhomogeneity correction algorithms are semi-empirical and accurate for only a limited set of simplified geometries. Monte Carlo method is one of the models that can predict dose distribution in complex geometries. But the calculation time is time consumed. Normally, the radiation treatment planning system (RTPS) used CT-based patient data to perform the heterogeneous correction including the Batho, the Equivalent tissue air ratio (ETAR), simplified the Ratio of tissue-air ratio (RTAR) or 3D beam subtraction method (3D-BSM) algorithms. At present, the superposition/convolution algorithm and Monte Carlo method were including inhomogeneous correction in the calculation of patient dose.

Advanced techniques in radiotherapy, like intensity modulated radiotherapy (IMRT), increase the planning and delivery complexity. The high dose gradient is the result of varying intensity of the individual beams using a number of small beams, potentially with different monitor units, is one of the ways to get the required modulation in the field. This complex nature makes it necessary to check the consistency between calculated and delivered dose before treatment. Although the absolute point dose can be measured with good accuracy using ionization chamber. Two-dimensional dose distribution can be performed by radiographic film or radio-chromic film or detector array. But these types of measurements are time consume, labor intensive and some specific equipments needed. In the last few years, a few groups have developed independent dose calculation algorithms to verify the dose distribution of the IMRT plan including heterogeneous correction. Some authors [3, 4, 5, 6, 7, 8, 9, 10] proposed the verification point dose calculation using the Clarkson method for IMRT plan in homogeneous medium. The results showed the comparison of Clarkson method and treatment planning system which was within 2.7% [10]. For inhomogeneity medium, the best method of calculation is Monte Carlo Simulation but it is time consume and not suitable to be served as an independent dose verification tool. For the semi empirical algorithms, the scatter correction for inhomogeneity is approximated. Most methods of inhomogeneity correction in high energy x-ray beams assume an infinite lateral extent of the heterogeneous volumes (slab models) or require sophisticated time-consuming computer algorithms. The 3D beam subtraction is developed for parallelepiped inhomogeneities based on a beam subtraction concept combined with a chosen conventional slab model, it provides the agreement with measurement within 1% [11]. The method of 3D-BSM can be accounted properly for the scatter modification according to the size and position of the inhomogeneous volume. The combined Clarkson method with 3D-BSM predicts the correction factors for irregular fields included inhomogeneities [12]. The agreement between the combination of Clarkson method with 3D-BSM and Monte Carlo is within 1.5%. The method improves the basic inhomogeneities correction by taking into account anywhere in the irradiating volume

and the shape of the field. This method of calculation is a new tool to serve as an independent dosimetric verification in complex treatment plan.

In this study, the combination of the modified Clarkson integration algorithm with 3D-BSM are developed for 3D-CRT and IMRT step and shoot dosimetric verification in CT-based patient data. The MLCs pattern and CT-based patient data from RTPS are transferred to the independent software. The independent software manipulates the CTbased patient data to axial and sagittal views; furthermore, the independent software converts CT number to electron density for heterogeneous correction. The results of point doses from depth dose curves are obtained and analyzed. The dose differences of the developed independent software and RTPS results are compared.

### **1.2 Research objective**

To develop an independent software for 3D-CRT and IMRT point dose verification in CT-based patient data.

# **CHAPTER II REVIEW OF RELATED LITERATURES**

## **2.1 Theory**

2.1.1 Physics of radiation [2, 15]

The physical process of photon interactions were the energy deposited within material and the kinetic energy imparted to charged particle. The absorption of photon energy in material was characterized to two step process.

## 2.1.1.1 Photon interaction

 The interactions of initial photon within material are characterized by the probability of photon interaction per unit distance called the linear attenuation coefficient (μ). This coefficient depends on the incident photon energy (E) in MeV, the tissue density (ρ) unit (g/cm<sup>2</sup>), and the effective atomic number (Z) of the tissue. The amount of incident photon in material is characterized by energy fluence (MeV  $cm^{-2}$ ). The total energy released per unit mass (TERMA) is calculated by the product of the total mass attenuation coefficient  $(\mu/\rho)$  and the energy fluence  $(\Psi)$  at the point of interaction.

$$
\text{TERMA} = \frac{\mu}{\rho} \times \Psi \qquad \qquad \dots (2.1)
$$

 The kinetic energy released to charged particles per unit mass is the KERMA that defined by the quotient of the  $d\overline{E}_{tr}$  by dm, where  $d\overline{E}_{tr}$  is the sum of the initial kinetic energies of all the charged ionizing particles liberated by uncharged particles (photons) in a material unit mass dm.

$$
KERMA = \begin{bmatrix} \frac{d\bar{E}_{tr}}{dm} \end{bmatrix} \qquad \qquad \dots (2.2)
$$

 The unit of KERMA is Gy or J/kg. For the energy transferred to material, the kerma is proportional to the energy fluence  $(\Psi)$  at the point of interaction and is given by

$$
KERMA = \frac{\mu_{en}}{\rho} \times \Psi
$$
 ....(2.3)

where  $\mu_{en}/\rho$  is the mass energy transfer coefficient for medium averaged over the energy fluence spectrum. The charged particles were losing energy by inelastic collisions (ionization and excitation) with electron of material. Some of electron was losing energy with the atomic nuclei by radiative loss (bremsstrahlung interactions) that does not deposit their energy in local medium. The energy absorption coefficient  $(\mu_{en})$  is defined by the product of energy transfer coefficient and is given by

$$
\mu_{en} = \mu_{tr}(1 - g) \qquad \qquad \dots (2.4)
$$

where g is the fraction of the energy of secondary charged particles which lost to bremsstrahlung in the material. Then equation 2.3 is

$$
KERMA = \frac{\frac{\mu_{en}}{\rho} \times \Psi}{(1-g)}
$$
....(2.5)

However, the kerma can be divided into two parts

$$
KERMA = K_{\text{col}} + K_{\text{rad}}
$$
...(2.6)

where  $K_{col}$  and  $K_{rad}$  are the collision and the radiation process of kerma,

respectively.

#### 2.1.1.2 Electron interaction

 The interaction of photons within material by photoelectric, Compton or pair production processes, some of energy releases to recoil charged particles. The interactions of charged particle are mediated by Coulomb force between traveling particle and electric fields of orbital electrons and atomic nuclei of the material.

 The collision process of the charged particle with the orbital electrons results in ionization and excitation of atoms. The collision process of the charged particle with the atomic nuclei results in bremsstrahlung which the energy deposited out of local volume of interest. For the local energy deposition, the stopping power (S) defined as the rate of kinetic energy loss per unit path length of the particle (dE/dl) and the  $\rm S_{col}/\rho$  defined as the stopping power per density of medium (MeV cm $^{2}/$ g).

$$
\frac{S_{\text{col}}}{\rho} = \left[\frac{d\overline{E}}{\rho d\overline{l}}\right] \qquad \qquad \dots \dots (2.7)
$$

where  $d\bar{E}$  is an average energy that lost locally to the medium per unit density and per unit path length traversed dl. The mass collision stopping power depends on the energy and charge of the decelerating particle and the atomic number of the stopping medium and density independent. The continuous slowing down approximation (CSDA) is used to assume charged particle lose of energy in material. The range of CSDA  $(R_{\text{CSDA}})$  of charges particle is given by

$$
R_{\text{CSDA}} = \int_{o}^{E} \left[ \frac{d\bar{E}}{\rho dl} \right]^{-1} x \, dE \qquad \left( \frac{g}{cm^2} \right) \qquad \dots (2.8)
$$

2.1.2 The radiation dose calculation methods [13]

The dose is dividing into primary and secondary radiation components that are individually affected by tissue inhomogeneities and field boundaries. The primary and scattered radiation components are independently within the material irradiated. The primary radiation produced by the radiation source and other interactions within the head of treatment machine. Most of primary radiations reach in material at point of interest without any interaction in the patient. These interactions are Compton scattering process that generates secondary electrons to scattered photon. The pair production process, the incident photon energy greater than 1.02 MeV, produce the electronposition pairs and resulting in the generation of photons with energy of 0.51 MeV from positron annihilation. The dose from primary radiation at the central axis of open field at specific depth in phantom will depend on distance from the source, head scatter that will depend upon collimator setting and beam modifiers (block, wedges) and attenuation including absorption and scattering in phantom, determined by depth and beam energy.

The scattered dose component reaches the interesting point by indirect routes through multiple pathways within the patient. The scattered dose component is the region of the dose that is imparted by photons resulting previously interacted at least once in the medium. The amount of scattered doses depends upon photon energy and the irradiated volume including field size, depth and patient thickness. The calculation dose obtained by integrating the primary with secondary dose components is shown in figure 2.1 [13].

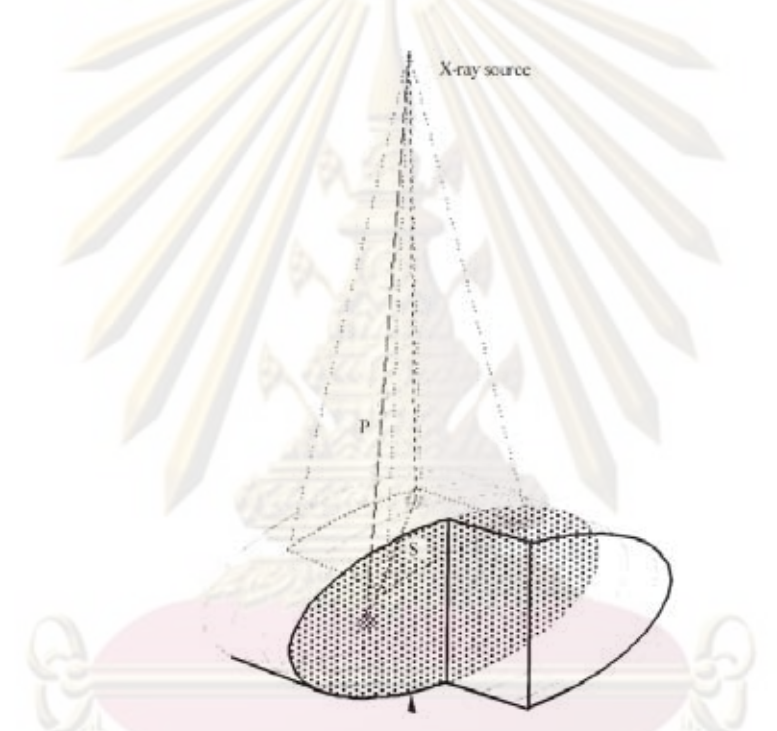

Figure 2.1 The primary dose and scattered dose components within irradiated volume.

 However, the primary and scattered dose component can be separated by using direct measurement or Monte Carlo simulations. The total dose at central axis can be calculated by

 $D = D_p + D_s$  …..(2.9)

where  $D_n$  and  $D_s$  are the primary and scattered dose respectively. The primary dose component is the primary collision KERMA that is the dose deposited from charged particles generated by the primary photons only. The scattered dose is the contribution of all secondary radiation including Compton scattered photon, annihilation photons and bremsstrahlung. The initial photons generate the scatter radiations energy and spread in material. These scattered radiations are called dose spread functions or scatter kernels. In the material, the primary radiation composes of a spectrum of different particles that originate from any points. The scatter radiations are complex as shown in figure 2.2 [13].

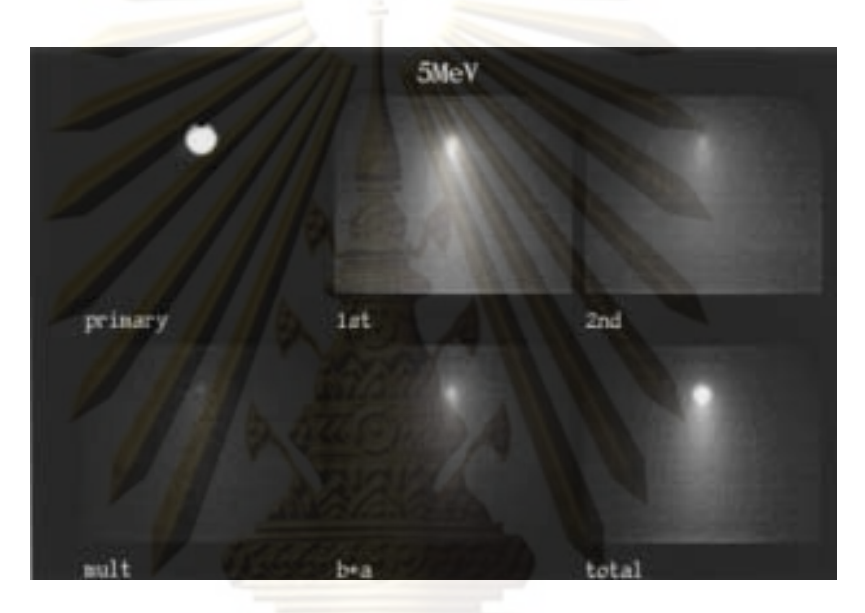

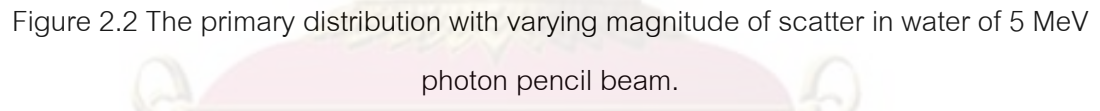

2.1.3 Inhomogeneity correction methods [2]

Since, various inhomogeneities in the human body will affect to the calculation of dose distribution. Thus the accuracy of dose calculation with inhomogeneities should be considered. The major effect for calculation point along the inhomogeneities was the attenuation of the primary radiation. For scattered radiation, the dose distribution was altered near the inhomogeneities than beneath it. In addition, the scattered radiation affects the medium within the inhomogeneities and at the boundaries. The method of dose calculations in tissue heterogeneity can be classified into two categories. Firstly, the conventional form which a relative dose distribution is calculated using assumption of the patient consisting of homogeneous water-like density. The correction of

inhomogeneities obtains by using corrected factor to account for variations in tissue density. The inhomogeneity correction factor (ICF) is defined by

$$
ICF = \frac{\text{The dose in heterogeneous media}}{\text{The dose at same point in homogeneous media}} \quad \dots (2.10)
$$

Secondly, the dose at point of interest is calculated in inhomogeneities directly using a model of radiation transport to obtained absolute dose. In therapeutic radiation, Compton interaction is a major predominant of high energy photon beam, so the attenuation of beam in medium depends on electron density.

The corrections of the inhomogeneity in the radiation treatment planning were in three steps. Firstly, the doses were calculated in the water-like medium from the data measurement in water phantom that can be modeling the effect of irregularly fields, patient contour and primary beam modulators. Secondly, the information data of patient from image modalities including anatomy, tissue density and atomic number are required dose calculation. Lastly, the correction of inhomogeneities is necessary for corrected tissue density and atomic number. The modern treatment planning system requires advance image modality that capable to display 3 dimensional patient data and processing. The modern imaging modality for treatment planning process are computed tomography (CT), magnetic resonance imaging (MRI), ultrasound (US), single positron emission tomography (SPECT) or positron emission tomography (PET). However, the computed tomography is the most commonly used in imaging source which can be calculated in a matrix form. The matrix is comprised of 512x512. Each pixel presents the attenuation coefficient of tissue substitutes (CT number). The CT number is essential converted to tissue density value by using electron density phantom.

### 2.1.4 Dose calculation algorithms for inhomogeneity

The calculation of dose distribution was performed by the computerized radiation treatment planning systems since the middle of the 1950's [15]. The RTPS are predicted dose in tissue by various calculation algorithms. The accuracy of dose calculation of RTPS depends on tissue composition and calculation times. Generally, the

more complex algorithms the fewer uncertainties however the calculation needs longer times [13].

2.1.4.1 Correction based methods [2]

 The correction based methods calculated the point dose using particularly primary radiation interaction. These methods suppose that the patient is consisting of semi-infinite slab geometry per calculation point and photon deposited all energies at the point of interaction. The total dose at point of calculation is obtained by integration of the primary and scattered radiation. The limitations of dose calculation depend on the data measurements in homogeneous medium, beam modifier corrections, contour correction and inhomogeneity corrections.

## 2.1.4.1.1 Linear attenuation

 The ordinary of inhomogeneity correction is to adjust the point dose by foundation of the thickness of the inhomogeneity medium by using a percentage per centimeter correction. The inhomogeneity correction is given by

 $ICF = (\%per cm) \times inhomogeneities thickness(cm)$  …..(2.11)

 where the percentage per cm is obtained by the experiment (+3.0% in lung and -2.0% in bone for 4-6 MV). In addition, this method is not corrected for patient specific densities and the irradiated beam parameters such as field size.

2.1.4.1.2 Effective attenuation coefficient

 The correction was developed and resemble of the effective attenuation coefficient. The inhomogeneity correction is obtained by

 $ICF = \rho^{\mu'}(d-d')$ 

…..(2.12)

where  $\mu'$  is the effective attenuation coefficient of water for a particular beam quality. d is the physical depth from the surface to the point of calculation and d' is the radiological depth that is given by

$$
d' = \sum_i (\Delta d_i) \times \rho_i \qquad \qquad \dots (2.13)
$$

where  $\Delta d_i$  are the thicknesses of tissues with different relative electron densities  $(p_i)$  lying above the point of calculation.

#### 2.1.4.1.3 Ratio of tissue air ratios (RTAR)

 The older commercial treatment planning systems used this method for inhomogeneities correction. In present day, physicists often perform manual point dose calculation that called "effective SSD method" or "isodose shift method". The correction is defined as

$$
ICF = \frac{\text{TAR}(d',r)}{\text{TAR}(d,r)} \qquad \qquad \dots \tag{2.14}
$$

where d' is the equivalent path length given by equation 2.13, d is the physical depth and r is the field size at the depth of interest. Therefore, the primary component generates a radiological depth that is applied for looking up a revised tissue air ratio (TAR) value. If the condition of electron equilibrium (CPE) occurs, this method accords a certain correction for the primary fluence. Notwithstanding, the tissue maximum ratio (TMR) values were used instead of the TAR values as they are formally identical. The facility of this method leads to favor manual dose calculation; anywise it's the best of one's ability to approximately account for scatter changes due to field size and effective depth. Howbeit, the drawback of this method is its compromised modeling of the lateral component of the scattered photon contribution which results in an over correction in case of low density medium and under correction when the density more than water.

#### 2.1.4.1.4 Power law (Batho) method

 The Batho method was proposed by Batho in 1964 and Young and Gaylard in 1970, afterward Sontag and Cunningham's modified the correction factor at calculation point lying in a two layer slab [17, 18, 19, 20 and 21]. The inhomogeneity correction of TAR depends on density of medium as given by

$$
ICF = \frac{\text{TAR}(d_1, r_d)^{\rho_1 - \rho_2}}{\text{TAR}(d_2, r_d)^{1 - \rho_2}} \qquad \qquad \dots (2.15)
$$

where  $\rho_1$  is relative electron density of the medium in which the point of calculation lies,  $\rho_2$  is relative electron density of the overlying material,  $d_1$  is depth within this medium, and  $d_2$  is distance to the upper surface of overlying material. However, Sontag and Cunningham (1977) proposed the assumptions for this equation by [20]: firstly, it is assumed that the material below the point is the same as it lies. Secondly, the effect of an inhomogeneities on the dose to a point is independent of the thickness of tissue  $(p=1)$  above the inhomogeneity. Thirdly, the electronic equilibrium is remained. Finally, the lateral dimensions of all regions are assumed to equal at least those of the beam. The models of Batho method are distinction of exponential nature of photon attenuation with the multiplicative power law and extended to multilayer geometries.

The advent of computed tomography (CT) introduced the 1D method in which tissue densities were available. Afterward this method was modified by Webb and Fox [22] that they applied the CT data to inhomogeneity correction as given by

$$
ICF = \frac{\binom{\mu_{en}}{\rho}N}{\binom{\mu_{en}}{\rho}} \prod_{m=1}^{N} TAR(d_m, A) \frac{\binom{\mu_{m}-(\mu_{m-1})}{\mu_0}}{\mu_0} \quad \dots \quad (2.16)
$$

 where N is number of layers of different densities above the point of calculation, m is layer number,  $d_m$  is distance from point of interest to the surface of the m<sup>th</sup> layer,  $\mu_m$ ,  $\mu_0$  is linear attenuation coefficient of the m<sup>th</sup> layer, A is the field size,  $\binom{\mu_{\text{en}}}{\rho}$  is mass energy absorption coefficient for water and  $\binom{\mu_{\text{en}}}{\rho}$ <sub>N</sub> is mass energy absorption coefficient of the inhomogeneity layer N. The adjustment of this equation used TMR instead of TAR that the depth of  $d_{max}$  is added to the depth  $d_{m}$ as defined by

$$
ICF = \frac{\binom{\mu_{en}}{\rho}N}{\binom{\mu_{en}}{\rho}} \prod_{m=1}^{N} TMR(d_m + d_{max}, A) \frac{\binom{\mu_{m} - (\mu_{m-1})}{\mu_0}}{\mu_0} \quad \dots (2.17)
$$

2.1.4.1.5 3-D beam subtraction method [11, 23, 24, 25, 26]

 Kappas and Rosenwald proposed 3-D beam subtraction method developed for parallelepiped inhomogeneities and based on a beam subtraction method. The original method is based on Day method that point dose at any off axis in rectangular 2X\*2Y irradiated field calculated by the average dose contributions from four independent rectangular sections located around P as shown in figure 2.3.

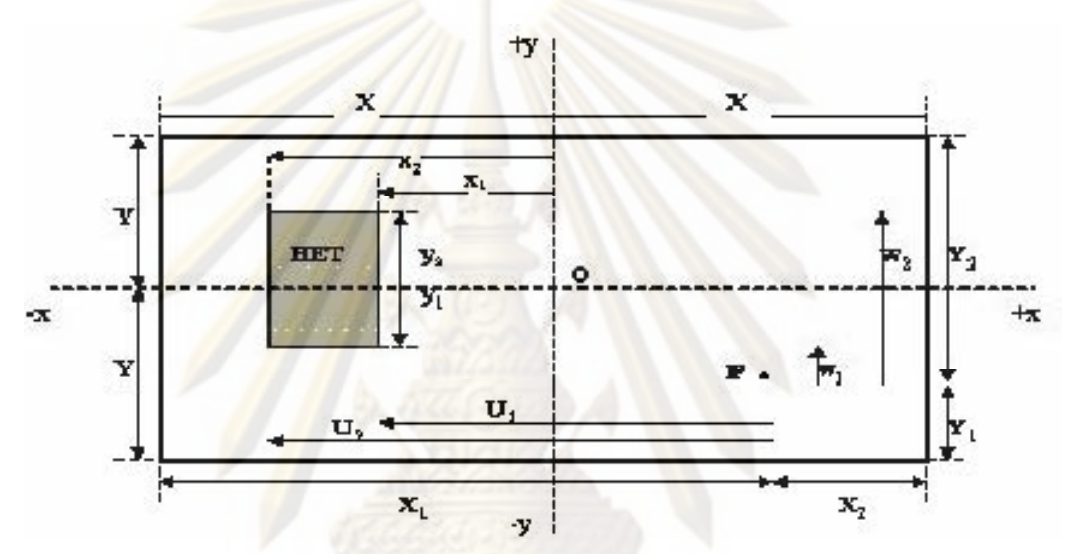

Figure 2.3 The rectangular heterogeneity material in an irregular field with dimensions 2X and 2Y.

 The assumption of this method is the electronic equilibrium existed and using the two approximations. Firstly, the primary dose is altered by the presence of inhomogeneities that lying on the central axis. Secondly, the lateral dimensions of the inhomogeneities larger than the field dimensions. Then the inhomogeneity correction is given as [11]

$$
ICF = 1 + \frac{\sum_{i=1}^{2} (-1)^{i} \sum_{j=1}^{2} (-1)^{j} [\epsilon'_{ij}(C_{ij}-1)D_{0}^{W}(U_{i},W_{j})]}{\sum_{i=1}^{2} \sum_{j=1}^{2} [\epsilon'_{ij}D_{0}^{W}(X_{i},Y_{j})]}
$$
 ....(2.18)

where  $\varepsilon'_{ij}$  is the sign of the product  $U_i$ ,  $W_j$ . The  $U_i$  and  $W_j$  is the algebraic distances from point P to the inhomogeneities limits.  $D_0^{\bf w}(\mathrm{U_i},\mathrm{W_j})$  is the dose at the center of the corresponding rectangular field in the absence of the inhomogeneity.  $X_i$ ,  $Y_i$  are the distances from the point of calculation to the rectangular field. The

correction factor  $C_{ij}$  is the on-axis conventional correction factor for the field  $U_i$ and  $W_j$ such as power law Batho or ETAR methods. The scatter dose from the lateral neighboring homogeneous medium assumed that it is not modified by the presence of the inhomogeneity. For this assumption, the dose within tissue densities less than unity is underestimated.

## 2.1.4.2 Model based methods [15]

 The model based principles calculated dose distribution by modeling the actual radiation transport involved in the scatter photon and electrons from the interaction site. For high energy photon beams (more than 6MV), the scatter component is less important. The assumption of electronic equilibrium existed by above are not adequate to estimate dose. The effects of electrons set in motion by photons directed to higher dose changes locally.

#### 2.1.4.2.1 Convolution methods

The model based methods have been developed based on the transport of secondary electrons imparted from primary photon interactions. The energy deposited kernels were model from the site of photon interaction in water by analytical approximation or Monte Carlo simulations. The kernel that the pattern of energy deposited in an infinite medium around the primary photon site is the point kernel. For the pattern of energy deposited in a semi-infinite medium from a point monodirectional beam is the pencil beam kernel. The dose obtained the energy fluence distribution convolved with the scatter spread kernel.

(a). Point kernel methods

 The first scatter photons transferred energy depended on the constitution of the medium between the primary photon interaction site and the dose deposition point.

## (b). Pencil kernel methods

 The developing algorithms which entirely account for beam modulations and irregular fields but rely on broad beam scaling/correction methods to handle heterogeneities and patient outlines (Batho Method) are pencil kernel methods. The pencil kernel is the energy deposited in a semi-infinite medium from a point monodirectional beam.

## 2.1.4.2.2 Convolution- superposition methods

The principle of the dose calculation of convolution and superposition methods is based on circumstance of inhomogeneity correction for both the TERMA distribution and the dose spread kernel. The kernel describes the distribution of the scatter from primary interaction. This algorithm including a convolution equation which separately considers the transport of primary photons and the scatter photon and electron occur from the primary photon interaction. The analytical anisotropic algorithm (AAA) is based on the convolution method that the dose of each pencil beam is calculated through a convolution [27, 28, 29]. The pencil beam split to beamlet involved the beamlet energy fluence. The beamlet energy fluence includes the primary photons, extrafocal photons and contaminant electron component creating from the flattening filter, ion chamber, collimating jaws and air. The model of dose contribution from beamlet is convolution of the fluence and energy deposition density function with scatter kernel that defines the lateral dose scattering in the phantom. Each contributing function including fluence, energy deposition density function, and scatter kernel is defined separately for each of the energy fluence components. The analytical method is the function demonstrated the energy fluence components and the primary and scatter kernels. The convolution integral through the beamlet dimensions are solved analytically. The accuracy at the boundary of inhomogeneities depends on the photon scatter that is convolved with a density scaled kernel along the beamlet direction. The total dose deposited in irradiated area is calculated as superposition of beamlet contributions.

2.1.5 Intensity-modulated radiation therapy (IMRT) [30]

The process that changed beam intensity profiles of treatment plan is called intensity modulation. Normally, conventional radiation therapy is delivered uniform intensity though tumor volume. The 3D-CRT is defined by irradiating target volume in a three dimensional anatomic image with individual beam shaped to conform the target. This technique required computed tomography (CT) to reconstruct images for geometric and dosimetric computations and MLCs to block normal tissues surrounding tumor volume. The IMRT is developed from 3D-CRT to non-uniform dose distributions that achieved tumor dose while dose at organ at risk (OAR) is minimized.

#### 2.1.5.1 Fixed-Gantry IMRT

 Fixed-gantry IMRT is based on number of fixed beam directions as likely 3D-CRT. However, the modification of the intensity profiles may be used wedges or compensators called compensator-based delivery. In modern treatment machine, the multileaf collimators (MLCs) are used to modulate the known as MLC-based delivery. For this method, the dose optimization generates intensity profile for each incident beam and creates the MLC sequence files which are used to control the MLC movement for radiation delivery. The radiation dose delivery is divided into step-and-shoot and dynamic modes. The beamlet width in which dimension is perpendicular to the leaf travel direction depends on the MLC leaf width.

### 2.1.5.2 Treatment planning for IMRT

 The manual forward planning for dose delivery that uses in simple cases is not adequate for IMRT. Generally, an inverse treatment planning obtains the optimal beam parameters by starting from a prescribed dose distribution. In this method, computer optimization algorithm determined the optimal beam parameters leads to a solution output that specified by a desired dose distribution, dose volume histograms (DVHs) or even the tumor control probability (TCP) and normal tissue complication probability (NTCP).

#### 2.1.5.3 Dose optimization algorithms

 The numerous algorithms have been developed for the optimization of a multidimensional function in sciences and engineering over the years. The selection of an optimization technique depends on the specific form of the objective function. The methods based on inverse planning are divided into two categories.

The iterative method is the most available of technique in dose optimization. The method calculates an initial approximation solution and results to optimal one. The process of iterative provides many steps. Firstly, assume an initial set of beam profiles. Secondly, compute the dose at a voxel. Thirdly, compare the calculated and prescribed doses. Fourthly, obtain correction factors to the beamlets that irradiate the voxel. Finally, apply the correction to the contributing beamlets and then repeat from step 2 for the next voxel. The process is repeated until the requirement accuracy is obtained.

Simulated annealing algorithm is originally from Monte Carlo simulation algorithm. The simulated annealing solves the behavior of metals annealing. The process involves a controlled process of slow cooling and to maintain thermal equilibrium while reaching the ground state. This algorithm was used to calculate dose optimization to minimize the overall cost function until the desired goal is achieved in which the difference between the calculated dose distribution and the prescribed dose is minimized.

2.1.5.4 The dose delivery methods for fixed-gantry IMRT

 The IMRT is complexed 3D conformal radiation therapy technique that employs non-uniform dose distributions to maximum dose at target volume while dose to organ at risk (OAR) is reduced. In conventional radiation therapy, the computercontrolled MLC is used to shape beam and modulate intensity beam to dose delivery IMRT.

#### 2.1.5.4.1 Step-and-shoot delivery

 A step-and-shoot method creates subfields and leaf sequence to generate the intensity modulation. The total dose for all beamlets is obtained from the superposition of series of subfields that the number of subfields ranging from 20 to 100.

The accelerator is turn-off when MLCs travel from one segment to another. The intensity modulated beam was produced by dose integrated delivery to each subfield.

2.1.5.4.2 Dynamic delivery

 Unlike step-and-shoot mode, the leaves of dynamic delivery move simultaneously during beam on. When the radiation is on, each leaf has different velocity as a function of time depended on treatment planning system.

2.1.6 Contour irregularities correction [15, 31]

The incident beam was perpendicular to a surface contour which may be curved or irregular in shape. The dose distributions were corrected by Tissue-Maximum Ratio method. The principle of tissue-maximum ratio method depended on the tissuemaximum ratio at the specific depth and field size. If the tissue deficit above calculation point is h cm and depth below surface contour is d cm. The correction factor obtained by the ratio of tissue-maximum ratio for depths d and  $d + h$  is given by

$$
CCF = \frac{\text{TMR}(d,r)}{\text{TMR}(d+h,r)} \qquad \qquad \dots (2.19)
$$

where CCF is contour correction factor, TMR is the tissue-maximum ratio and  $r$ is the field size projected at calculation point.

2.1.7 Modified Clarkson integration algorithm [8, 15, 31]

The Clarkson's method has been used to calculate the point dose for irregular fields. The principal of Clarkson's method is based on the irregular field split to scatter dose from primary dose at specific depth and radii. The modification of Clarkson integration is developed to calculate any point dose inside MLC treatment field based on circular field data. This method needs some special quantities from measured data, those are: the tissue maximum ratio  $TMR_{(d,r)}$ , the tissue maximum ratio at zero field size TMR<sub>(d, 0</sub>), the scatter maximum ratio SMR<sub>(d, r</sub>), the phantom scatter factor (Sp) and the phantom scatter factor at zero field size Sp(0). The average scattered dose is added to the primary beam, and then the dose is calculated.
A set of MLC for irregular field is divided into various angular segments for calculating dose. The scatter dose of each angular segment is calculated by the radius of circular field in irregular MLC shape. The average of scatter dose for irregular MLC shape was obtained by

$$
\overline{\text{SMR}}_{\text{(d,r)}} = \frac{1}{N} \sum_{k=1}^{N} \text{SMR}_{\text{(d,k)}} \qquad \qquad \dots (2.20)
$$

where SMR $_{\text{dd, k}}$  is the scatter dose of a circular field with radius k at depth d and k is the radius of the  $k^{\text{th}}$  sector. The TMR of the irregular field at any point is calculated by

$$
\mathbf{T}MR_{(d,r)} = \left[\mathbf{T}MR_{(d,0)} + \overline{SMR}_{(d,r)}\right] \mathbf{x} \frac{\mathbf{s}_{p(0)}}{\overline{\mathbf{s}_{p}(r)}} \qquad \qquad \dots (2.21)
$$

where  $\overline{Sp(r)}$  is the average phantom scatter factor for irregular field, Sp(0) is the phantom scatter factor for the zero field size, TMR $_{(d, n)}$  is the tissue maximum ratio of a circular field with a radius of r at depth d and  $\overline{SMR}_{(d,r)}$  is the average scatter maximum ratio of a circular field with a radius of r at depth d. The total dose in water is obtained by

$$
D(w, R)_{Total} = MU \times TMR_{(d,r)}
$$
 ....(2.22)

where  $D(w, R)_{Total}$  is the total dose in water of irregular MLCs field, MU is the monitor unit.

2.1.8 Multiplanar reconstructions (MPRs) [34]

Multiplanar reconstructions (MPRs) are images formed from reformatted CT data. They are effectively CT images through arbitrary planes of the patient. Although typically sagittal or coronal MPR cuts are used for planning and simulation, MPR images through any arbitrary plane may be obtained. Field shaping is determined with respect to both the anatomy visible on the MPR and the outlined structures projected by the Beam's eye views (BEVs). BEVs are projections of the treatment beam axes, field limits and outlined structures through the patient on to the corresponding virtual film plane, and are frequently superimposed on to the corresponding MPR, resulting in a synthetic representation of a simulation radiograph.

2.1.9 Quality assessment of computerized treatment planning systems [32, 33, 34, 35]

 The quality control (QC) is defined as a process of comparing measurements and standard data. The quality assessment is essential to provide within confidence. Normally, the quality assessment of computerized treatment planning systems is referred to qualitative and quantitative analysis. The accuracy of calculation dose distribution depends on the parameterization by user and the dose calculation algorithm. Anywise, the percentage of deviations between the calculations and measurements is given by

$$
\delta = 100 \times \frac{(D_{\text{cal}} - D_{\text{meas}})}{D_{\text{meas}}}
$$
...(2.23)

where  $\delta$  is the percentage of deviation. D<sub>cal</sub> is the calculated dose at a particular point in the phantom and  $D_{meas}$  is the measured dose at the same point in the phantom. The criteria of acceptability of the percentage of deviation defined the dose calculation algorithms provide better accuracy in some regions of the beam than other as shown in figure 2.4.

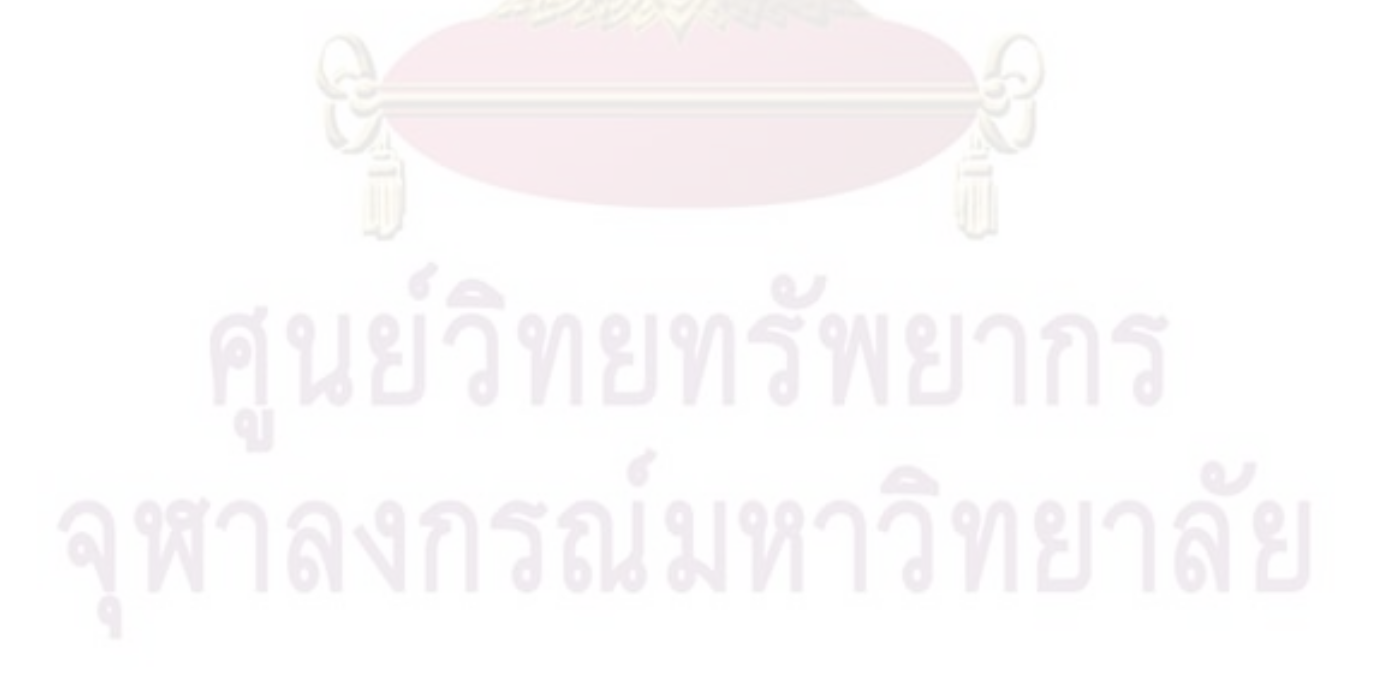

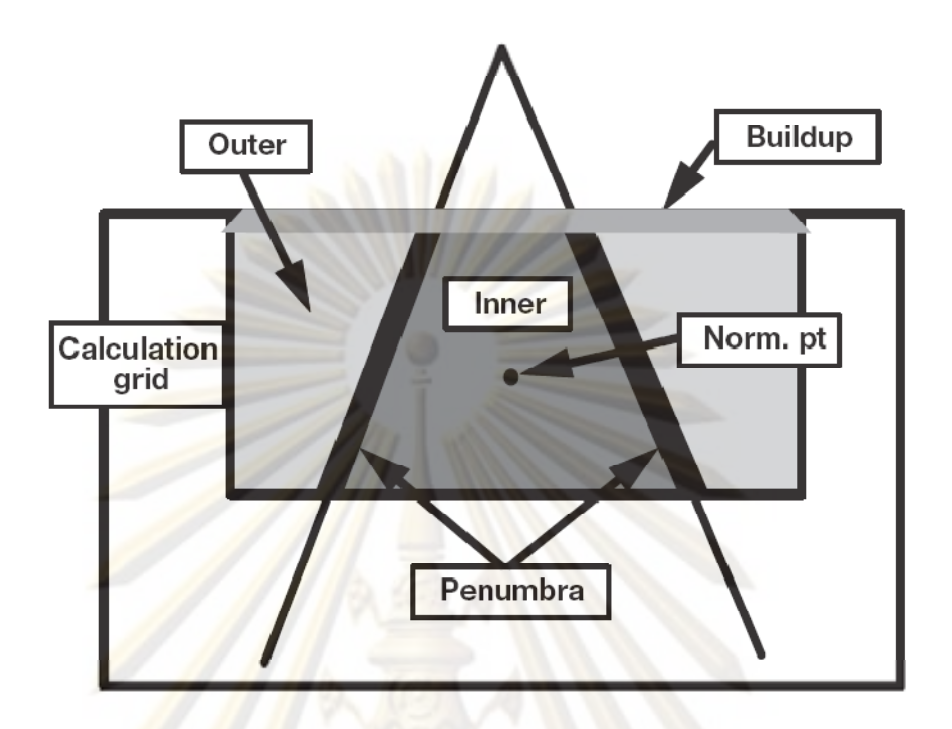

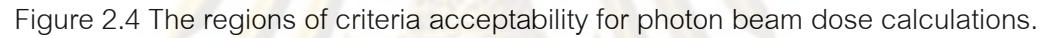

The consideration of tolerances depends on the dose calculation algorithm which can be used in table 2.1.

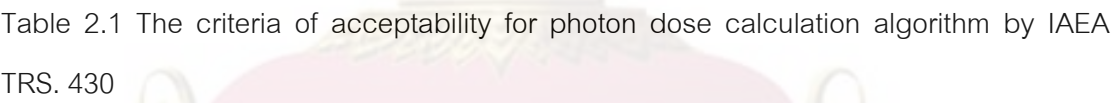

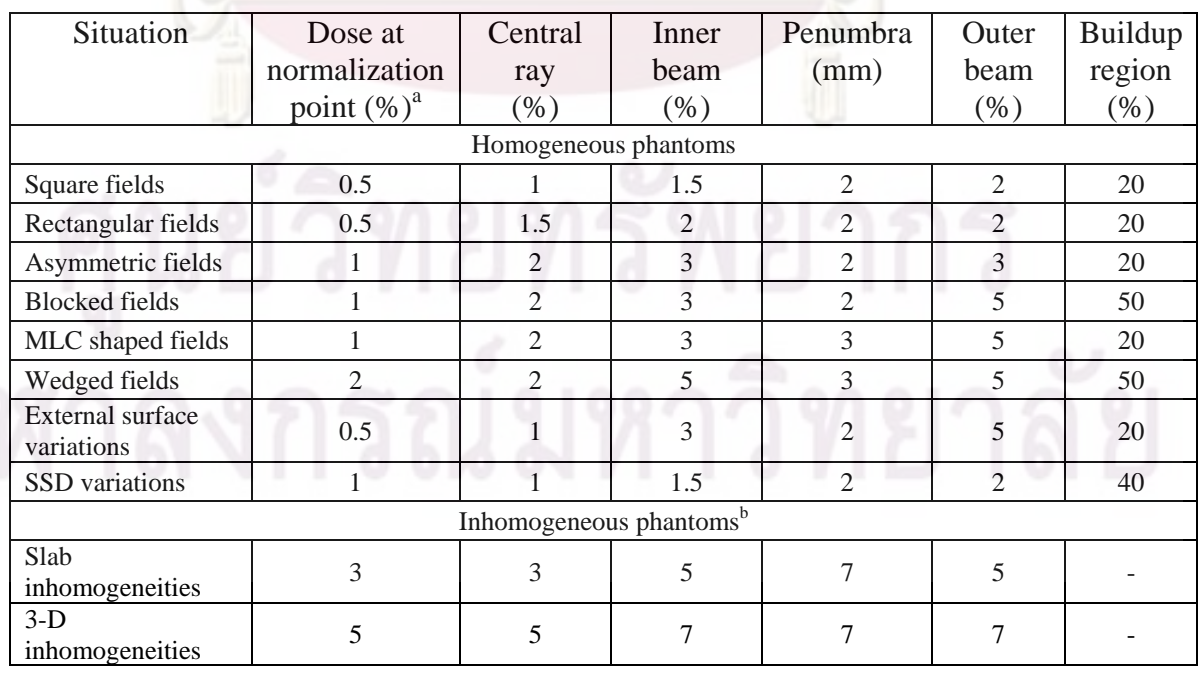

Note: Percentages are quoted as per cent of the central ray normalization dose.

<sup>a</sup>Absolute dose values at the normalization point are relative to a standard beam calibration point. <sup>b</sup>Excluding regions of electronic disequilibrium.

### **2.2 Related literatures**

Prior studies have reported the evaluation of dose calculation algorithms of RTPS with independent monitor unit calculation softwares in homogeneous medium, some work considered the inhomogeneity effect.

 George et al [5] implemented the calculation of monitor units as part of the process of commissioning a photon beam model in a treatment planning system. The monitor units were calculated using the treatment planning systems (COPPERPlan and Pinnacle) and they were compared with monitor units calculated from point dose calculations (TMR tables). A set of beam configurations, with varying rectangular field sizes, secondary blocking, wedges and SSDs was used to calculate monitor units. The COPPERPlan and Pinnacle used the fast-Fourior transform (FFT) convolution and convolution/superposition algorithms at central axis depth dose data. The discrepancy in monitor unit calculations was up to 5%. They recommended incorporating a comprehensive validation of monitor unit calculations as part of any beam commissioning process.

 Haslam et al [7] reported the isocenter dose calculated by an independent monitor unit verification calculation (MUVC) software using a modified Clarkson integration technique called 'RadCalc". RadCalc was compared with a commercial radiation treatment planning system (CORVUS treatment planning system). The CORVUS planning system and RadCalc were compared with ion chamber measurements. Prior to measurement, the ion chamber was calibrated to a standard dose resulting in a measurement uncertainty of approximately 1%. The totals of 303 patients with 507 treatment plans were calculated for point dose. The site specific for head and neck, prostate, female pelvis, rectum and abdomen for dose calculations were included. The average calculation dose by RadCalc was 1.4% higher than the treatment planning dose, with a 1.2% standard deviation. They concluded that the overestimate in tissue will result in an increase of the scatter contribution to the isocenter dose. In this analysis, however, heterogeneity corrections were not performed and the contour patient's skin was performed manually by operator.

 Lombardi et al [4] studied the accuracy of monitor unit (MU) calculation in clinical shaped beams by applying different methods which normally used in clinical practice. The method included empirical area weighted method, Area-to-perimeter ratio or Wrede method, Clarkson's scatter summation method and a pencil-beam based algorithm of Cadplan treatment planning. The 40 clinical irregular fields in 6MV photon beams were considered. The dose measurements were performed with an ionization chamber in an acrylic phantom. The mean deviations between measured and expected dose values were around 0 for all the methods. The difference between calculated and measured dose were within 1% for all the methods. Maximum deviations range from 1.6% of pencil beam to 3% of Wrede method.

Jingeng et al [8] verified a routine point dose calculation for IMRT/IMRS plan which was developed using the original Clarkson's method. The segmented MLC sequences created by the IMRT/IMRS inverse planning were converted into irregular subfields for Clarkson's calculation. The result of each subfield is weighted by its weighting factor and summed to provide the total dose. The point dose of an inverse plan is obtained by summing the doses of all IMRT fields. Point dose calculations were done for the 29 IMRS cases and the results were compared with that calculated by the BrainLab treatment planning software that used a pencil beam dose calculation algorithm. Comparing the doses calculated by this routine to that reported by the treatment planning system, the minimum difference was 0.064%, the maximum difference was 2.7%, and the mean difference was 1.4% with standard deviation of 0.78. The results showed that it was reliable, intuitive and accurate but did not correct for the heterogeneity of the media.

 Kung et al [9] reported the accuracy of the independent monitor unit verification calculation (MUVC) in IMRT by modified Clarkson integration (MCI). They calculated the dose along a central axis (CAX). They assumed a flat tissue contour and a homogeneity tissue but did not include any second-order effects such as tongue and groove. The only MLC head scatter effects used was the radiation field offset. The computer code was written in MATHEMATICA 3.0 to implement the MCI technique. The

code used measured beam data for Sc, Sp, TPR, (D/MU)<sub>ref</sub> and included effects from Multileaf collimator transmission. The doses calculated with the MCI algorithm agreed within 3% of these calculated by CORVAS, which used a 1cm x 1cm pencil beam in the dose calculation. The agreement between MCI and measurement was not performed. The skin contour variations and inhomogeneities were not used.

 Sotirios et al [12] proposed the principle of Clarkson's method on sector integration to take into account the position and lateral extent of the inhomogeneities with respect to the point dose calculations. This principle combined the 3D-BSM and Clarkson's method of sector integration. They predicted the correction factors for Co-60 and 6MV photon beams for irregular fields that included inhomogeneities of lower or higher densities relative to water. The results were compared against Monte Carlo calculations, with results obtained from the PLATO RTPS (Nucletron B.V., Veenendaalm the Netherlands) using ETAR and with results of the Batho. The results did not take into account the field shape. The difference among ETAR, Batho, and the 3D-BSM IRREG was about 2.5%. The agreement between the predicted correction factors and the Monte Carlo calculations was within 1.5%. They found that the BSM IRREG results were in very good agreement with the Monte Carlo results. They concluded that method improves the basic inhomogeneities correction method by taking into account that the point of calculation could be anywhere in the irradiating volume and the shape of the field could be altered by the presence of shielding blocks.

 Chen et al [6] stated the Clarkson summation algorithm to calculate the dose to the isocenter of IMRT treatments. The independent dose calculation was performed using the leaf sequences generated by CORVUS treatment planning system and the patient geometry obtained from CT-simulations. The patient geometry was generated from a virtual simulation in a set of digital reconstructed radiographs (DRRs) in the beam's eye view (BEV) for each field. The results showed an agreement between the calculated isocentre doses and the CORVUS calculation to within 3%. They concluded that result was taken to be sufficient grounds to omit the ion chamber measurement for dose verification in the IMRT QA process.

 Xing et al [10] informed the monitor unit calculation in IMRT as a summation of the contributions from all the beamlets. The dose from each individual beamlet was calculated using Clarkson's method and compared with CORVUS treatment planning system. Some specific issues related to the clinical implementation of the formalism, such as the effect of skin contour variation, off-axis dose calculation, effect of tissue density inhomogeneities, and the verification in the low dose region were discussed. The results showed that the calculated dose agreed with the CORVUS calculation within 4% except for the 6MV liver case where the deviation was larger than 7%.

Plessis et al [36] compared the Batho, ETAR and Monte Carlo calculation methods in CT-based patient models. Dose distributions were calculated with the Batho and ETAR inhomogeneities correction algorithms in head/sinus, lung, and prostate patient models. The dose comparisons were expressed in terms of 2D isodose distributions, percentage depth dose data, and dose difference volume histograms (DDVH's). The results showed that the Batho and ETAR methods contained inaccuracies of 20%-70% in the maxillary sinus region in the head model. Large lung inhomogeneities absorbed dose deviations of 10%-20%. The important point in this study showed that materials with densities that deviated substantially from water presented difficulties for these inhomogeneities correction algorithms due to their inability to model longitudinal and lateral electron transport. They concluded that the inhomogeneities correction methods were inaccurate for dose calculation.

Shahine et al [14] investigated the dose at air/polystyrene interface and as a function of depth. The results of this experiment were compared to the calculations using three computerized radiation treatment planning systems including Batho, modified Batho, and ETAR methods for inhomogeneities corrections. The measured results were 10% lower than three treatment planning systems. This is because the calculation algorithms employed do not incorporate electron transport. The under dose observed may be significant at depths of several centimeters from the interface for smaller field sizes and air gaps approaching the field size in their lateral dimensions.

The Batho method did not show any sensitivity to the position of air gap sidewalls. These point needed proper inclusion of disequilibrium effects and shape of inhomogeneity.

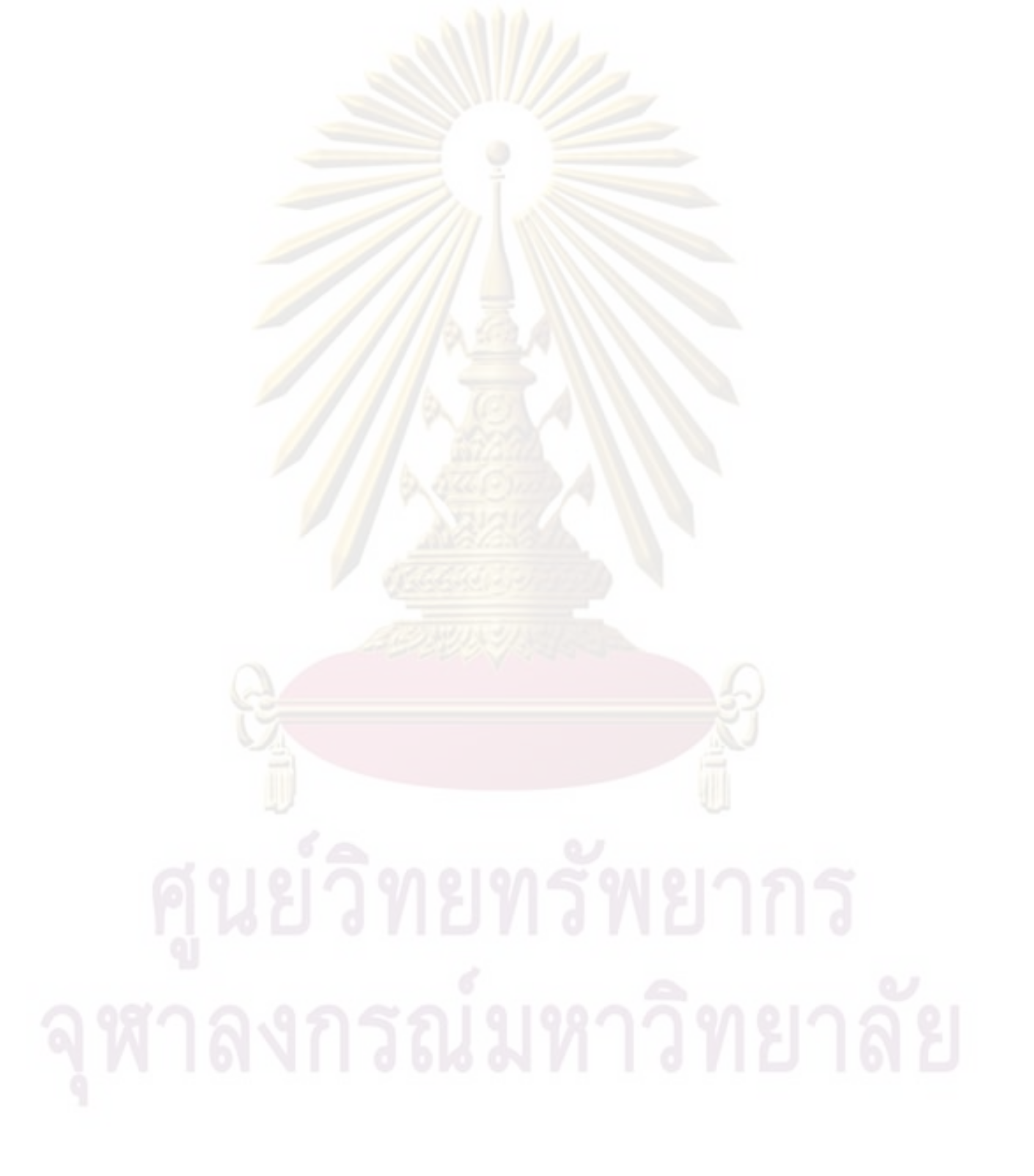

# **CHAPTER III**

# **RESEARCH METHODOLOGY**

## **3.1 Research design**

The study is the experimental study.

## **3.2 Research design model**

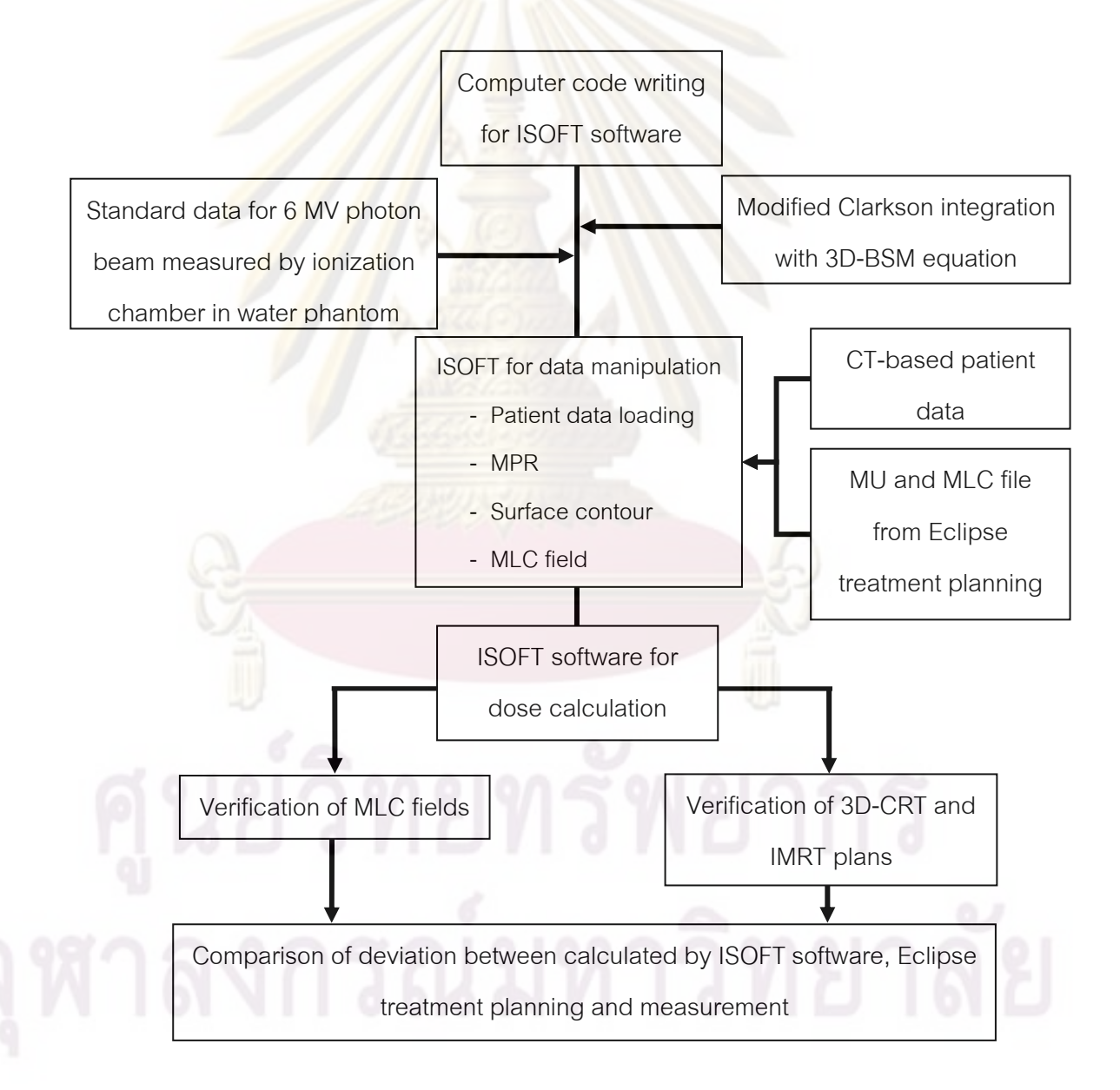

## **3.3 Key words**

- Intensity modulated radiation therapy (IMRT)
- CT-based patient data
- Radiation treatment planning system (RTPS)
- Clarkson integration algorithm
- Three dimension beam subtraction method (3D-BSM)

### **3.4 Research questions**

### 3.4.1 Primary question

 Can the developed independent software be used for dose calculation in inhomogeneities of lung phantom from CT-based patient data of intensity modulated radiation therapy (IMRT)?

## 3.4.2 Secondary question

What is the dose difference between calculated by independent software and computerized radiation treatment planning system compared with the measurement?

### **3.5 Scope of Dissertation**

 The independent software is used to verify dose in homogeneous phantom and inhomogeneous lung phantoms for single field of 3D-CRT and IMRT plans. The algorithm for dose calculation of independent software is the Clarkson integration algorithm with 3D-BSM. The step and shoot IMRT is considered.

## **3.6 Materials**

## 3.6.1 Computed Tomography Simulation

The Computed Tomography Simulation (CT simulation) employed in the experiment is Light speed RT manufactured by General Electric (GE) as shown in figure 3.1. This is a standard diagnostic CT scanner with an additional laser alignment system and software that provides beam edge display, 3D image reconstruction and highquality digitally reconstructed radiographys (DRRs).

The major complements of a state-of-the-art CT simulator include:

1. A CT scanner and couch.

2. A CT computer console.

3.The networked 3D image and virtual simulation workstations. Virtual simulation is an software to set up the treatment field for advanced 3D geometric treatment planning. It combines powerful image processing capabilities with a full range of volume segmentation tools for creating 3D structures necessary for the design and simulation of treatment fields.

4. A moving laser marking system with 4 laser lines.

5. A laser hardcopy device.

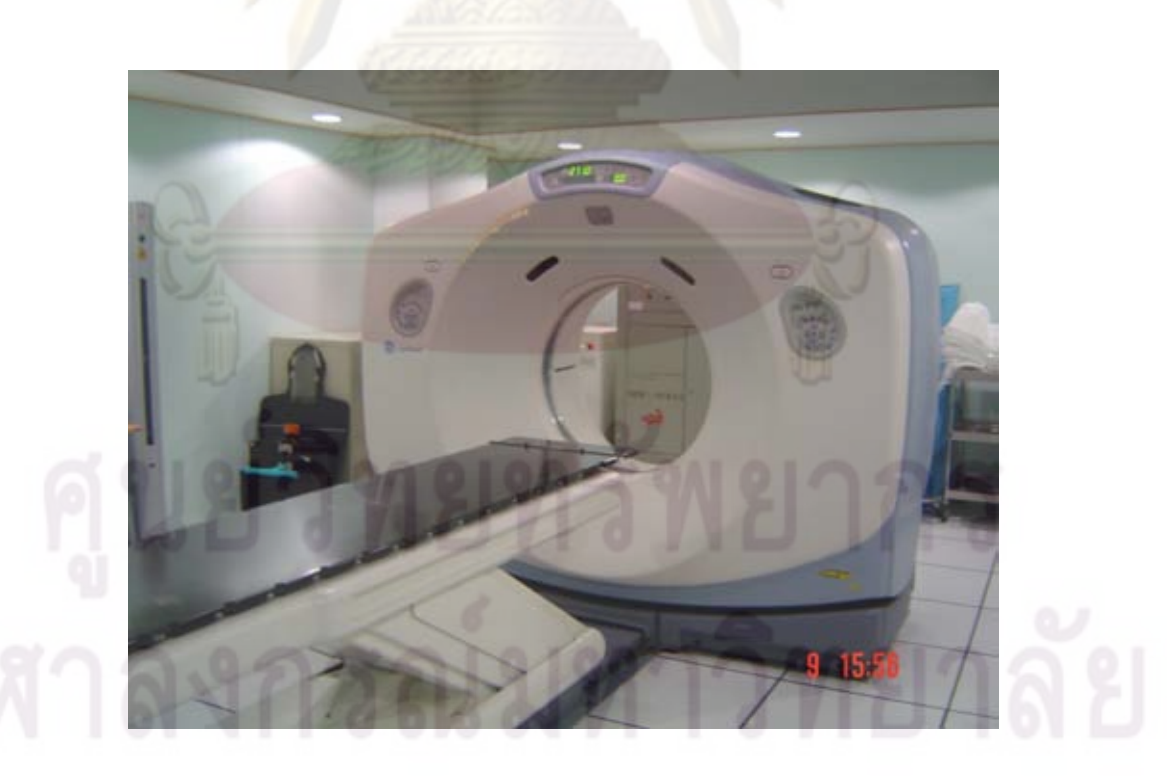

Figure 3.1 Computed Tomography Simulation Light speed RT manufactured by General Electric GE.

3.6.2 Linear accelerator (LINAC)

The linear accelerator used for the experiment is Clinac 21EX manufactured by Varian Associates, Palo Alto, USA with dual x-ray energies, 6 MV and 10 MV which field sizes range from  $0.5x0.5$  cm<sup>2</sup> to  $40x40$  cm<sup>2</sup> at 100 cm source-axis distance in symmetric mode and five electron energies of 6, 9, 12, 16 and 20 MeV which field size ranged from 4x4 cm $^{2}$ to 25x25 cm $^{2}$  as shown in figure 3.2. Its independent collimator system provides motion of the upper and lower set of field defining collimators both symmetric and asymmetric mode of operation. The MLCs with 80 leaves of 1 cm width are mounted below the conventional collimator in the same direction of X-jaws. Only 6 MV and 300MU/min photon beam was chosen for the experiment.

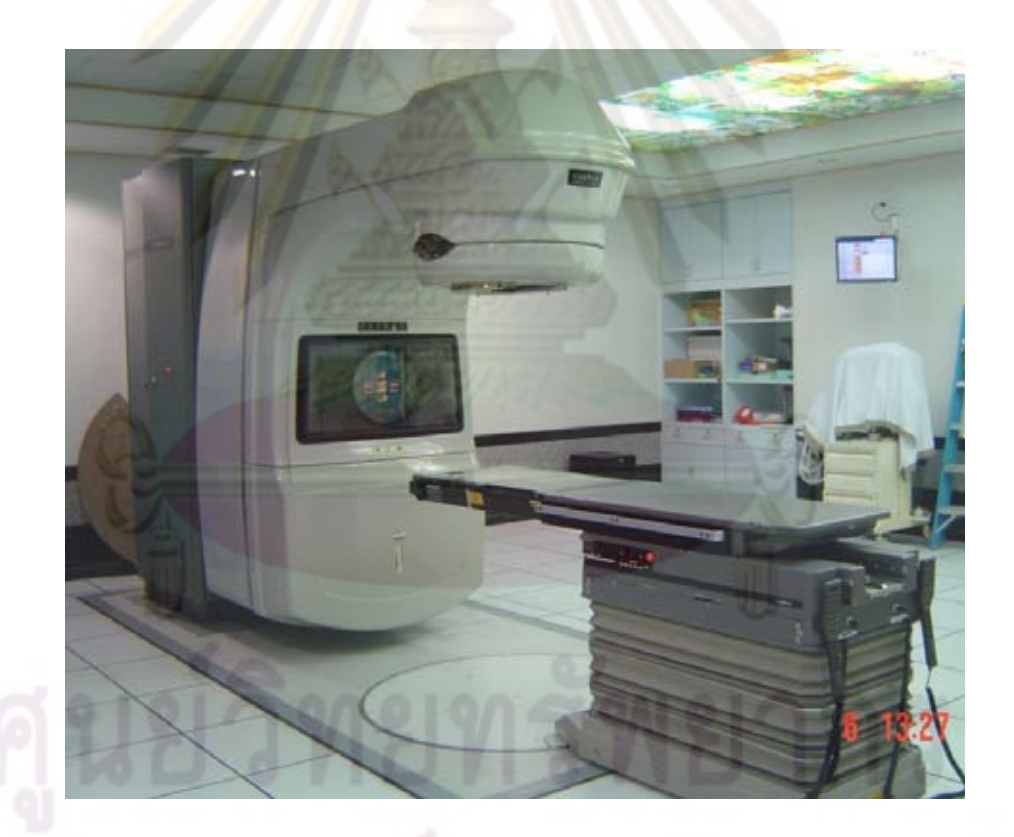

Figure 3.2 Clinac 21EX Linear accelerator manufactured by Varian Associates, Palo Alto,

USA.

### 3.6.3 Eclipse radiation treatment planning system

The treatment planning system for this experiment is Eclipse Version 6.5 manufactured by Varian Associates Palo Alto, USA as shown in figure 3.3. The system consists of multiple components both in terms of hardware as well as software that allow the user to produce and display calculated dose distributions from which a physician will prescribe a patient's radiation treatment. The Eclipse can be calculated dose distribution for all modalities such as 3D-CRT, IMRT, electron and brachytherapy. The calculation algorithms were separated to Pencil beam convolution algorithm including inhomogeneity correction of Batho method, modified Batho method and ETAR method and Analytical an Isotropic algorithm (AAA). The step and shoot technique of IMRT is selected for this study.

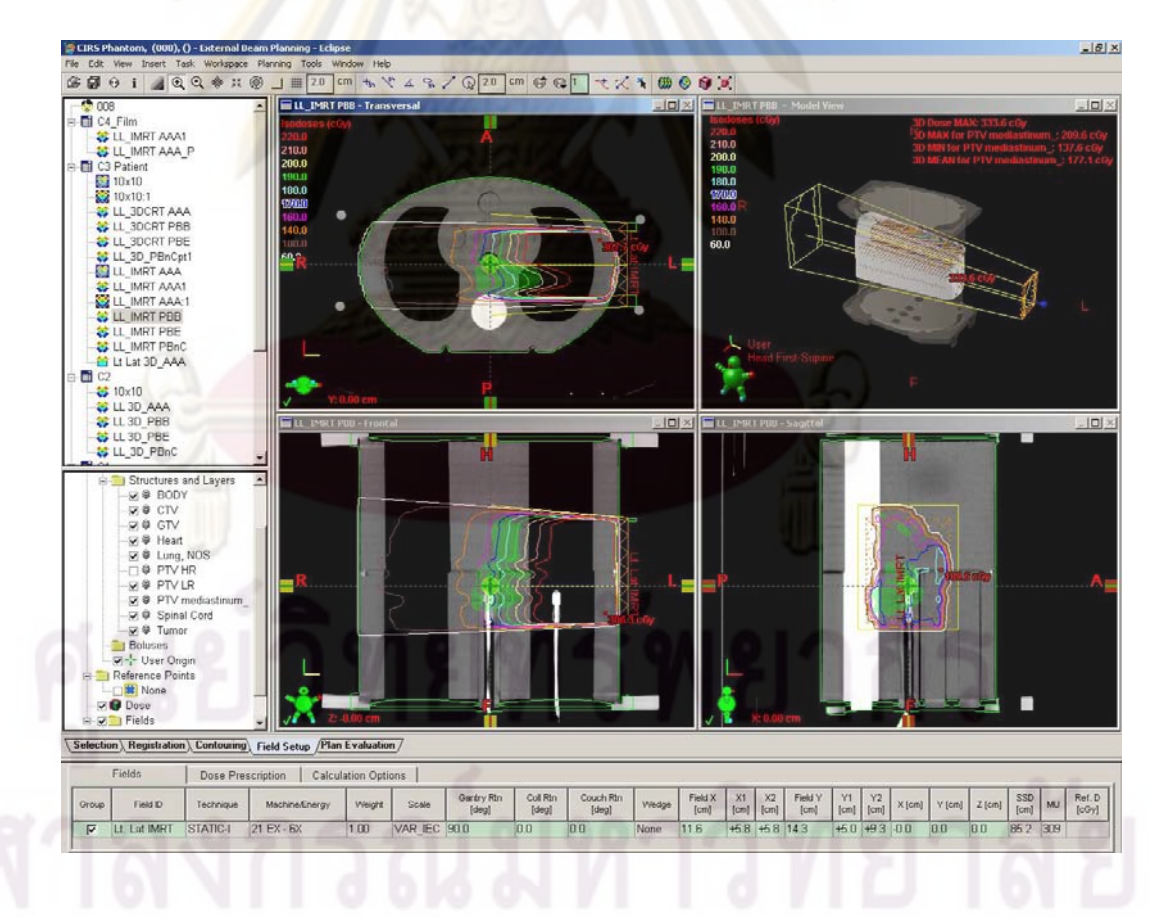

Figure 3.3 The radiation treatment planning system Eclipse Version 6.5 manufactured by Varian Associates Palo Alto, USA.

3.6.4 Electron density phantom

The accuracy of dose calculation in heterogeneous materials depends on calculation algorithm of computerized treatment planning systems. The RTPS used CT data for inhomogeneity correction. Thus correlation of CT data (CT number) and electron density of various tissues are obtained by scanning the electron density phantom. In this study, the Gammex 467(Middleton, USA) tissue characterization electron density phantom which consists of sixteen different tissue references including any fluid or solid materials is selected. The positions of tissue equivalent plugs hold the position at different locations within the phantom as shown in figure 3.4. The physical density (g/cm<sup>3</sup>) and electron density relative to water of rod materials are shown in table 3.1.

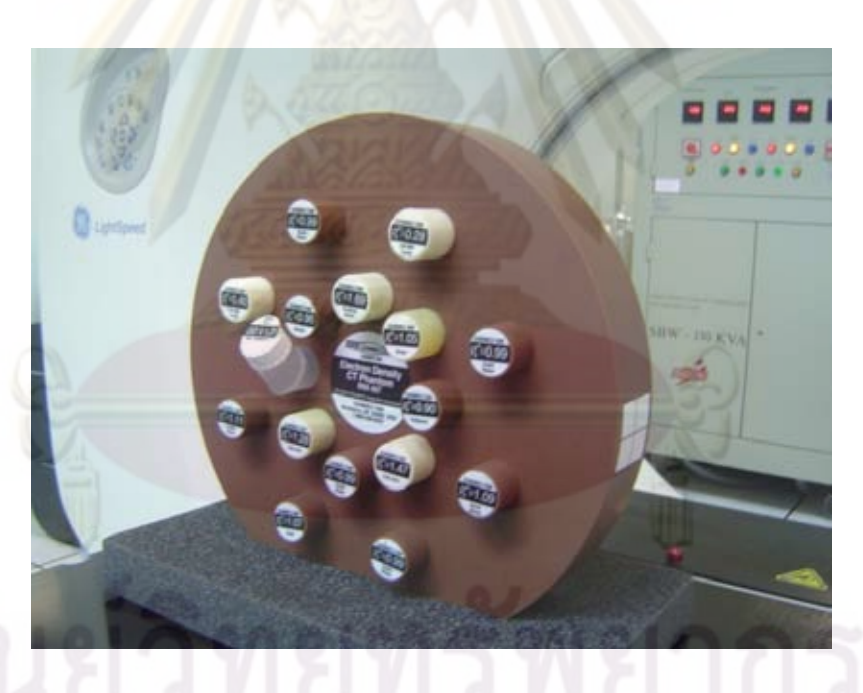

Figure 3.4 Electron density phantom GAMMEX 467 Middleton, USA.

Table 3.1 The physical density (g/cm $^3$ ) and electron density relative to water of electron density phantom GAMMEX 467.

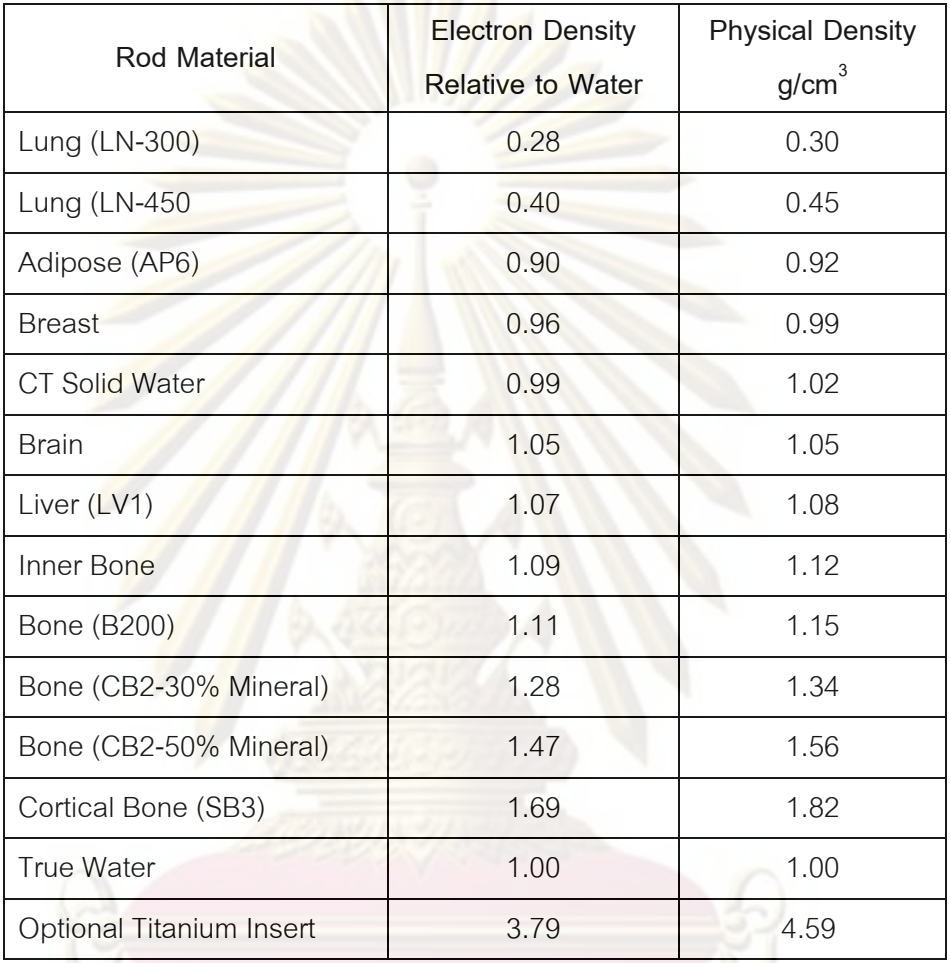

3.6.5 IMRT thorax phantom

The CIRS Model 002LFC IMRT Thorax Phantom is used to measure and calculate dose as shown in figure 3.5. The 002LFC is elliptical in shape and properly represents an average human torso in proportion, density and two-dimensional structure. The dimension is  $30x30x20$  cm<sup>3</sup> [36]. The phantom is constructed of proprietary tissue equivalent epoxy materials. Linear attenuations of the simulated tissues are within 1% of actual attenuation for water and bone, and within 3% for lung from 50 keV to 25 MeV.

Tissue equivalent inter changeable rod inserted the ionization chambers allowing for point dose measurements in multiple planes within the phantom. The ionization chamber can be inserted for point dose verification of individual plans and delivery. A half of the phantom is divided into 12 sections, each 1 cm thickness, to support radiographic or GafChromic film.

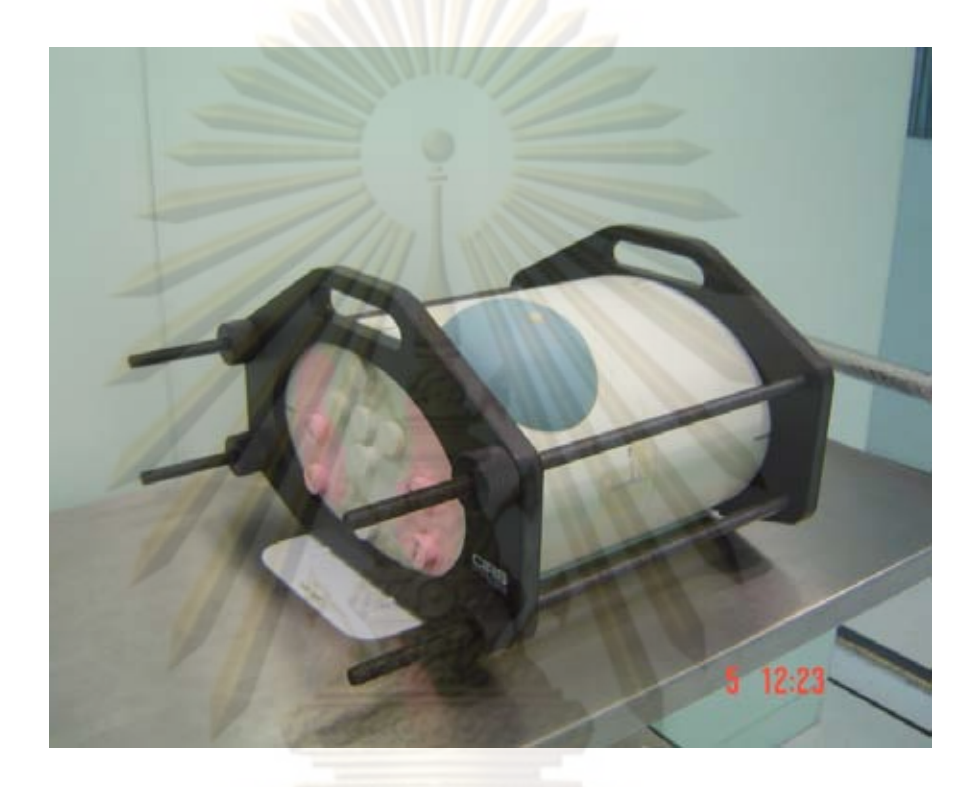

Figure 3.5 The CIRS Model 002LFC IMRT Thorax Phantom.3.6.6 Film measurement

The Kodak's EDR2 ready-pack film is shown in figure 3.6. The EDR2 film is a very slow speed, fine grain film pressed grain cubic microcrystals. In addition, the advantages of EDR2 film are extended dose range capability and improve exposure linearity. The film emulsion is coated double layers on a 0.18 mm Estar base, which allows processing in a conventional rapid-process film processor. The responsive is ranging from 25 to 400 cGy with saturation dose approximated of 700 cGy [37, 38, 39]. For minimize batch variation, all films are selected for the same box. A Vidar film scanner (Vidar-16) is used to scan to obtain the TIFF image files with 16 bit grey scale. The scanner is performed as an optical density (OD) output and the dose distribution can be calculated if the sensitometric curve is undertaken.

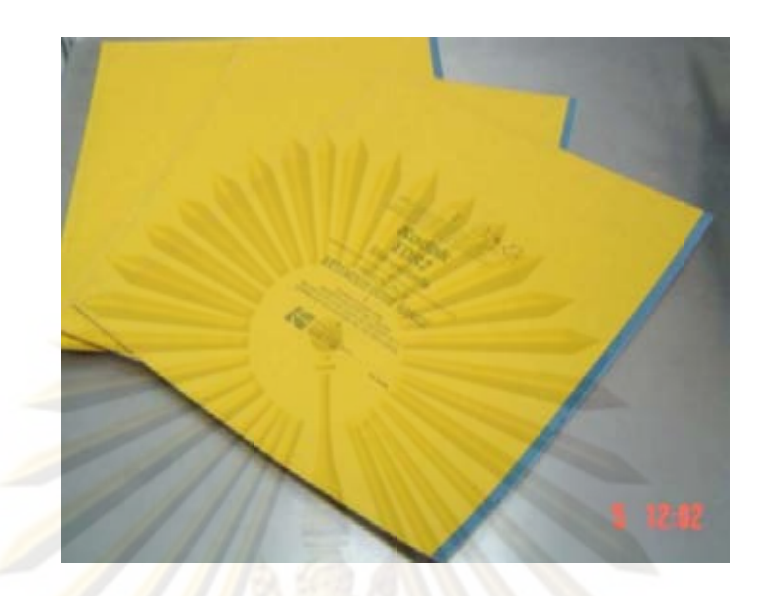

Figure 3.6 The Kodak's Ready-Pack film EDR2 for 2D dose distribution.

# 3.6.7 Vidar scanner

The digitizing scanner in this study is the Vidar VXR-16 DosimetryPRO™, the 16 bits output represented grayscale data with a resolution of 142 dots per inch (0.179 mm/pixel) as shown in figure 3.7. The film scanner is capable to meet the DICOM community for exacting application of radiation dosimetry. The film scanner represents 65,536 shades of gray with optical density (OD) ranging from 0.00 to 3.65. The accuracy of geometric is more than 1% or 2 pixels.

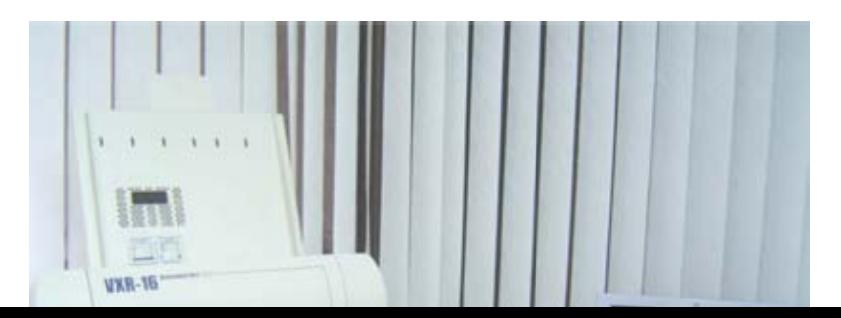

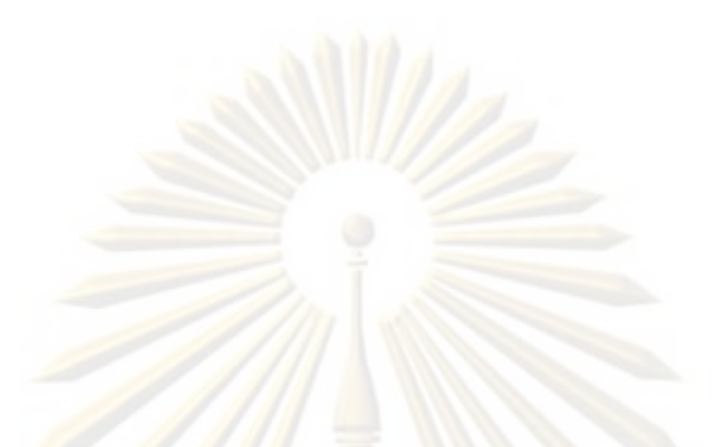

Figure 3.7 The film scanning system Vidar-16 Dosimetry Pro

3.6.8 Ionization chamber

3.6.8.1 CC13 ionization chamber

 The ionization chamber CC13 manufactured by Scanditronix/ Wellhofer Dosimetries, Schwarzenbruck, Germany is a detector to measure % depth dose data from 1.5 to 30 cm depth and dose beam profiles for small to large field as shown in figure 3.8 (a). The compact chamber can measure absolute and relative dosimetry of photon and electron beams in radiotherapy and measured in solid phantoms or in water phantoms. The active volume and the sensitivity of CC13 are 0.13 cm<sup>3</sup> and 2.647 $\times$ 10<sup>8</sup> Gy/C, respectively.

3.6.8.2 FC65-P ionization chamber

 The ionization chamber FC65-P manufactured by Scanditronix/ Wellhofer Dosimetries, Schwarzenbruck, Germany as shown in figure 3.8 (b) is used for point dose measurement. The absolute dose of photon beam is measured in water phantom (WP1D, Scanditronix/ Wellhofer Dosimetries, Schwarzenbruck, Germany). The active volume and the sensitivity of FC65-P are 0.65 cm $^3$  and 4.8344x10<sup>7</sup> Gy/C, respectively.

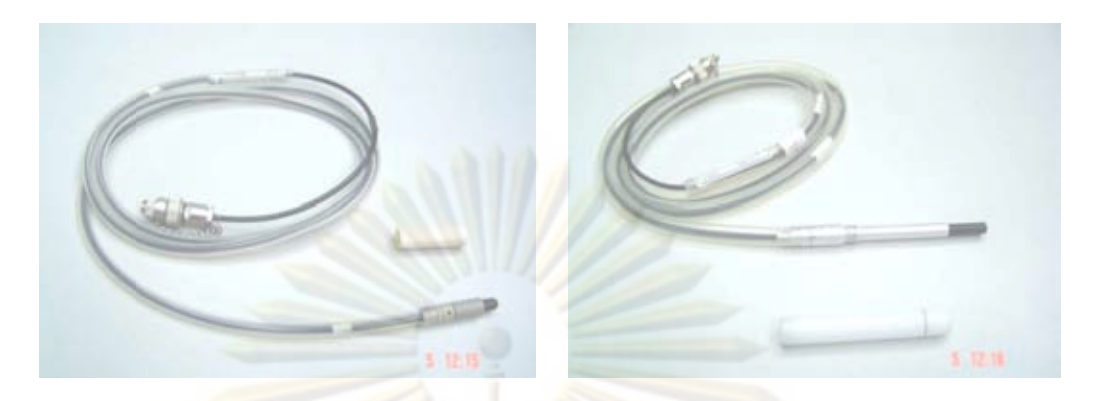

(a) CC13 ionization chamber

(b) FC65-P ionization chamber

Figure 3.8 Ionization chamber (Scanditronix/ Wellhofer Dosimetries). (a) The CC13 ionization chamber (b) FC65-P ionization chamber

# 3.6.9 E<mark>lectrometer</mark>

The electrometer DOSE1 manufactured by Scanditronix/ Wellhofer Dosimetrie, Schwarzenbruck, Germany is connected to ionization chambers, semiconductors and diamond detectors for the reading of charge or current. The standard DOSE1 connects to either TNC or BNC connector types. The voltage supply is set at 300 V. Maximum charge per pulse is approximate  $\pm$  40 nC/pulse. The DOSE1 dosimeter is shown in figure 3.9.

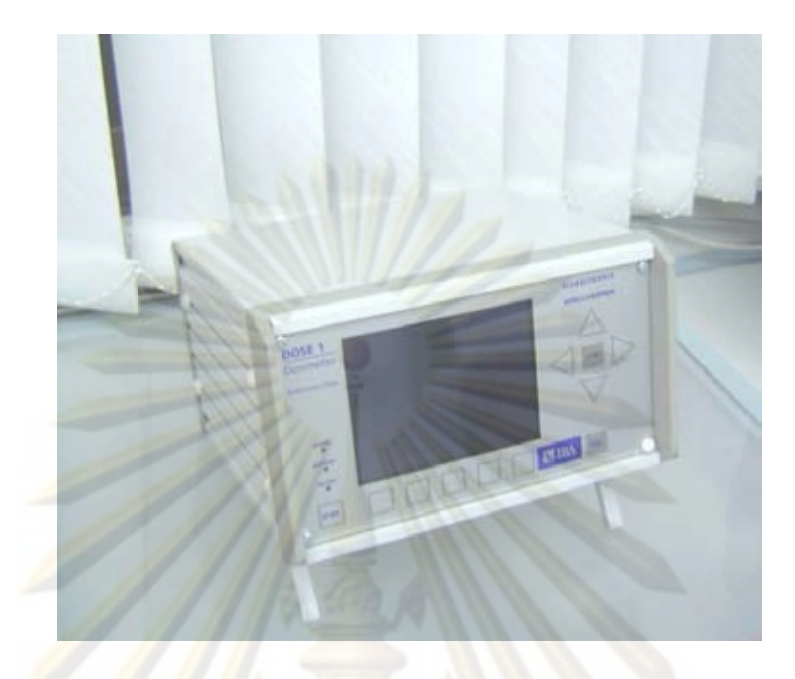

Figure 3.9 DOSE1 electrometer manufactured by Scanditronix/ Wellhofer Dosimetrie, Schwarzenbruck, Germany<br>
3.6.10 Three dimension beam analyzing system<br>
The 3D beam analyzing system (Blue phantom) manufactured by Scanditronix/ Sch<mark>warzenbruck, Germany</mark>

# 3.6.10 Three dimension beam analyzing system

Wellhofer Dosimetries, Schwarzenbruck, Germany is the phantom for beam data measurements as shown in figure 3.10. The water phantom is made from acrylic plastic (perspex), having the scanning volume of  $48 \times 48 \times 41$  cm<sup>3</sup>. The percentage depth dose and dose beam profile are measured with CC13 ionization chamber. These data are put into the treatment planning system and the algorithm calculated the isodose distribution. The phantom is controlled by OmniPro Accept software version 6.4a manufactured by IBA Advanced Radiotherapy, Scanditronix/ Wellhofer, Uppsala, Sweden.

The 3D beam analyzing system comprises of a three-dimensional high precision servo mechanism and perspex water tank. On the horizontal x-rail there is a sliding show on which detector holders are in all three dimensions or measuring both horizontal and vertical beams.

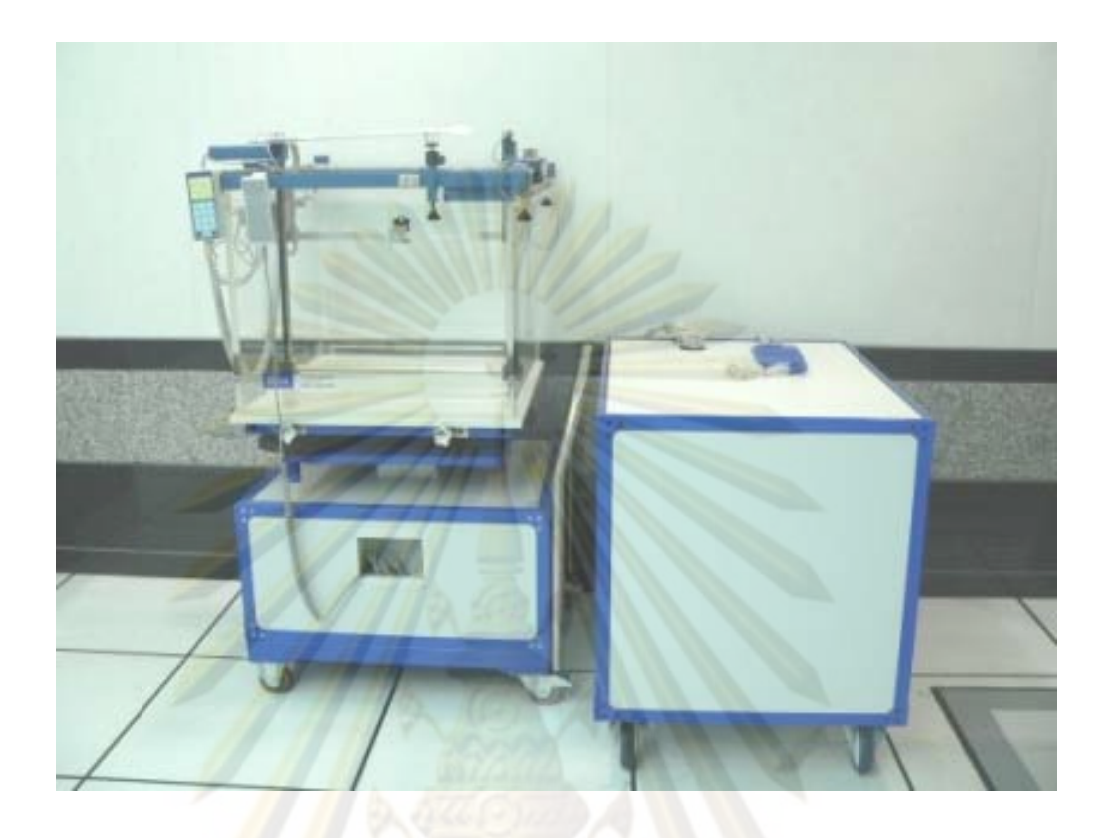

Figure 3.10 Three dimension beam analyzing system manufactured by Scanditronix/ Wellhofer Dosimetrie, Schwarzenbruck, Germany<br>3.6.11 One dimensional water phantom<br>The one dimensional water phantom (WP1D) manufactured by Scanditronix/ W<mark>ell</mark>hofer Dosimetrie, Schwarzenbruck, Germany

# 3.6.11 One dimensional water phantom

Wellhofer Dosimetries, Schwarzenbruck, Germany is a phantom for point dose measurements, it is shown in figure 3.11. Both CC13 and FC65-P ionization chamber can be connected to the phantom. The absolute dose is measured according to TG-51 and IAEA TRS-398 dosimetry protocols [40]. The measurement depths are adjusted by motor and read out with electrometer.

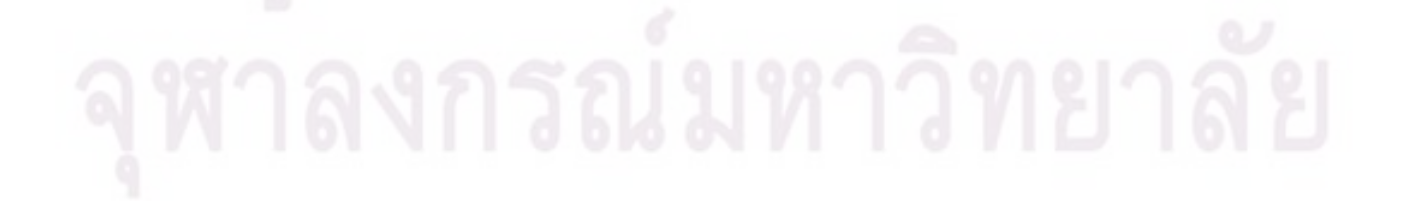

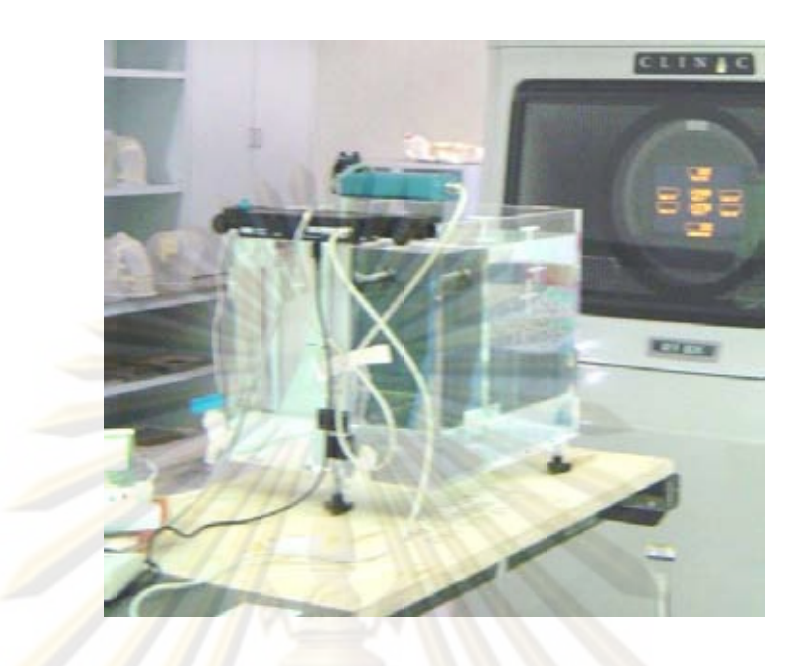

Figure 3.11 One dimensional water phantom manufactured by Scanditronix/ Wellhofer Dosimetrie, Schwarzenbruck, Germany

# 3.6.12 ImageJ program

ImageJ program converts Digital Imaging and Communications in Medicine (DICOM) image files from Eclipse treatment planning to stacks, a series of images, for calculation dose by independent software. The ImageJ is a public domain and it's free available source code, Java-based image processing program was developed at the National Institutes of Health as shown in figure 3.12. ImageJ can display, edit, analyze, process, save, and print as 8-bit, 16-bit and 32-bit images. It can read many image formats including TIFF, PNG, GIF, JPEG, BMP, DICOM, FITS, as well as raw formats.

ImageJ can calculate area and pixel value statistics of user-defined selections as well as intensity threshold objects. It can measure distances and angles. It can create density histograms and line profile plots. It supports standard image processing functions such as logical and arithmetical operations between images, contrast manipulation, convolution, Fourier analysis, sharpening, smoothing, edge detection and median filtering. It does geometric transformations such as scaling, rotation and flips. The program supports any number of images simultaneously, limited only by available memory.

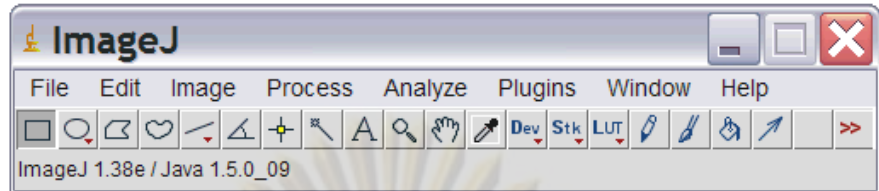

Figure 3.12 ImageJ program (http://rsbweb.nih.gov/ij/index.html)

3.6.13 Personal computer (PC)

The CPU for the independent software is a Pentium IV with 1.86 GHz processors, DDR RAM 1028 MB. The operating system is Microsoft Window XP Version 2002.

### **3.7 Method**

The procedures were divided into four major parts including beam data preparing for independent software calculation, code development for modified Clarkson integration algorithm with 3D-BSM, dose verifications of MLC field in homogeneous phantom and dose verifications of 3D-CRT and IMRT techniques in inhomogeneous thorax phantom. The study was performed at the department of radiology at King Chulalongkorn Memorial Hospital.

## 3.7.1 Beam data preparing

The Clinac 21EX linear accelerator (Varian Medical Systems, Palo Alto, USA) 6 MV photon beam with 300 MU/min dose rate and 80 leaves, each 1 cm width were employed in this study. The tissue maximum ratio  $\text{TMR}_{(d, r)}$  data from 1.5 to 30 cm depth for collimator ranging from 2x2 cm<sup>2</sup> to 40x40 cm<sup>2</sup> were extracted from standard measurement [40] with CC13 ionization chamber in 3D beam analyzing water phantom (Scanditronix Wellhofer Dosimetric, Schwarzenbruck), then the scatter maximum ratio SMR<sub>(d, r</sub>), the tissue maximum ratio at zero field size TMR<sub>(d, 0)</sub> were calculated. The total scatter factor  $S_{c,p}$ , and the collimator scatter factor  $S_c$  data were also obtained from measurements with CC13 ion chamber in WP1D water phantom at any field size. The phantom scatter factor at zero field size  $S_p(0)$  and the phantom scatter factor  $S_p(r)$  could

be calculated. Appendix A shows the table of beam data that were put into the independent software.

3.7.2 Code development for modified Clarkson integration algorithm with 3D-**BSM** 

The calculation program was developed on Visual Basic version 6.0 with an Intel Celeron of 1.86 GHz CPU. The developing independent software in this study is called ISOFT.

3.7.2.1 Code of image and MLC field

The data transfer between Eclipse treatment planning system and ISOFT software was performed by importing the data by handy drive. The data transfers included DICOM CT images and MLC position files. The ImageJ program was used to change DICOM CT images to BMP and Text images format. The slice thickness of imported CT images from Eclipse system is 2.5 mm. The maximum number of image capable transfer to ISOFT software is 300 images. The program presented the CT number at the location at selected points in each pixel of 512x512 matrix size. The information for inhomogeneity correction due to the differing composition of human tissues were calculated by reading the CT number and converted to electron density.

$$
\rho^{\omega} = 1.0 + 0.001x N_{CT} \text{ when } -1,000 \leq N_{CT} \leq 1,000 \quad \dots (3.1)
$$

and

$$
\rho^{\omega} = 1.0 + 0.001x \, \text{N}_{\text{CT}} \quad \text{when} \qquad \text{N}_{\text{CT}} \ge 100 \qquad \qquad \dots (3.2)
$$

where  $\rho^{\omega}$  is the electron density relative to the electron density of water and  $N_{CT}$  is the CT number. The patient's body outlines need to be defined for modified Batho inhomogeneities correction algorithm and to correct for contour irregularities. For commercials treatment planning systems, the users can automatically contour using the segmentation algorithms such as Region-based approaches or Edge detection algorithm. The Edge detection algorithm was used in ISOFT software for body

42

contouring because this algorithm is more easily to calculate. The ISOFT software was developed to search body outline automatically to the area that defined by the volume of interest (VOI). So only the external body contour not including the couch was drawn. The automatic contouring will enable defining body contours slice by slice.

Then multi-planar reconstructions in any planes of sagittal view were created by writing the program to draw the CT number in each row of all axial images, the same position of each row were selected, then the image in coronal plane was reconstructed. The MLC file was read for each MLC position, then the program constructed the MLC shaped field. The field shaping and the anatomy were visible on the MPR view. The code of ISOFT will display two windows of 2D images of transversal and sagittal views. The CT slice thickness affected to image resolution of MPR so the minimum slice thickness of 2.5 mm was selected.

### 3.7.2.2 Code for dose calculation

 The modifications of Clarkson integration algorithm with 3D-BSM methods were employed for irregular MLC fields, step-and-shoot IMRT field and any shape of inhomogeneous structures. The measurement data included  $\text{TMR}_{(d, r)}$ ,  $\text{TMR}_{(d, 0)}$ ,  $SMR_{(d, r)}, S_p(r)$  and  $S_p(0)$ . A set of MLC for IMRT field was divided into various angular segments. The radius of angular segments was used to calculate the scattered dose. The general correction factor (GCF) for the irregular and inhomogeneities could be calculated by 3D-BSM correction method by [11, 12]

$$
GCF = 1 + \frac{1}{\text{No.Radius}} \frac{\sum_{i=1}^{n} \Bigl[ \sum_{j=1}^{m-1} D_i(w, R_j) [C_i(\rho_j, R_j) - C_i(\rho_{j+1}, R_j)] + D_i(w, R_{max}) [C_i(\rho_{max}, R_{max}) - 1] \Bigr]}{D(w, R)_{\text{Total}}} \quad ...(3.3)
$$

where No. Radius is number of radius of circular field,  $D(w, R)_{\text{Total}}$  is the total dose from all sectors in water, D<sub>i</sub>(w, R<sub>i</sub>) is the dose at any sector, R<sub>i</sub> is the radius of circular field, n is the number of intersecting sectors with inhomogeneity grids, m is the number of intersections between the calculation point and boundary of the irregular field, i is the sector, j is the number of intersections from the calculation point to the field

boundary as shown in figure 3.13,  $R_{max}$  is used for the largest radius,  $C_i$  is the internal correction factor of standard method as the Batho method, ETAR or RTAR.

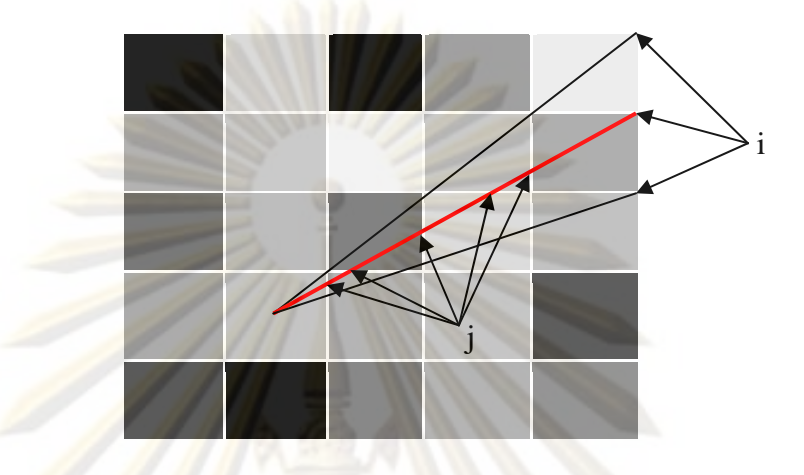

Figure 3.13 The simple setup geometry showing the radius i and intersection j.

The internal correction factor of modified Batho algorithm was selected to correct the dose distribution in each sector [14].

$$
C_{i} = (\rho_e^{\omega})_{N} \prod_{m=1}^{N} TMR(d_m + d_{max}, FS)^{(\rho_e^{\omega})_{m} - (\rho_e^{\omega})_{m-1}} \qquad \dots (3.4)
$$

 where N is index of the last layer, TMR is the tissue maximum ratio, m is index for inhomogeneity boundaries,  $d_m$  is distance between the grid point and the m<sup>th</sup> inhomogeneity boundary,  $d_{max}$  is the distance which adds to the depth  $d_{min}$ , FS and  $(\rho_e^{\omega})_{m}$  are field size and m<sup>th</sup> material electron density relative to water, respectively.  $\left(\rho_{\rm e}^{\omega}\right)_{\rm N}$  is the ratio of the mass energy absorption coefficient for  $N^{\rm th}$  layer to water. For CIRS IMRT phantom dose calculation, the axial images are reconstructed to sagittal view and divided into various grids.

 The GCF was calculated though irregular MLCs field by ISOFT software. However, the step-and-shoot IMRT technique is consisted of many subfields. These techniques need weighting factor for weighted each subfield and integrated total dose to modulated field by equation 3.5 [41, 42]

$$
MU_i = MU_{\text{Total}} \times w_i \tag{3.5}
$$

where  $MU_i$  is the monitor units for each subfield i,  $MU_{Total}$  and  $w_i$  are the total amount of monitor unit and weighting factor for each subfield i calculated by Eclipse treatment planning system, respectively. The contour correction factor  $(CCF)$  is calculated by ISOFT software with tissue-maximum ratio (TMR) method from equation 2.21. The total dose  $D_{Total}$  of IMRT field is calculated by integrated all  $MU_i$  and multiplied GCF by

$$
D_{\text{Total}} = GCF \times \sum_{i=1}^{N} MU_i \times TMR_{(d,r)} \times CCF \qquad \qquad \dots (3.6)
$$

 The method of modified Clarkson integration algorithm with 3D-BSM inhomogeneity correction in ISOFT was started with the construction of the image in the BEV. To calculate using Modifier Clarkson Integration, the radiation field was superimposed to the calculation pixel as shown in figure 3.14. The dimension of each pixel equals to  $2.5x2.5$  mm<sup>2</sup>, each contained average electron density for the dose calculation. We assume that each pixel is an inhomogeneous media. The average electron density in each grid was read and used for the calculation.

 From the point of interest, the radius (i) was drawn to the edge of the beam that cut to the edge of outer grid, the segment was formed by each radius separated by 2.5 mm. The points that the radius cut to the edge of each grid were specified (i) and used to determine the radius of each circle, the example was point a, b, c, d, e and f as shown in figure 3.14. The scattered doses were calculated in each circle and then the subtraction for the actual irregular field and inhomogeneity correction was undertaken by equation 3.3 and 3.4. Then the dose at any point was calculated by equation 2.20, 2.21, 2.22, 3.3 and 3.4. The data of point doses calculation were imported to the Excel sheet to plotted profile or depth dose in any interested plane in term of absolute dose.

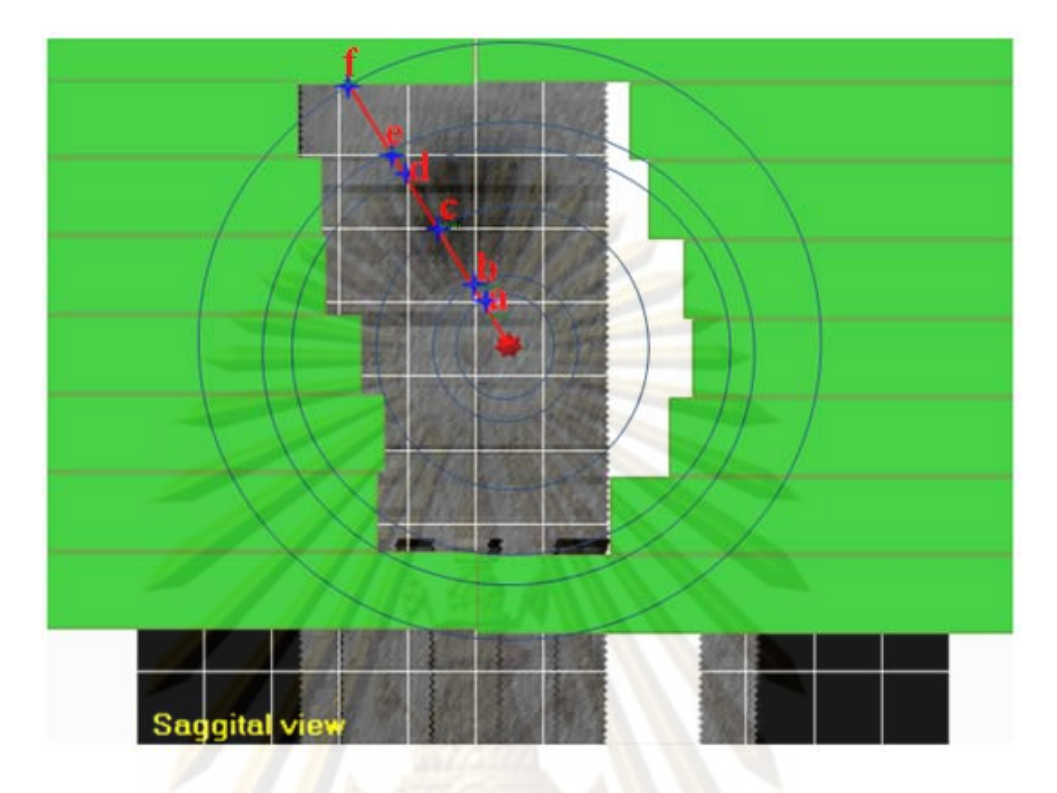

Figure 3.14 The sagittal view showing the pixel, radius and intersection

3.7.3 Dose verifications of MLC fields in homogeneous phantom

 The ISOFT software was tested for the accuracy of the dose calculation in central axis by employing MLC shaped fields, and the dose measurement with 0.6 cc FC 65-P ion chamber and DOSE1 dosemeter in water phantom at 1.5, 5, 10 and 15 cm depth as shown in figure 3.15. All fields were given 100 cGy prescribed dose at central axis at zero degree gantry angle. The MLC test patterns consisted of square fields, rectangular fields, corner block, circular field, inverted Y field and irregular field. Table 3.2 to 3.4 summarizes the setting parameters for dose measurement in this study. The same monitor unit calculated by Eclipse treatment planning was used for the measurement. The results between dose calculations by ISOFT software, by Eclipse system and measurement with ionization chamber were compared with the criteria of acceptability for photon dose calculation by IAEA TRS no.430 [32].

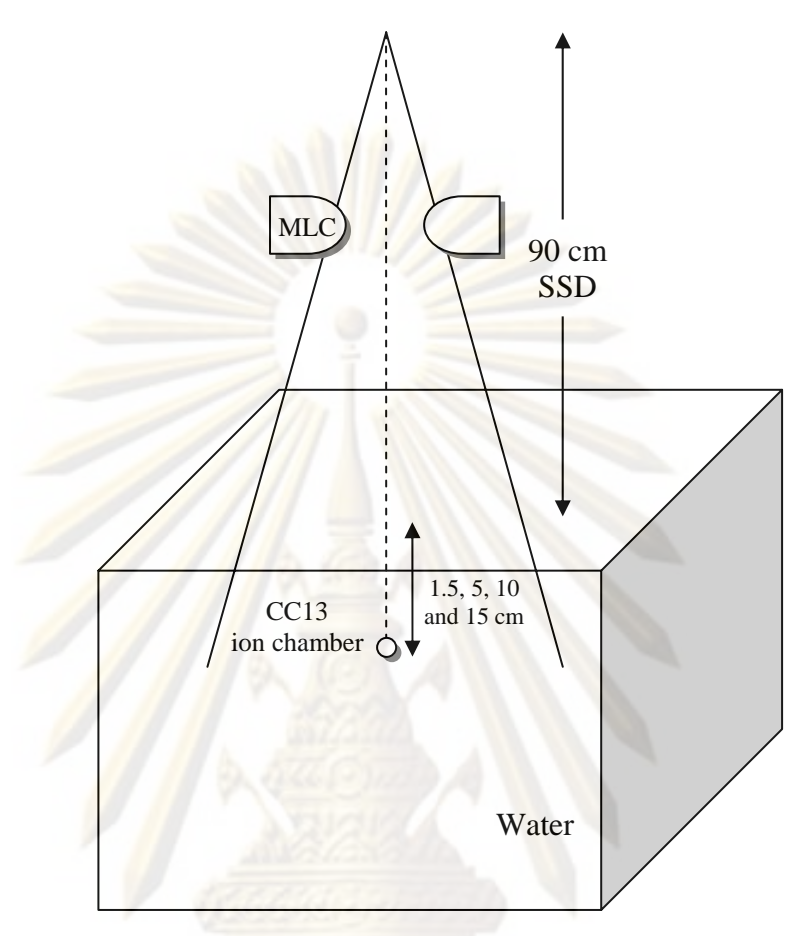

Figure 3.15 Schematic of 6MV MLC beam geometry of water phantom at 90 SSD and

1.5, 5, 10 and 15 cm depth.

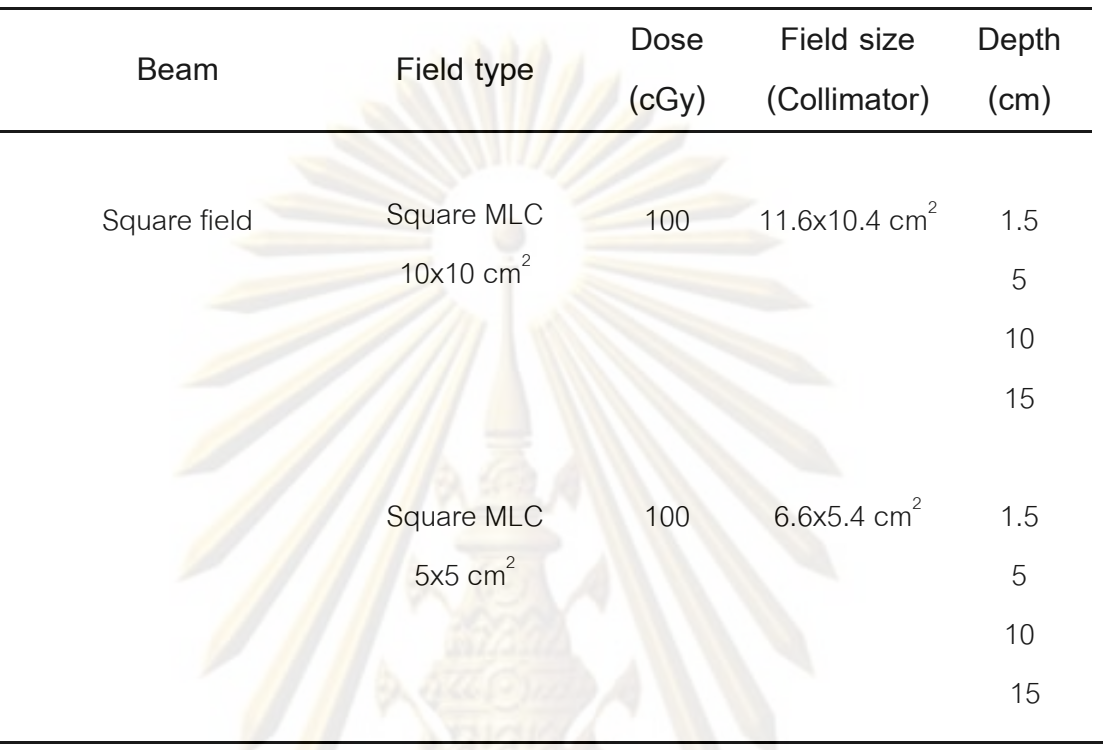

Table 3.2 Summarize the setting parameters for square fields.

Table 3.3 Summarize the setting parameters for rectangular fields.

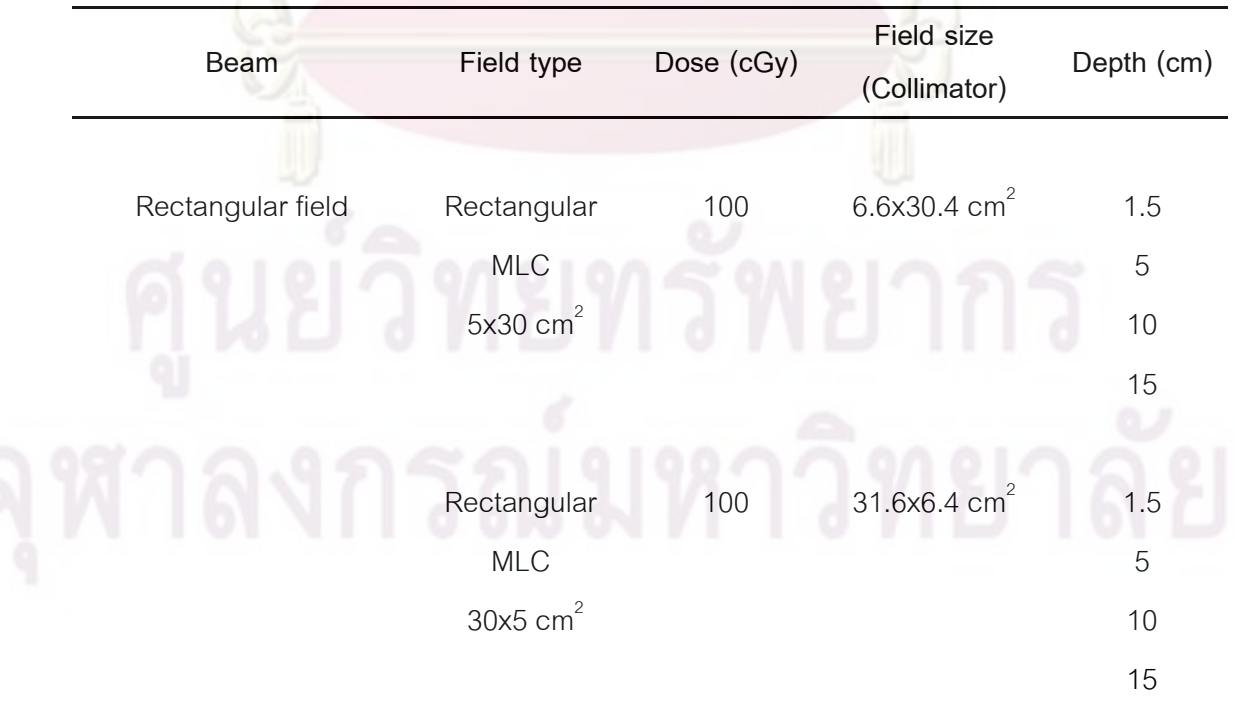

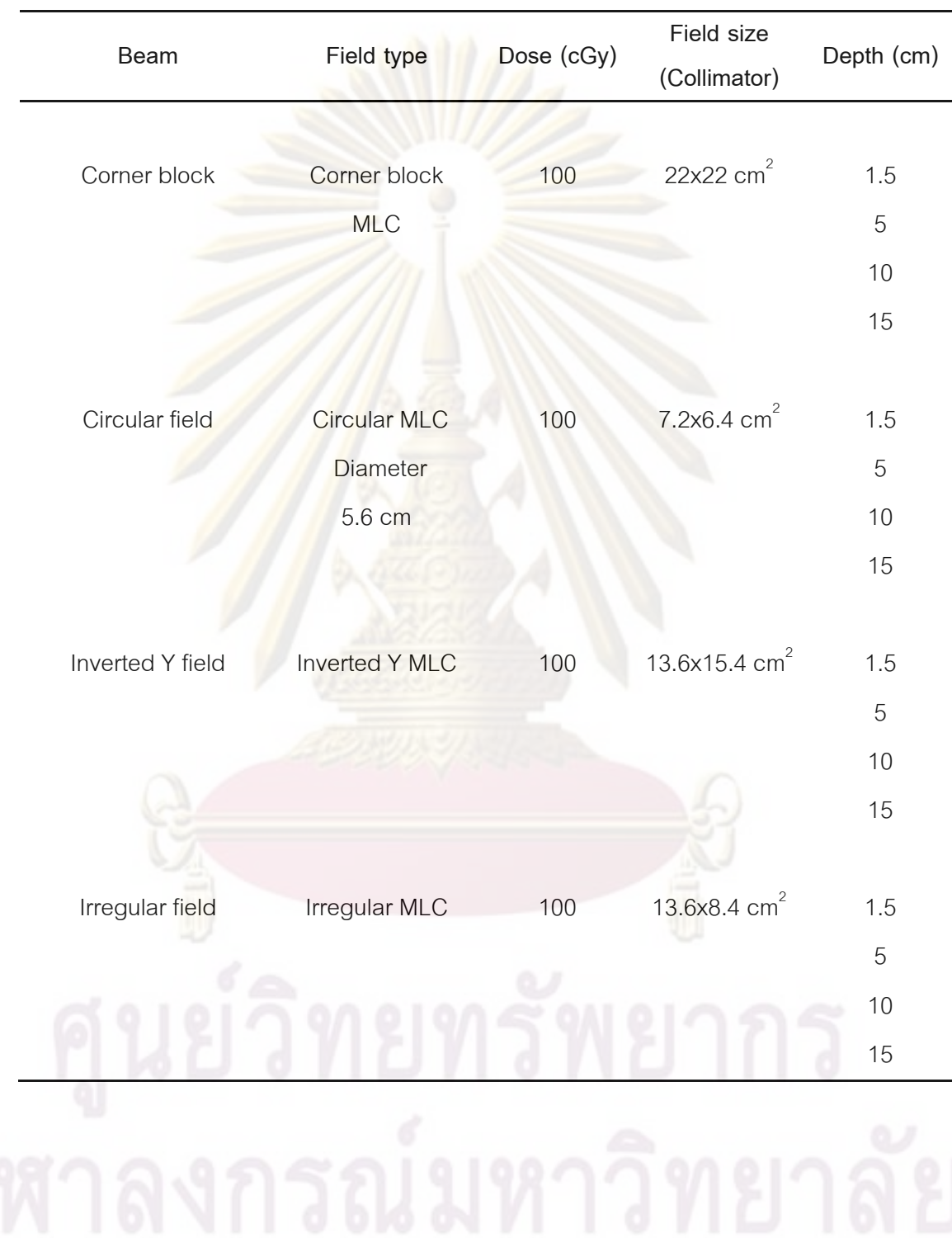

Table 3.4 Summarize the setting parameters for shaped fields.

3.7.4 Dose verifications of 3D-CRT and IMRT fields in inhomogeneous phantom

The Eclipse treatment planning system is a tool to generate 3D-CRT and IMRT plans. In this study, the doses for IMRT fields were calculated by Eclipse system with two modes of calculation: Pencil beam convolution algorithm including modified Batho inhomogeneity correction and convolution/superposition algorithm (AAA). The treatment planning process of Eclipse system was performed in CIRS thorax phantom that is elliptical in shape and properly represents an average human torso in proportion, density and 2D structure. The phantom was manufactured from unique proprietary materials that faithfully mimic water, bone and lung. The IMRT treatment planning was divided into three steps. The first step is the treatment objectives that include selected energy, beam angle, beam numbers, dose prescription and dose objectives in target and critical volume. The next step is the optimization with iterative method. The isodose distribution and dose volume histogram are optimized to meet criteria. The last step is the conversion of intensity levels to MLC positions sequence file.

Two lung tumors from clinical were loading to CIRS thorax phantom for dose calculation of a 3D-CRT and IMRT single field techniques as shown in figure 3.16 and figure 3.17. The single field for 3D-CRT and IMRT were planned and optimized so that the uniform dose in tumor was obtained. The 6 MV photon beams were delivered from Clinac21EX of 80 MLC with 300 MU/min dose rate. All plans were given 200 cGy prescribed dose at isocenter where tumor located. The grid size of 2.5x2.5 mm<sup>2</sup> was selected in this calculation. The leaf sequencing algorithm employed the number of levels equal to 20. For dose verification, the same file of patient data including CT based and MLC position with the monitor unit recorded were loaded to ISOFT software to calculate the doses with modified Clarkson integration algorithm with 3D-BSM using

data.

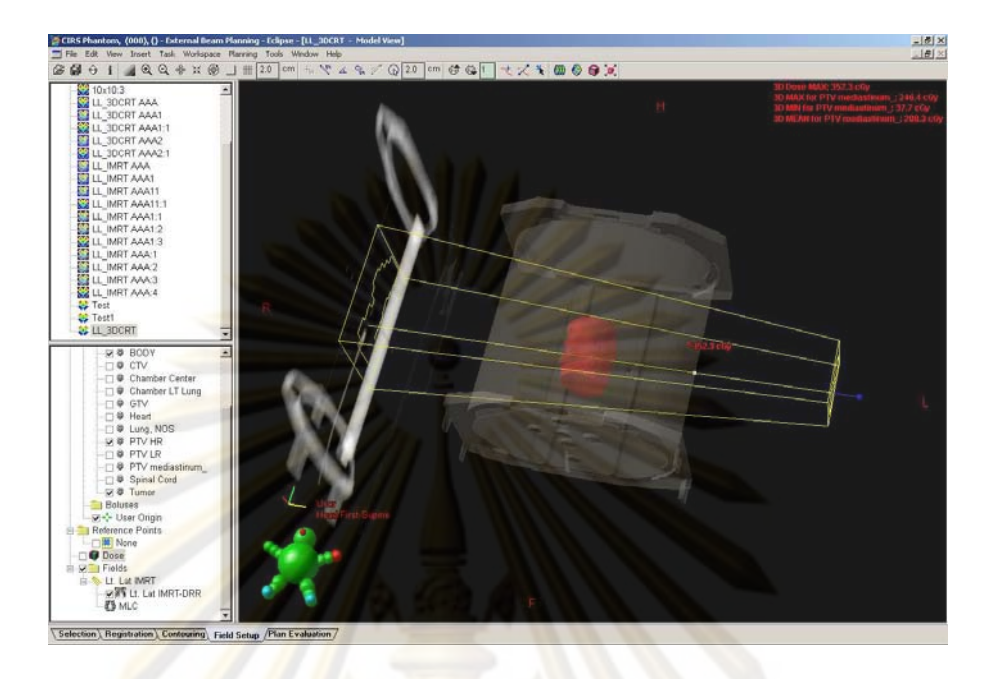

**Figure 3.16** Tumor image from the Eclipse RTPS of 3D-CRT plan1 and IMRT plan1.

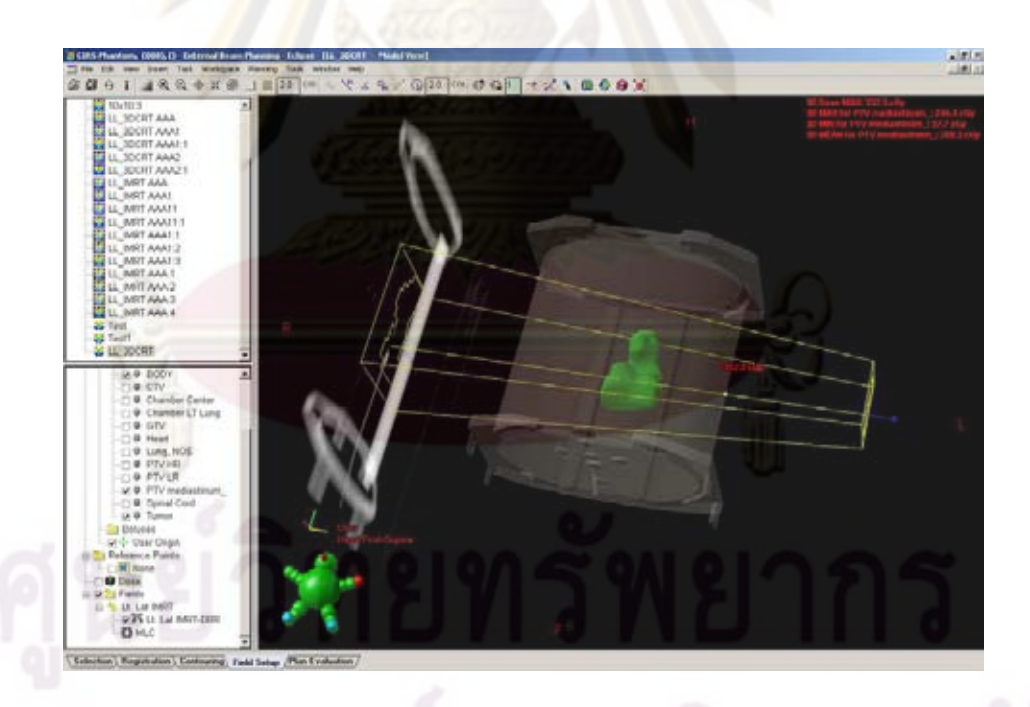

**Figure 3.17** Tumor image from the Eclipse RTPS of 3D-CRT plan2 and IMRT plan2.

The experiment was performed by using the 0.13 cc ionization chamber and EDR2 film with the following steps:

3.7.4.1 The measurement by ionization chamber

The point measurements were undertaken with CC13 ion chamber and DOSE1 dosimeter in a CIRS thorax phantom at the left lung, mediastinum and right lung as shown in figure 3.18. The beam entrance was from the left lateral lung to right lateral lung for both 3D-CRT and IMRT field because the inhomogeneities are predominance in lateral direction. The results of point dose measurement were compared with the calculations from ISOFT software and Eclipse system including modified Batho inhomogeneity correction and convolution/superposition algorithm (AAA) with the criteria of acceptability for photon dose calculation in inhomogeneous phantom by IAEA TRS no.430 [32].

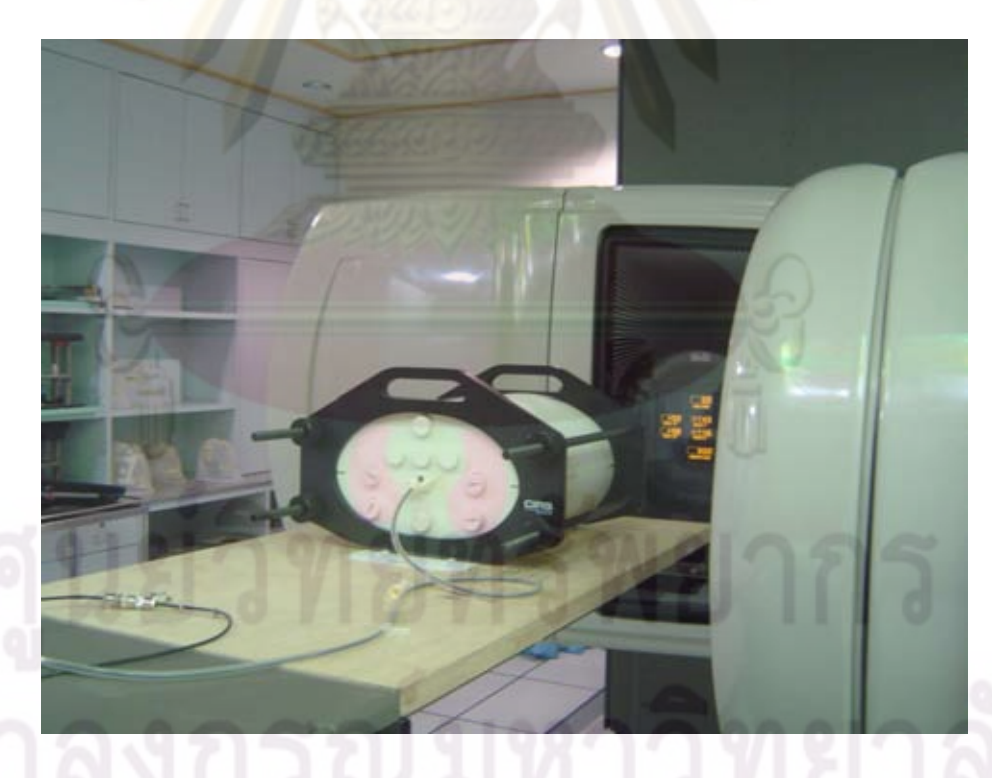

Figure 3.18 The calibration of ionization chamber in CIRS thorax phantom

## 3.7.4.2 Film and scanner calibration

The calibrated films were inserted in  $30x30$   $cm<sup>2</sup>$  solid water phantom and irradiated by 6MV linear accelerator at 100 cm source to surface distance (SSD) technique. The EDR2 film was placed at 5 cm depth in solid water phantom and supported with 10 cm solid water phantom backscatter layers as shown in figure 3.19. All eight uniform dose levels are 20 cGy, 50 cGy, 150 cGy, 200 cGy, 250 cGy, 300 cGy, 350 cGy and 400 cGy and  $3x3$  cm<sup>2</sup> MLC field were irradiated on the same film. The period of time between irradiation and processing film was 2 hours for EDR2 film to reach to the stable OD values [38, 39]. Then the films were scanned by Vidar-16 Dosimetry Pro scanner with the OmniPro IMRT software. Sensitometric curves were plotted as a function of net optical density versus doses.

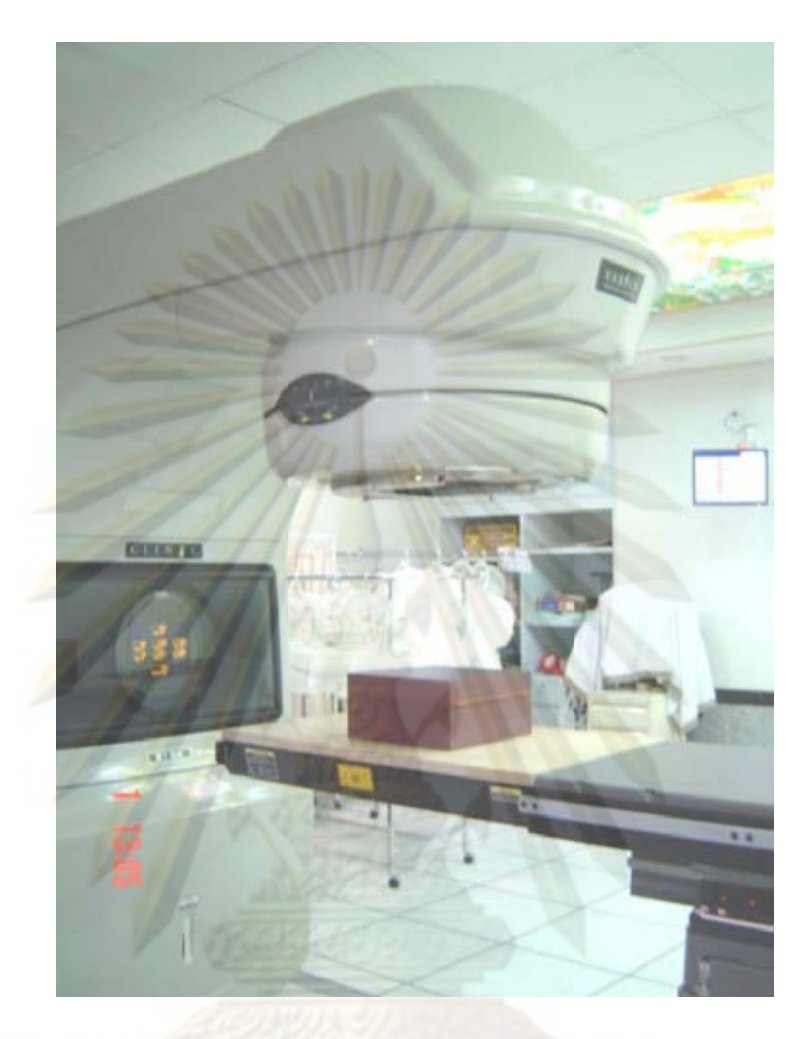

Figure 3.19 The calibration of EDR2 film in solid water phantom.

3.7.4.3 Film measu rement

beam at the isocenter slice. The set up of MU for CIRS thorax phantom was shown in figure 3.20. The beam entrance was from the left lateral lung to right lateral lung for both 3D-CRT and IMRT plans because the inhomogeneities were predominance in lateral direction. The results of 2D dose measurement were compared with the calculations from ISOFT software and Eclipse system including modified Batho inhomogeneity correction and convolution/superposition algorithm (AAA) with the criteria of acceptability for photon dose calculation in inhomogeneous phantom by IAEA TRS no.430 [32] . The EDR2 film was inserted in CIRS phantom in parallel direction with the
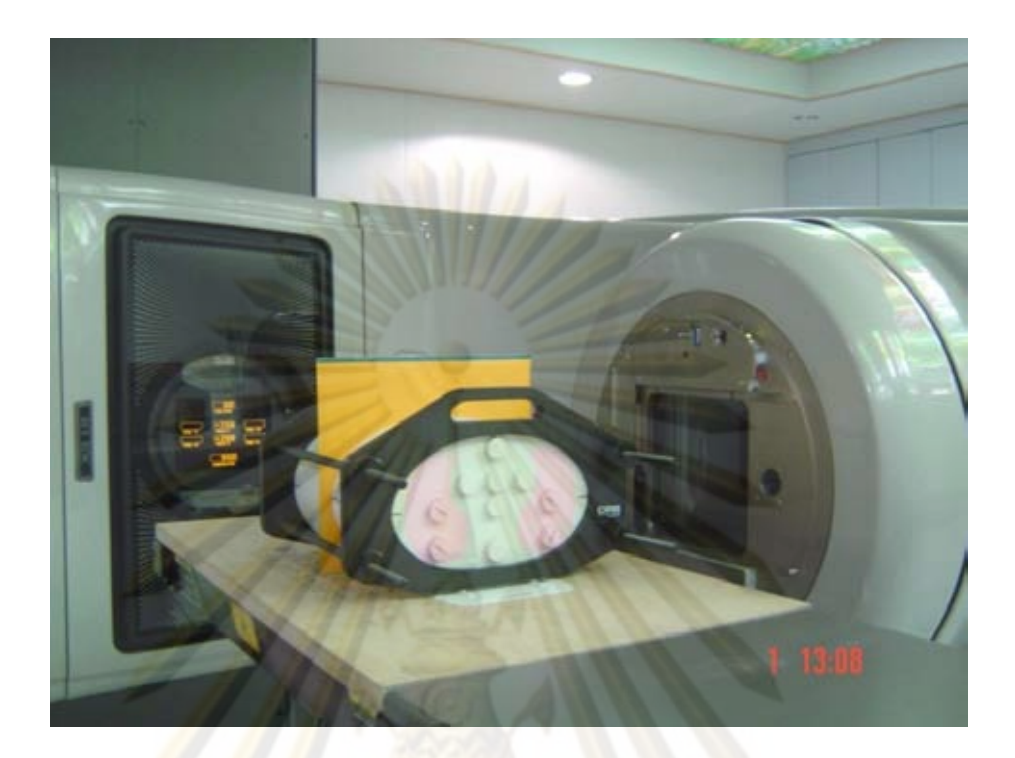

Figure 3.20 Two dimensional dose measurements for 3D-CRT or IMRT plan in CIRS thorax phantom by film.

# **3.8 Outcome**

- 1. Dose determination in CT-based patient data for 3D-CRT and IMRT step and shoot plans
- 2. Deviation of the dose between calculated by ISOFT software, RTPS and measurement

# **3.9 Measurement**

Variable : Independent Variable = CT-based patient data, IMRT plan, Prescription dose, Monitor unit

: Dependent Variable = Dose measurement in a single field of 3D-CRT

and IMRT plans

### **3.10 Data Collection**

The doses calculated by ISOFT software, Eclipse treatment planning system and measurements are collected.

**3.11 Data Analysis** 

# 3.11.1 Summarization of Data

The doses in CT-based patient data for 3D-CRT and IMRT techniques by ISOFT software using modified Clarkson integration algorithm with 3D-BSM are calculated for the dose distribution. The percentage of dose difference between calculated by ISOFT software, RTPS and measurements are analyzed, and evaluated for the accuracy of ISOFT software.

#### 3.11.2 Data presentation

 The graphs of dose difference between calculated by ISOFT software, RTPS and film measurement are presented.

### **3.12 Benefit of the study**

This study is designed to develop the software for 3D-CRT and IMRT plans verification. This software is easy to use, fast and accurate dose.

# **CHAPTER IV**

# **RESULTS**

### **4.1 Code development for modified Clarkson integration algorithm with 3D-BSM**

The code development can be displayed in three screens including homogeneous phantom and MLC window, inhomogeneous phantom window and inhomogeneous phantom with external contour window and MLC window as shown in figure 4.1 to 4.3, respectively.

### 4.1.1 Code of image and MLC field

The homogeneous phantom and MLC window was constructed by ISOFT to calculate point dose in water phantom as shown in figure 4.1. The CT-based patient data of CIRS inhomogeneous phantom window was imported from CT scanner as shown in figure 4.2. The inhomogeneous phantom window represented the CT number at the location of selected points. The ISOFT software can display density of a particular material in CT number for CT images. CT numbers fall in the range of -1000 to +2000 (air  $=$  -1000, water  $=$  0). The correction of display of CT numbers was verified with RTP. The spot check show mostly agreement. The electron density values for inhomogeneity correction were calculated by ISOFT software by reading the CT number and converted to electron density by equation 3.1 and 3.2. The surface contours of all slices and the MLC field were created by ISOFT software as shown in figure 4.3.

#### 4.1.2 Code for dose calculation

The homogeneous phantom and MLC window in figure 4.1 were employed to calculate dose using modified Clarkson integration algorithm. Appendix B shows the MLC square field file. Input parameters such as tumor depth, SSD in centimeter and monitor units were specified by the user. The calculation result from ISOFT software in cGy was undertaken at the selected point dose. Then the results were compared with the calculation from the treatment plan in percentage of deviation as shown also in figure 4.1.

The MLC window was used to calculate the inhomogeneity correction by combining the modified Clarkson integration algorithm with 3D-BSM using modified Batho correction as shown in figure 4.3. The Eclipse plans were exported to ISOFT software with MU and MLC position files. The .mlc file was transferred from Eclipse system to ISOFT software as a static MLC control file for 3D-CRT. Appendix C showed the static MLC position file. The MPR of CT images in sagittal planes is displayed by ISOFT as shown in figure 4.4. The order of the views depends on the patient's position where the original CT images were produced. The MU of Eclipse treatment planning was kept the same as the ISOFT software for point dose calculation. The effect of surface curvature was corrected by tissue-maximum ratio method from equation 3.4. The user manual of ISOFT software was shown in appendix D.

The program can support the modified Clarkson integration by reading of a large number of angular rad<mark>iu</mark>ses, for example the equivalent area of 100 cm<sup>2</sup>, the number of angular radius for scattered calculation was 400. For larger field size, the numbers of angular radius were increased so that the resolution was the same as small field. The number of maximum angular radius can be increased up to 6,400. The transmission factor of MLC was corrected but the effect of tongue and groove was not considered.

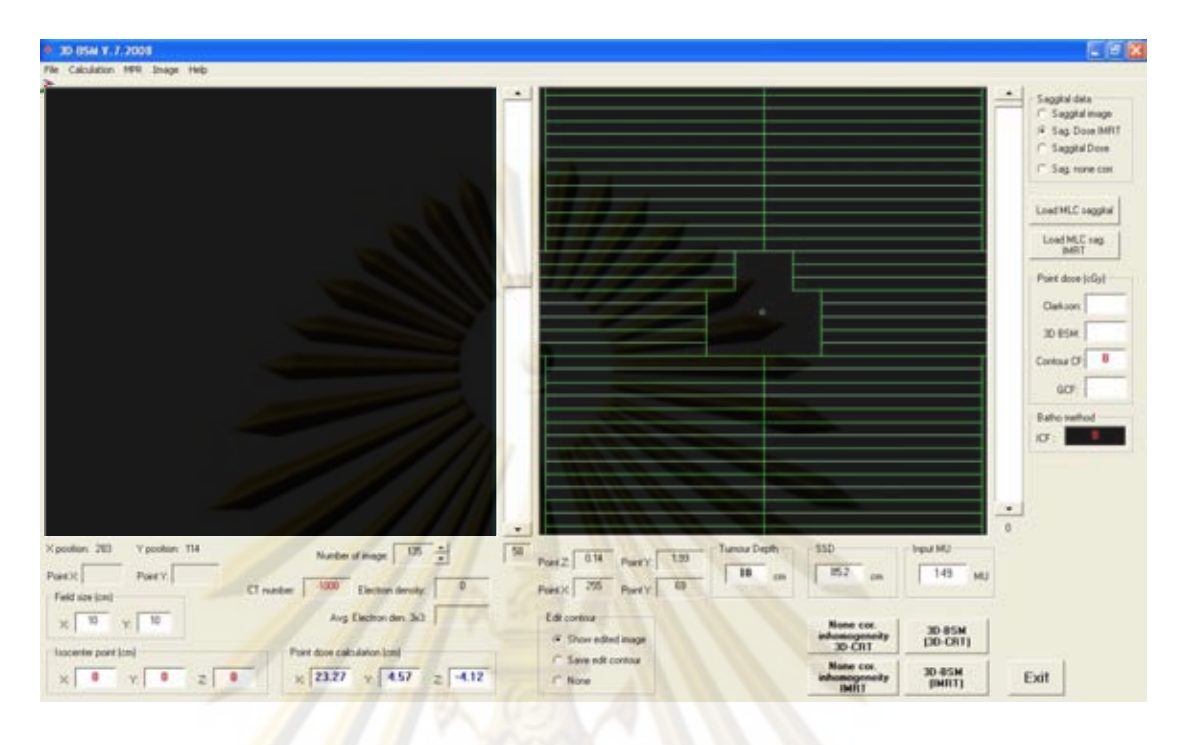

Figure 4.1 Screenshot of ISOFT homogeneous phantom and MLC window.

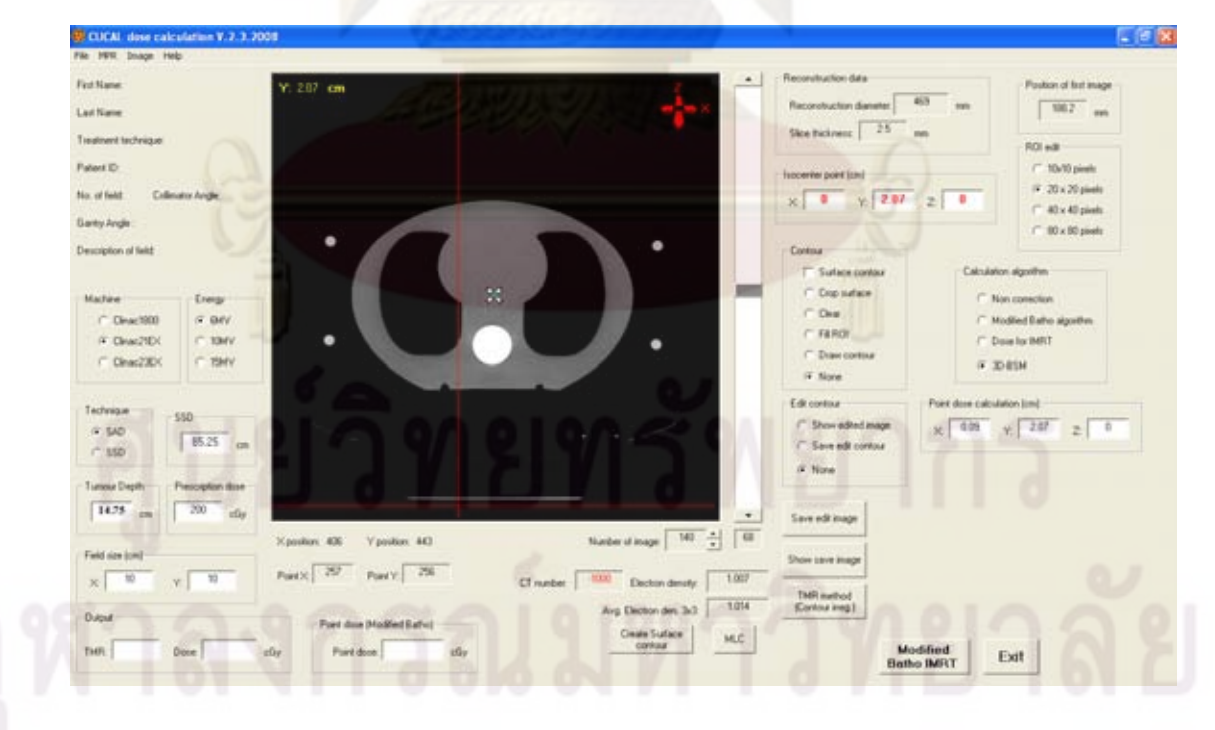

Figure 4.2 Screenshot of ISOFT inhomogeneous phantom window.

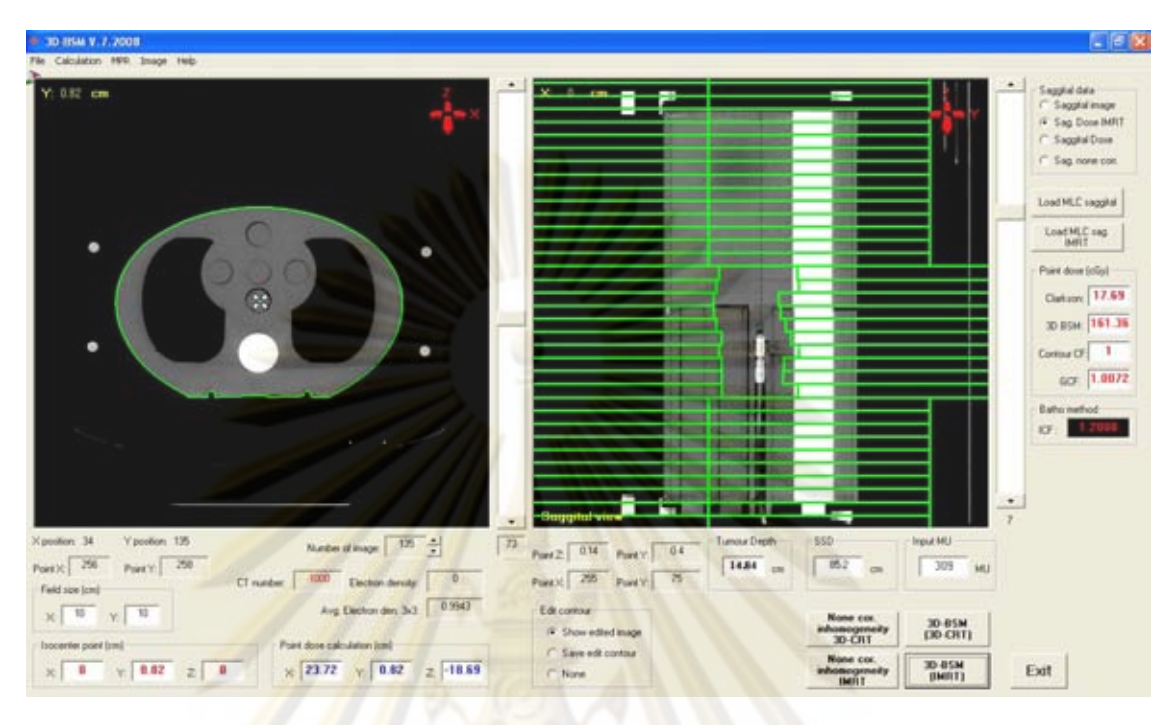

Figure 4.3 Screenshot of ISOFT MLC window that contained CT images, patient information and MLC position of treatment field. The surface contour was created by ISOFT software.

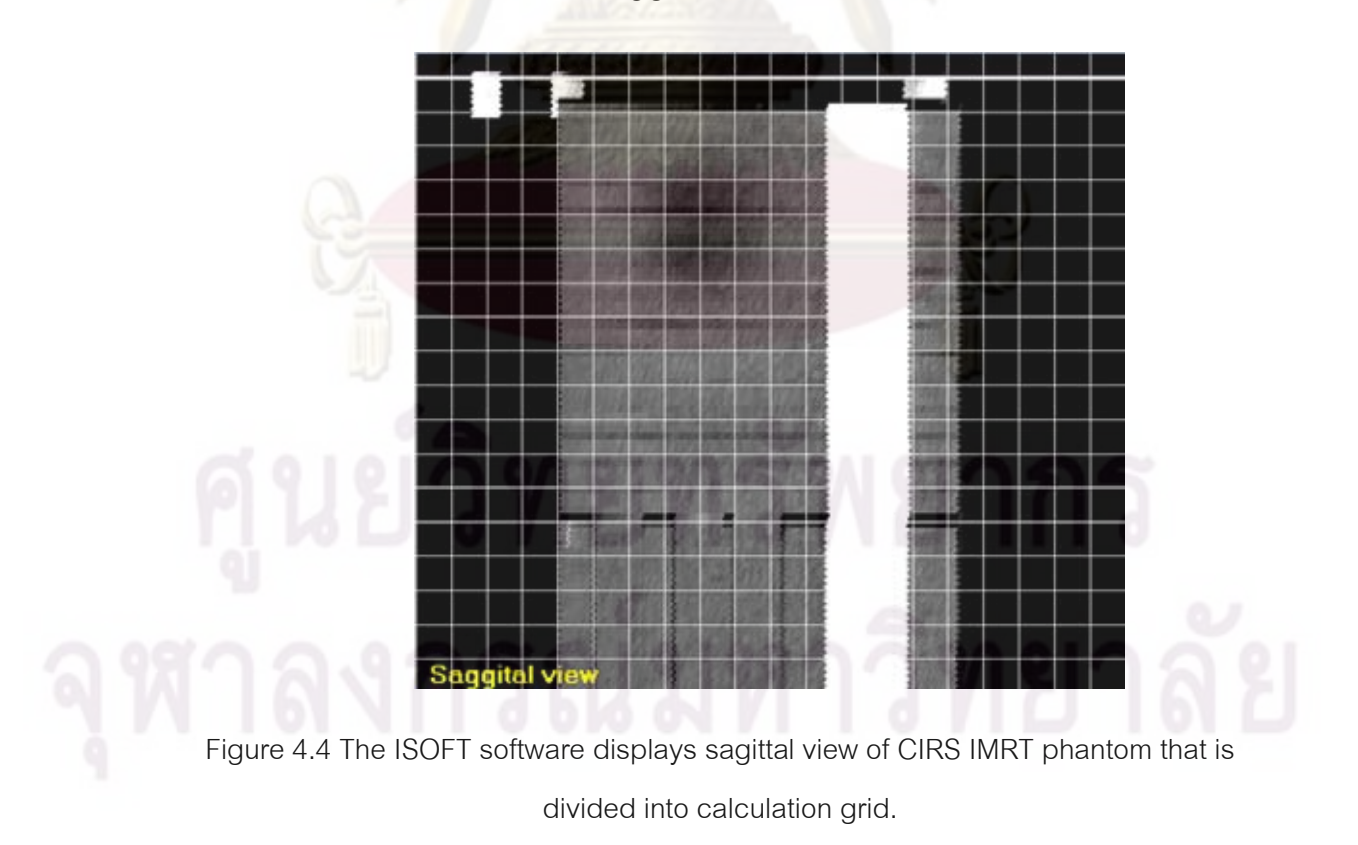

### **4.2 Dose verificationsof MLC fields in homogeneous phantom**

The tests were performed at various depths of MLC square fields (5x5  $cm^2$ , 10x10 cm<sup>2</sup>), rectangular fields (30x5 cm<sup>2</sup>, 5x30 cm<sup>2</sup>), corner block, circular field MLC, inverted Y field MLC and irregular field MLC. The accuracy of calculation point doses from Eclipse treatment planning system and ISOFT software were compared with measurements.

### 4.2.1 Square fields

 The square MLC fields constructed by ISOFT are shown in figure 4.5(a-b) for 10x10, 5x5 cm<sup>2</sup> respectively. The percent deviation between the measured and calculated point doses by ISOFT software was ranged from -0.42 to 0.56 % for all studied which are within 1 % criteria of IAEA TRS no. 430 [32] as shown in table 4.1. The maximum deviation found on Eclipse system was 0.81% and ISOFT software was 0.56%. The maximum dose deviation of ISOFT software was observed for depth 10 cm of  $10x10$  cm<sup>2</sup>.

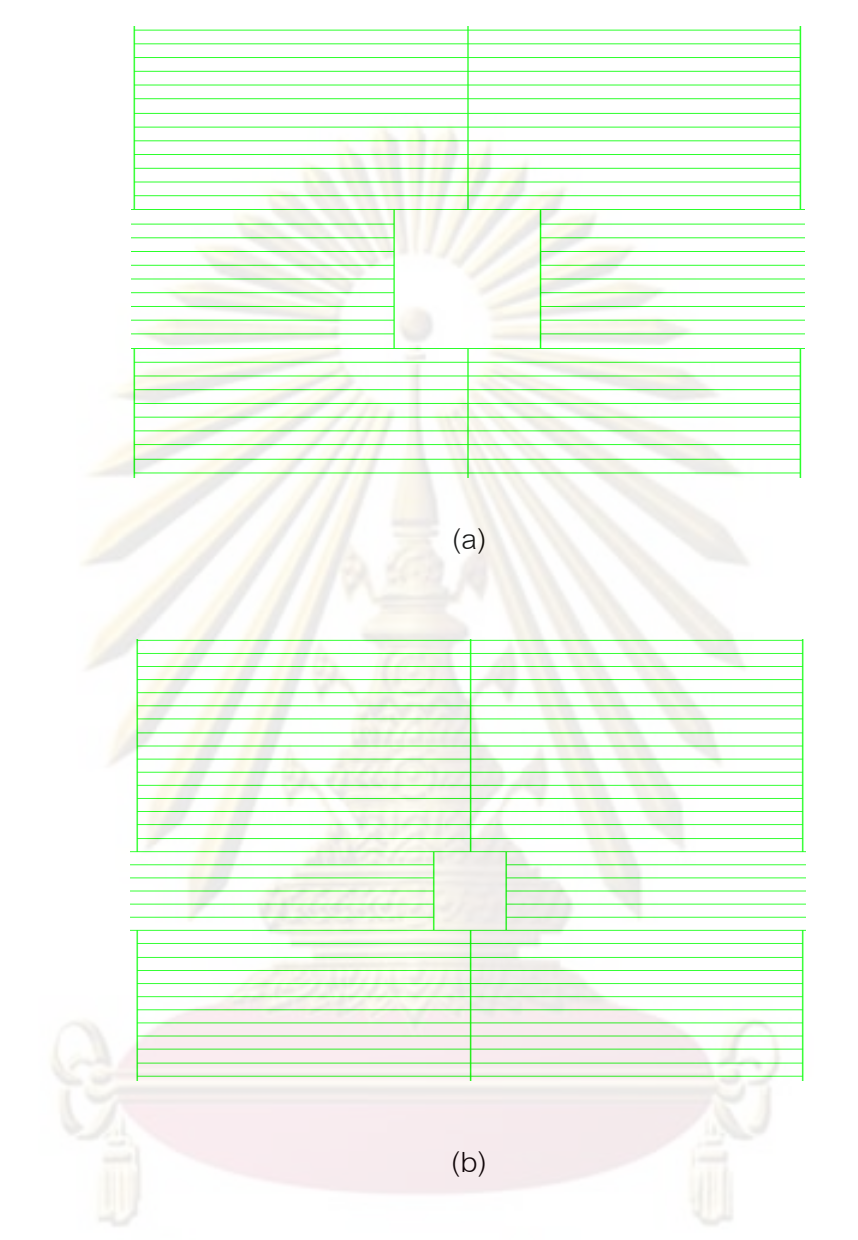

Figure 4.5 The MLC of square field verification by ISOFT software. (a) A square field of

10x10 cm<sup>2</sup> (b) A square field of 5x5 cm<sup>2</sup>

Table 4.1 The comparison of measured and calculated by ISOFT software and treatment planning for 10x10 and 5x5 cm<sup>2</sup> square fields at 1.5, 5, 10 and 15 cm depths for 6 MV photon beams at 100 cm SAD.

| <b>Beam</b>             | MU  | <b>Depth</b><br>(cm) | <b>TPS</b><br>Measured |       | <b>ISOFT</b> | %Deviation |            |  |
|-------------------------|-----|----------------------|------------------------|-------|--------------|------------|------------|--|
|                         |     |                      | <b>Dose</b>            | Dose  | <b>Dose</b>  | TPS&Mea.   | ISOFT&Mea. |  |
|                         |     |                      | (cGy)                  | (cGy) | (cGy)        |            |            |  |
|                         |     |                      |                        |       |              |            |            |  |
| Square                  | 124 | 1.5                  | 152.01                 | 151.5 | 150.82       | $-0.34$    | $-0.38$    |  |
| <b>MLC</b>              |     | 5                    | 130.6                  | 130.9 | 129.44       | 0.23       | $-0.34$    |  |
| $10x10$ cm <sup>2</sup> |     | 10                   | 99.31                  | 100   | 100.26       | 0.69       | 0.56       |  |
|                         |     | 15                   | 74.4                   | 75    | 74.342       | 0.81       | $-0.08$    |  |
| Square                  | 138 | 1.5                  | 160.05                 | 159.7 | 159.4        | $-0.23$    | $-0.31$    |  |
| <b>MLC</b>              |     | 5                    | 135.34                 | 135.6 | 134.85       | 0.19       | $-0.26$    |  |
| $5x5$ cm <sup>2</sup>   |     | 10                   | 99.44                  | 100   | 98.727       | 0.56       | $-0.42$    |  |
|                         |     | 15                   | 72.82                  | 73.1  | 73.343       | 0.38       | 0.36       |  |

### 4.2.2 Rectangular fields

 The rectangular MLC fields constructed by ISOFT are shown in figure 4.6(a-b) for 30x5,  $5x30$   $cm^2$  respectively. The percent deviation between the measured and calculated point doses by ISOFT software was from -0.25 to 0.42 % for all studies which are within 1.5 % criteria of IAEA TRS no. 430 [32] as shown in table 4.2. The maximum deviation found on Eclipse system was 1.36% and ISOFT software was 0.32%. The maximum dose deviation of ISOFT software was observed for depth 15 cm of 30x5 cm<sup>2</sup>.

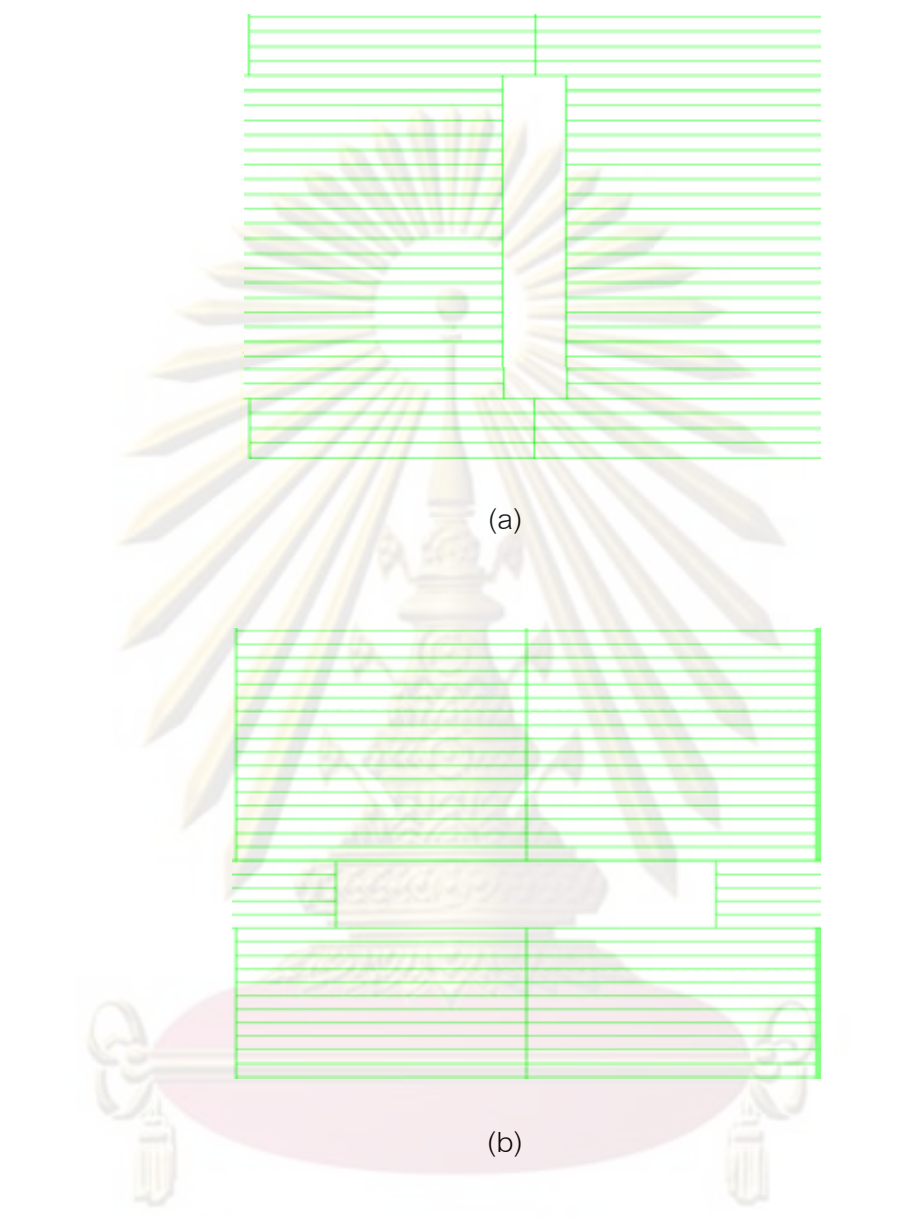

**Figure 4.6** The MLC of rectangular field verification by ISOFT software. (a) A rectangular

field of 30x5 cm $^{2}$  (b) A rectangular field of 5x30 cm $^{2}$ 

**Table 4.2** The comparison of measured and calculated by ISOFT software and treatment planning for 30x5 and 5x30  $cm^2$  rectangular fields at 1.5, 5, 10 and 15  $cm$ depths for 6 MV photon beams at 100 cm SAD.

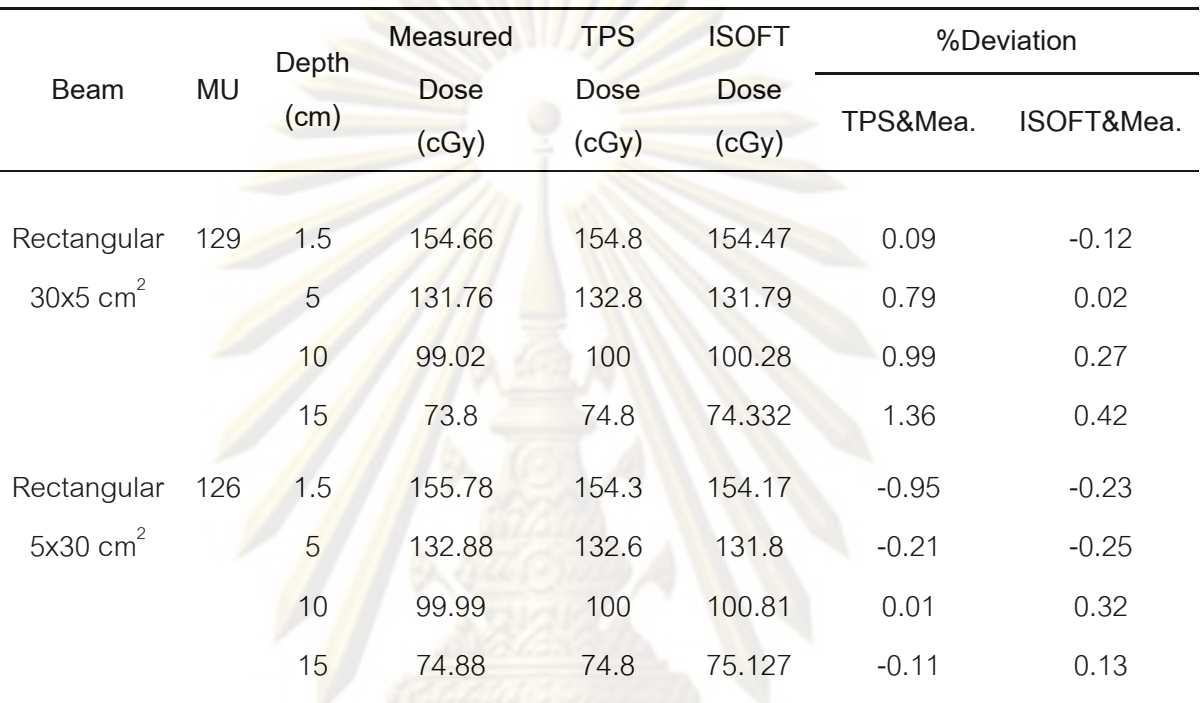

# 4.2.3 Shaped fields

 The rectangular MLC fields constructed by ISOFT are shown in figure 4.7(a-b) for 30x5,  $5x30$   $cm<sup>2</sup>$  respectively. The percent deviation between the measured and calculated point doses by ISOFT software was from -1.53 to 0.78 % for all field studies which are within 2% criteria of IAEA TRS no. 430 [32] as shown in table 4.3. The maximum deviation found on Eclipse system was 1.76% and ISOFT software was - 1.53%. The maximum dose deviation of ISOFT software was observed for depth 10 cm of inverted Y MLC field.

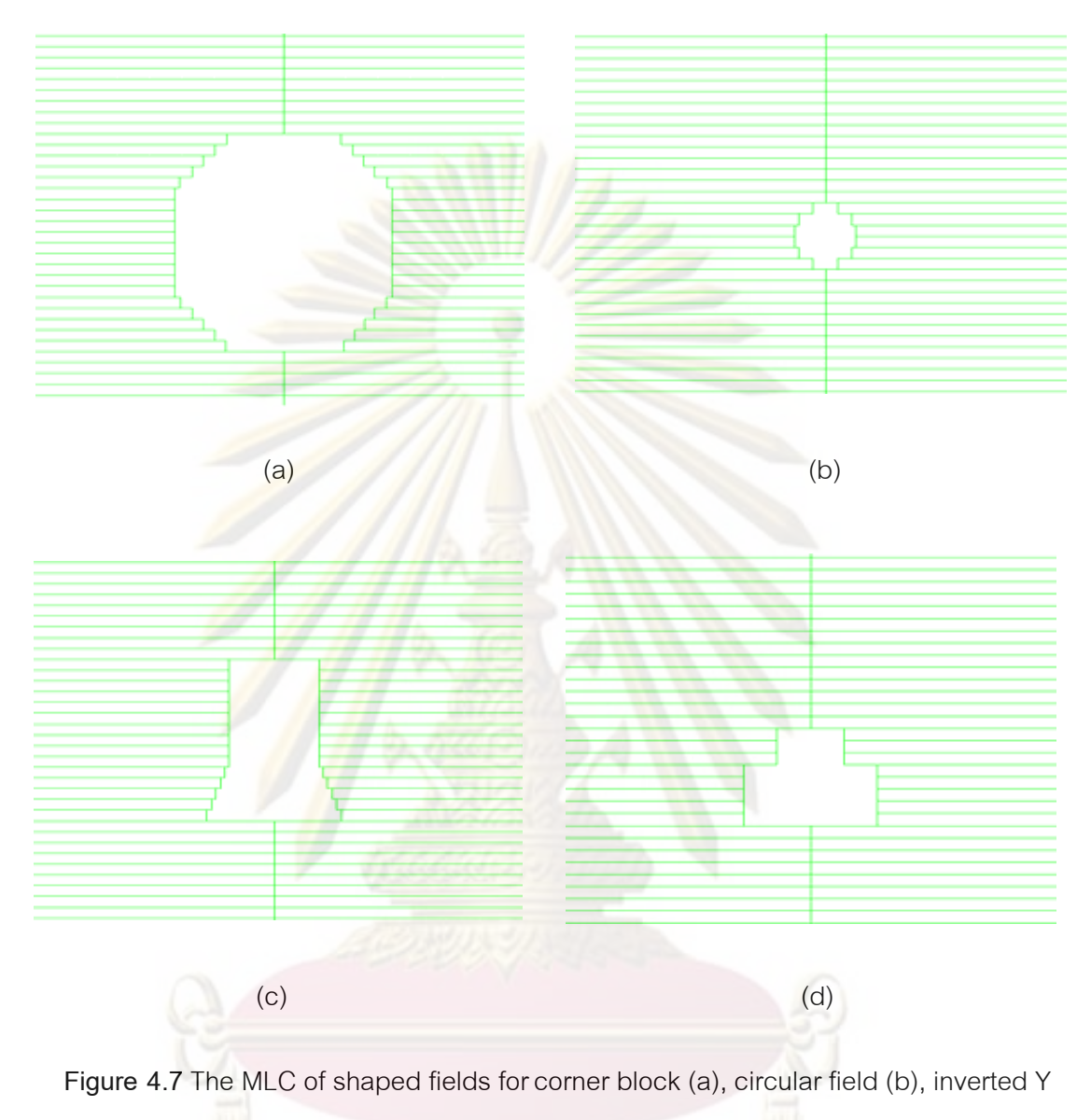

field (c) and irregular field (d) by ISOFT software.

**Table 4.3** The comparison of measured and calculated by ISOFT software and treatment planning for corner block, circular field, inverted Y field and irregular field at 1.5, 5, 10 and 15 cm depth for 6 MV photon beams of 100 cm SAD.

|                  | MU  | <b>Depth</b><br>(cm) | Measured            | <b>TPS</b><br><b>ISOFT</b> |             | %Deviation |                     |  |
|------------------|-----|----------------------|---------------------|----------------------------|-------------|------------|---------------------|--|
| Beam             |     |                      | Dose<br><b>Dose</b> |                            | <b>Dose</b> |            |                     |  |
|                  |     |                      | (cGy)               | (cGy)                      | (cGy)       |            | TPS&Mea. ISOFT&Mea. |  |
|                  |     |                      |                     |                            |             |            |                     |  |
| Corner block 113 |     | 1.5                  | 146.61              | 146.6                      | 144.66      | $-0.01$    | $-0.15$             |  |
| MLC field        |     | 5                    | 127.05              | 127.3                      | 126.63      | 0.20       | $-0.33$             |  |
|                  |     | 10                   | 99.49               | 100                        | 98.176      | 0.51       | $-1.32$             |  |
|                  |     | 15                   | 76.84               | 77.3                       | 76.481      | 0.60       | $-0.47$             |  |
|                  |     |                      |                     |                            |             |            |                     |  |
| "Circular"       | 137 | 1.5                  | 160.15              | 160.1                      | 160.28      | $-0.03$    | 0.08                |  |
| MLC field        |     | 5                    | 135.09              | 135.8                      | 134.79      | 0.53       | $-0.22$             |  |
|                  |     | 10                   | 99.05               | 100                        | 98.523      | 0.96       | $-0.53$             |  |
|                  |     | 15                   | 72.42               | 72.9                       | 73.622      | 0.66       | 0.78                |  |
|                  |     |                      |                     |                            |             |            |                     |  |
| "Inverted Y"     | 121 | 1.5                  | 150.44              | 150.7                      | 150.6       | 0.17       | 0.11                |  |
| MLC field        |     | 5                    | 129.31              | 130.6                      | 128.9       | 1.00       | $-0.32$             |  |
|                  |     | 10                   | 98.56               | 100                        | 96.758      | 1.46       | $-1.53$             |  |
|                  |     | 15                   | 74.04               | 75.2                       | 73.938      | 1.57       | $-0.14$             |  |
|                  |     |                      |                     |                            |             |            |                     |  |
| "Irregular"      | 127 | 1.5                  | 153.33              | 154.1                      | 153.55      | 0.50       | 0.14                |  |
| MLC field        |     | 5                    | 131.17              | 132.5                      | 130.62      | 1.01       | $-0.42$             |  |
|                  |     | 10                   | 98.51               | 100                        | 96.694      | 1.51       | $-1.34$             |  |
|                  |     | 15                   | 73.31               | 74.6                       | 72.986      | 1.76       | $-0.44$             |  |
|                  |     |                      |                     |                            |             |            |                     |  |

#### **4.3 Dose Verification of 3D-CRT and IMRT plans in inhomogeneous phantom**

 The verifications of two plans of 3D-CRT field and two plans of IMRT field were performed in CIRS thorax phantom. A single beam of each technique was set to  $90^{\circ}$ gantry angle. For this study, the calculation algorithms of Eclipse treatment planning system considered were the Pencil beam convolution algorithm with modified Batho inhomogeneity correction and Convolution/ superposition algorithm (AAA).

#### **4.3.1 The measurement by ionization chamber**

The results of point dose verification among measured by ion chamber calculated by Eclipse system and ISOFT software at the left lung, mediastinum and right lung are shown in table 4.4 to 4.5 for 3D-CRT and IMRT fields, respectively.

For 3D-CRT fields, the measured values showed lower dose than the calculations by ISOFT software and both of dose algorithms of Eclipse system except both lungs which AAA algorithm showed lower dose than measurement. The modified Batho algorithm and ISOFT software were overpredicted doses in the lung regions. The tumor in plan 2 is more irregular shape than plan 1, so the deviations in lung dose between measured and all calculated methods were larger in plan 2 than plan 1. At right lung which showed more deviation than left lung, the percent dose deviation between measurement and AAA algorithm in plan 2 was up to 4.33%. The maximum percent dose deviation of 8.03% was found in modified Batho algorithm. The percent dose deviation between measurement and ISOFT software calculation was 4.87. The mediastinum which represented soft tissue showed less percent point dose deviation than lungs dose, the overall point dose agreement between measured and calculated by AAA and modified Batho algorithms and ISOFT software was within 2.77%.

For IMRT fields, the results of measured and calculated by Eclipse system and ISOFT software at the left lung, mediastinum and right lung are shown in table 4.7. The result was in the same trend as the 3D-CRT technique. The measured point doses illustrated mostly lower dose than AAA, modified Batho and ISOFT calculation, except right lung of AAA and mediastinum of ISOFT which showed slightly higher doses. Plan 1

gave closer of calculated and measured lung dose, while plan 2 presented more deviation dose. The point dose at left lung from ISOFT software showed higher dose than measured and AAA algorithm but mostly lower dose than modified Batho, while the point dose at mediastinum showed lower dose than measured. However, the deviation of left lung dose from the measured was within 4.58% for the two plans studied which was slightly better than modified Batho. The deviation of point dose from modified Batho was 7.19%. The AAA deviates from the measured only 2.09%. The measured point dose at right lung showed slightly higher than AAA algorithm but lower than modified Batho and ISOFT software. The deviation was less in ISOFT software compared with modified Batho, the deviation of ISOFT dose from the measured was 3.68% while deviation of modified Batho was 5.09%.

**Table 4.4** The comparison between point doses measured by ionization chamber and calculated by AAA, Modified Batho and ISOFT software of 3D-CRT at left lung, mediastinum and right lung.

|               |     |             | Measured             | AAA           | Modified                      | <b>ISOFT</b>  | %Deviation |      |                                |
|---------------|-----|-------------|----------------------|---------------|-------------------------------|---------------|------------|------|--------------------------------|
| Plan MU       |     | Region      | <b>Dose</b><br>(cGy) | Dose<br>(cGy) | <b>Batho</b><br>Dose<br>(cGy) | Dose<br>(cGy) |            |      | AAA&Mea. Batho&Mea. ISOFT&Mea. |
| 1             | 246 | Left lung   | 262.13               | 261.4         | 276.32                        | 273.35        | $-0.28$    | 5.41 | 4.28                           |
|               |     | Mediastinum | 191.79               | 196.1         | 197.1                         | 192.98        | 2.25       | 2.77 | 0.62                           |
|               |     | Right lung  | 125.88               | 121.5         | 131.23                        | 129.76        | $-3.48$    | 4.25 | 3.08                           |
| $\mathcal{P}$ | 258 | Left lung   | 257.44               | 249.2         | 270.76                        | 268.81        | $-3.20$    | 5.17 | 4.42                           |
|               |     | Mediastinum | 195.06               | 195.2         | 197.8                         | 197.81        | 0.07       | 1.40 | 1.41                           |
|               |     | Right lung  | 122.4                | 117.1         | 132.23                        | 128.36        | $-4.33$    | 8.03 | 4.87                           |
|               |     |             |                      |               |                               |               |            |      |                                |

**Table 4.5** The comparison between point doses measured by ionization chamber and calculated by AAA, Modified Batho and ISOFT software of IMRT at left lung, mediastinum and right lung.

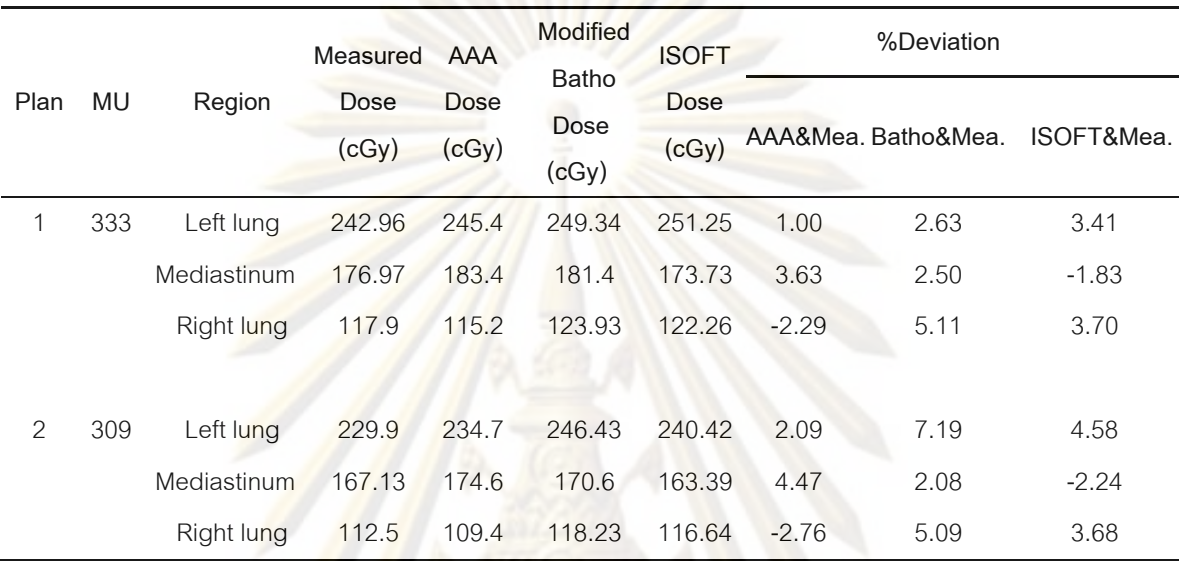

### **4.3.2 Film and scanner calibration**

4.3.2.1 Film scanner calibration

 The correlation of signal of analog to digital converter (ADC) and optical density (OD) from step film is shown in table 4.6 and figure 4.8. The densitometer curve between ADC and optical density showed the linear regression with the optical density ranging from 0.2 to 3.6 and ADC ranging from 4,000 to 57,000. This experiment performed with the optical density of the film less than 3.0.

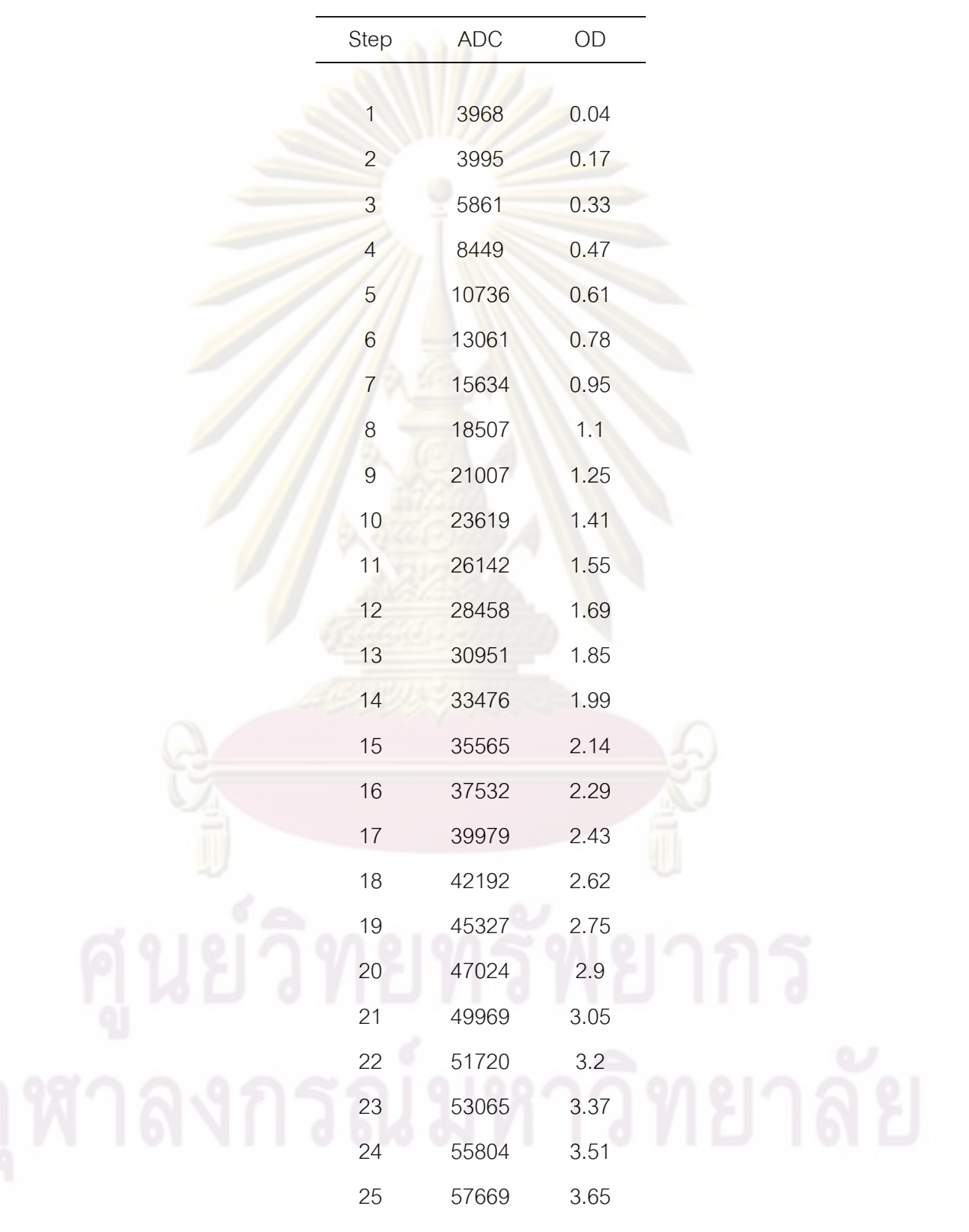

Table 4.6 The densitometer signal of standard step film for scanner calibration.

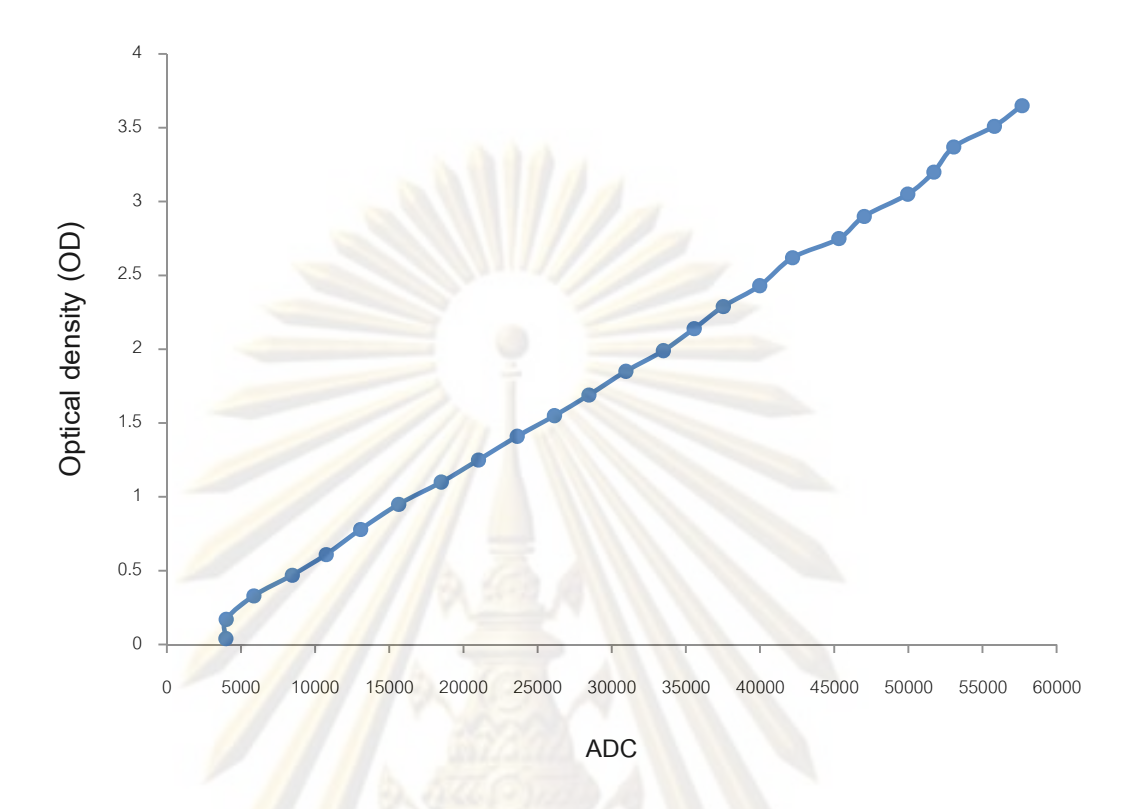

Figure 4.8 The correlation between optical density and ADC of dose response curve of Kodak EDR2 film.

# 4.3.2.2 Film calibration

 The correlation of optical density (OD) and dose unit Gray (Gy) from step film is shown in table 4.7 and figure 4.9. The sensitometer curve between OD and dose showed the linear regression with the dose ranging from 0.16 to 4 cGy and OD ranging from 0.3 to 2.5.

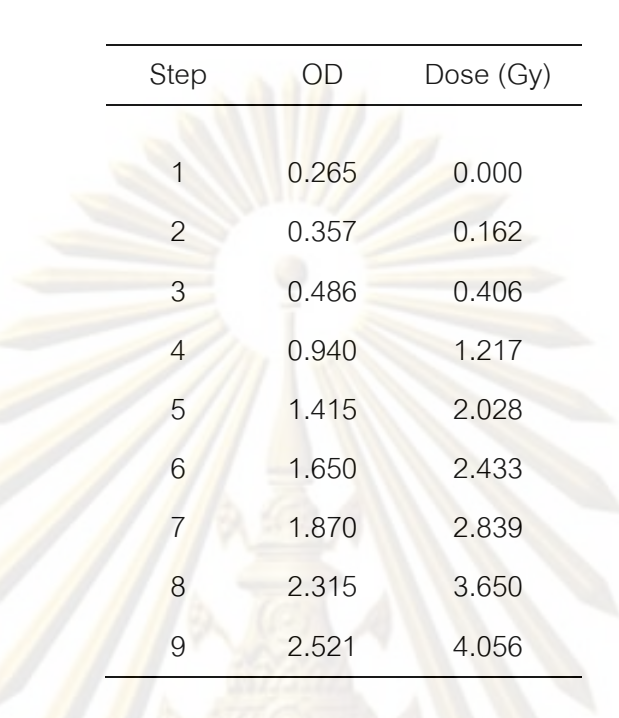

Table 4.7 The densitometer signal of standard step film for film calibration.

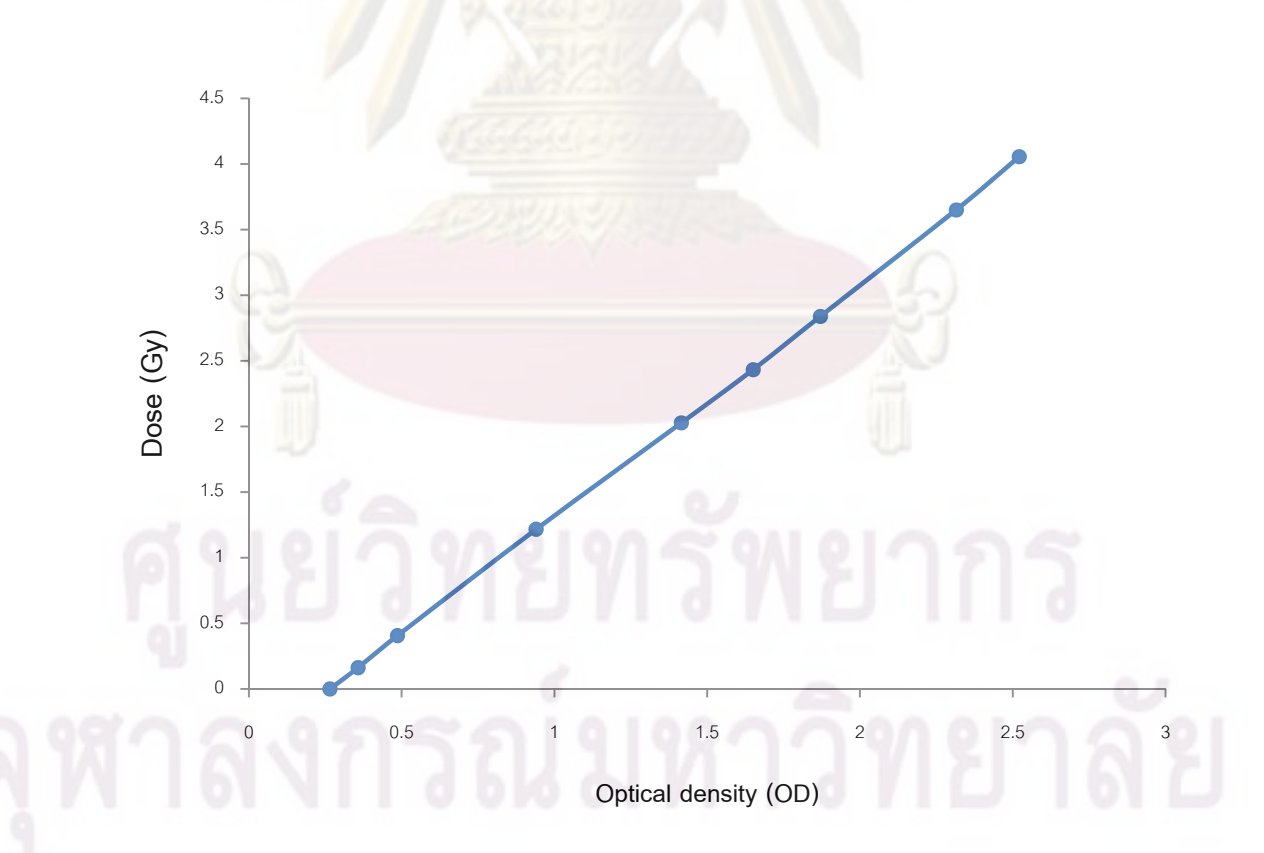

Figure 4.9 The correlation between optical density and dose of dose response curve of Kodak EDR2 film.

#### **4.3.3 Film measurement**

Figure 4.10 to 4.13 illustrate the EDR2 film images obtained by digital camera for 3D-CRT and IMRT fields with 6 MV photon beams of 2 patient plans, respectively. The planar dose maps from the Eclipse system of plan1 and plan2 IMRT fields are shown in figure 4.14 to 4.15, respectively. The comparisons of depth dose curves in central axis between measured dose by EDR2 film and calculated dose by Eclipse system and ISOFT software in 2 clinical plans of both 3D-CRT and IMRT fields are shown in figure 4.16 to 4.19, respectively.

The EDR2 film depth dose curves in term of absolute dose for both 3D CRT fields and IMRT fields of plan 1and plan2 showed the likely result as the point dose measurement. The AAA dose was closer to the measured than the other calculation methods, except at the interface region. The calculated point dose in ISOFT software was close to modified Batho and higher than the measurement for both 3D-CRT and IMRT fields of both plans. There was no consideration of the effect from secondary electron at the interface for both modified Batho and ISOFT software. The measured point dose in the left lung demonstrated the lowest dose than the three methods of calculation. The result illustrated that the less scatter due to low density in left lung is less considered in modified Batho, taken only some for AAA and a few for ISOFT software. After the interface between left lung and mediastinum, the measured point doses tended to agree with 3 different calculation methods. The doses become deviate when passed through the right lung. The systematic overprediction of point dose by modified Batho method and ISOFT software of IMRT were presented in the lung regions the same as the 3D-CRT. The average of percent deviation between ISOFT software and measured by film was within 5% which met the criteria of acceptability according to IAEA no.430 [32].

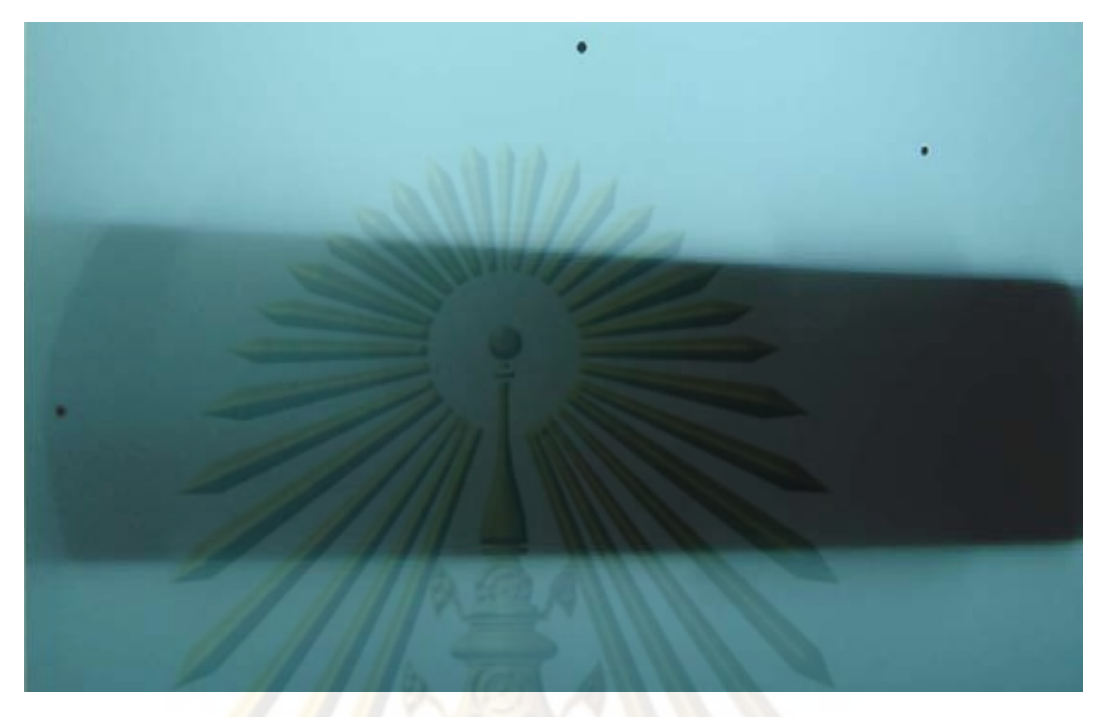

**Figure 4.10** The EDR2 film image using digital camera of 3D-CRT field technique at central axis in parallel setup of 6 MV beams of patient plan 1.

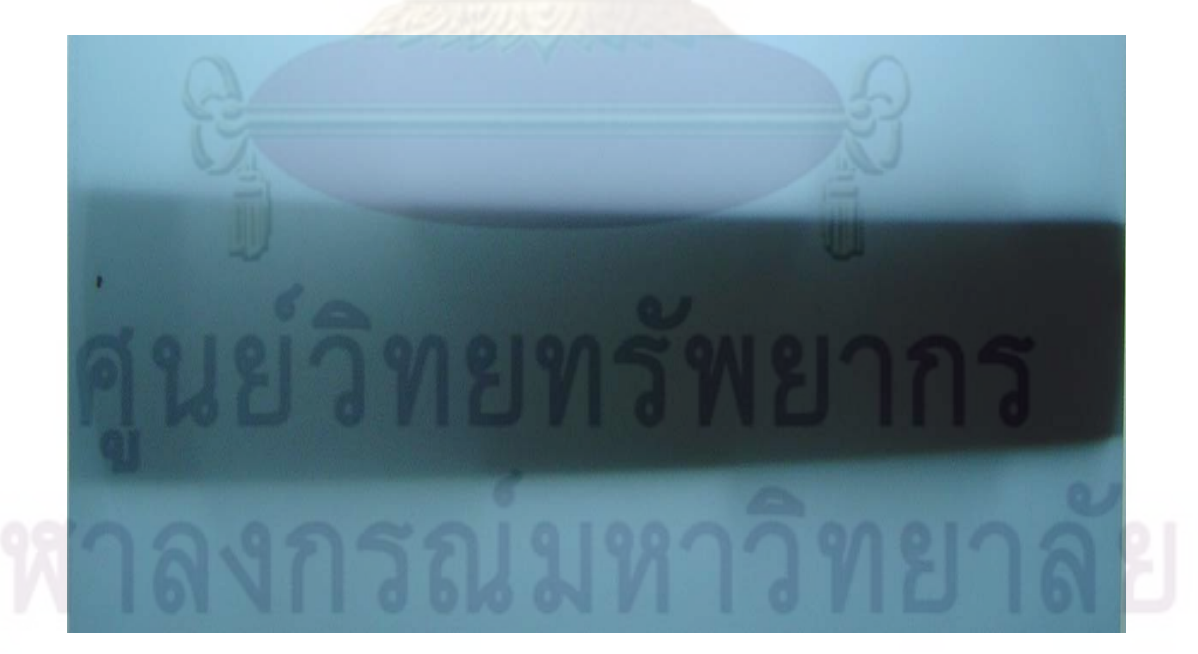

**Figure 4.11** The EDR2 film image using digital camera of 3D-CRT field technique at central axis in parallel setup of 6 MV beams of patient plan 2.

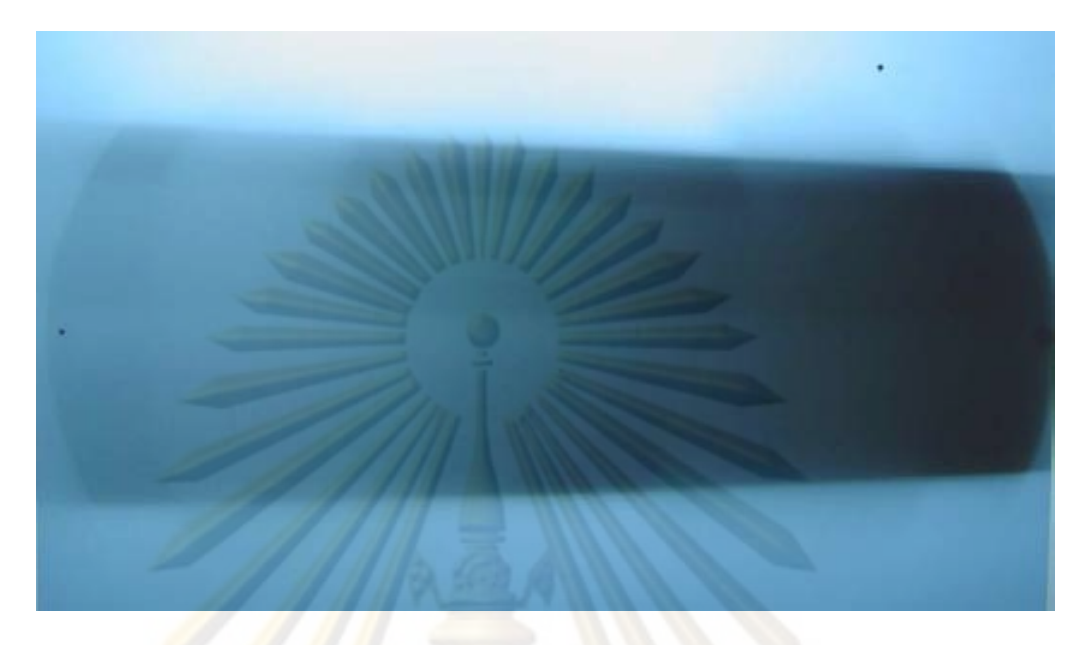

**Figure 4.12** The EDR2 film image using digital camera of IMRT field technique at central axis in parallel setup of 6 MV beams of patient plan 1.

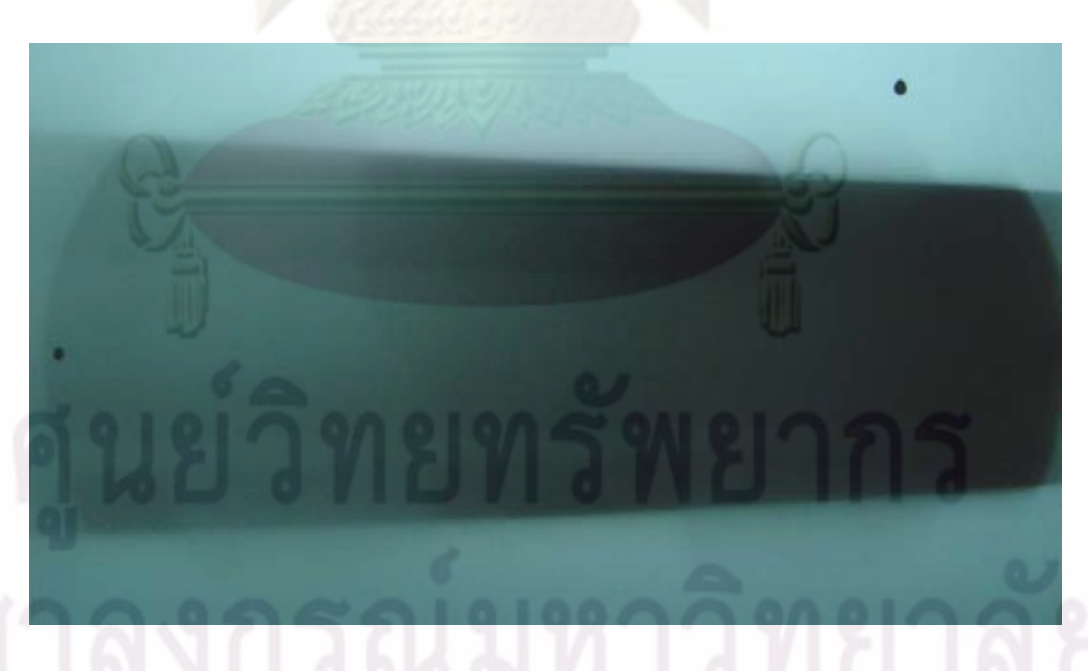

**Figure 4.13** The EDR2 film image using digital camera of IMRT field technique at central axis in parallel setup of 6 MV beams of patient plan 2.

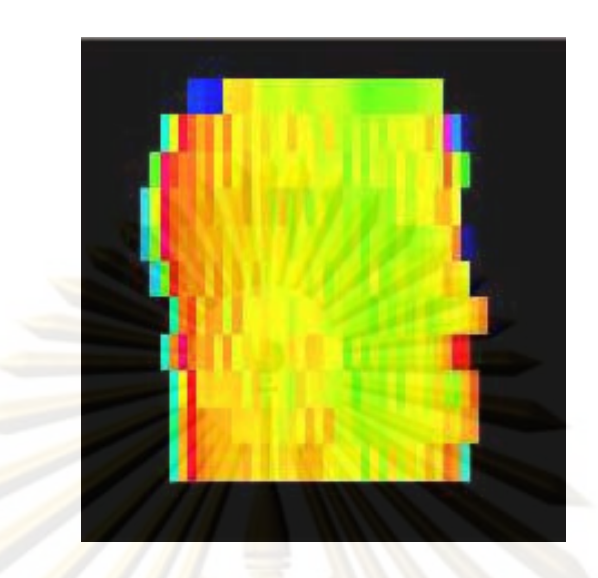

**Figure 4.14** Subfields of planar dose maps of IMRT plan 1 from the Eclipse RTPS, 6 MV

beam at 100 cm SAD.

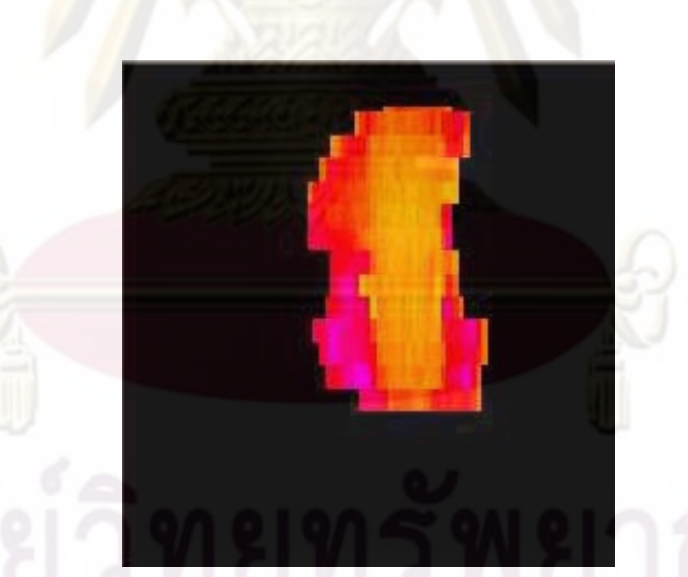

**Figure 4.15** Subfields of planar dose maps of IMRT plan 2 from the Eclipse RTPS,

6 MV beam at 100 cm SAD.

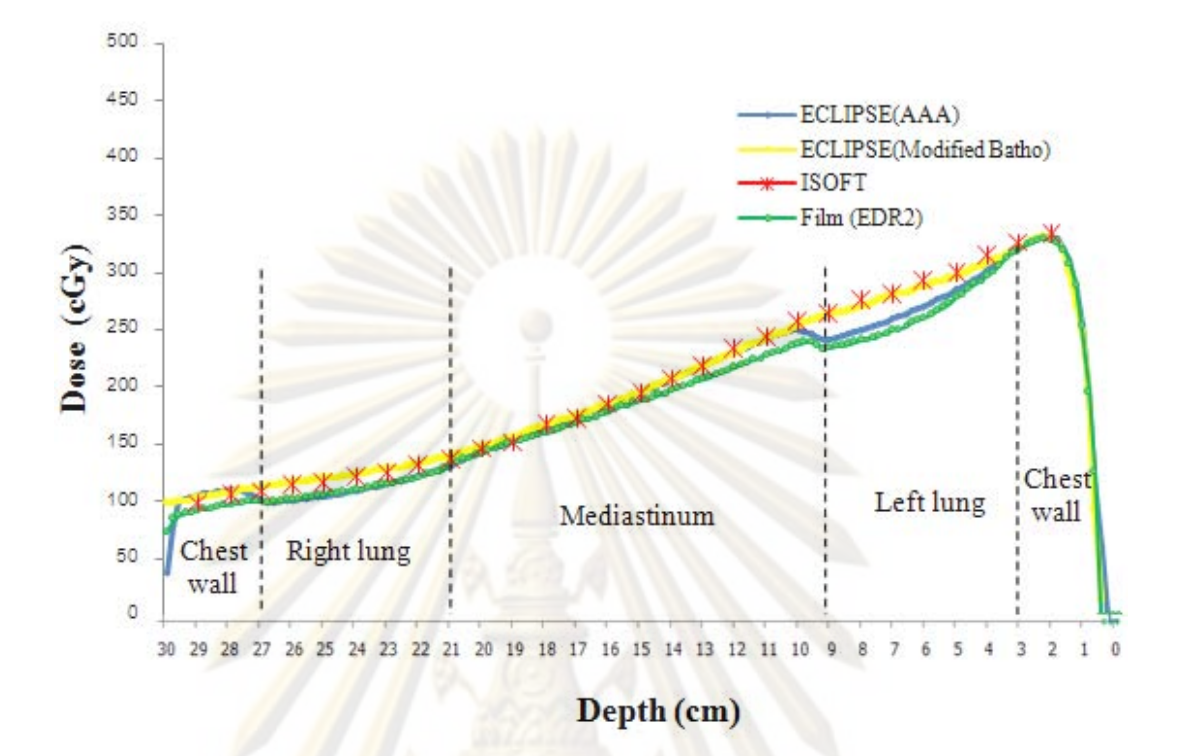

**Figure 4.16** Central axis depth dose curve of 3D CRT plan 1 with the beam irradiated from left to right side of CIRS thorax phantom.

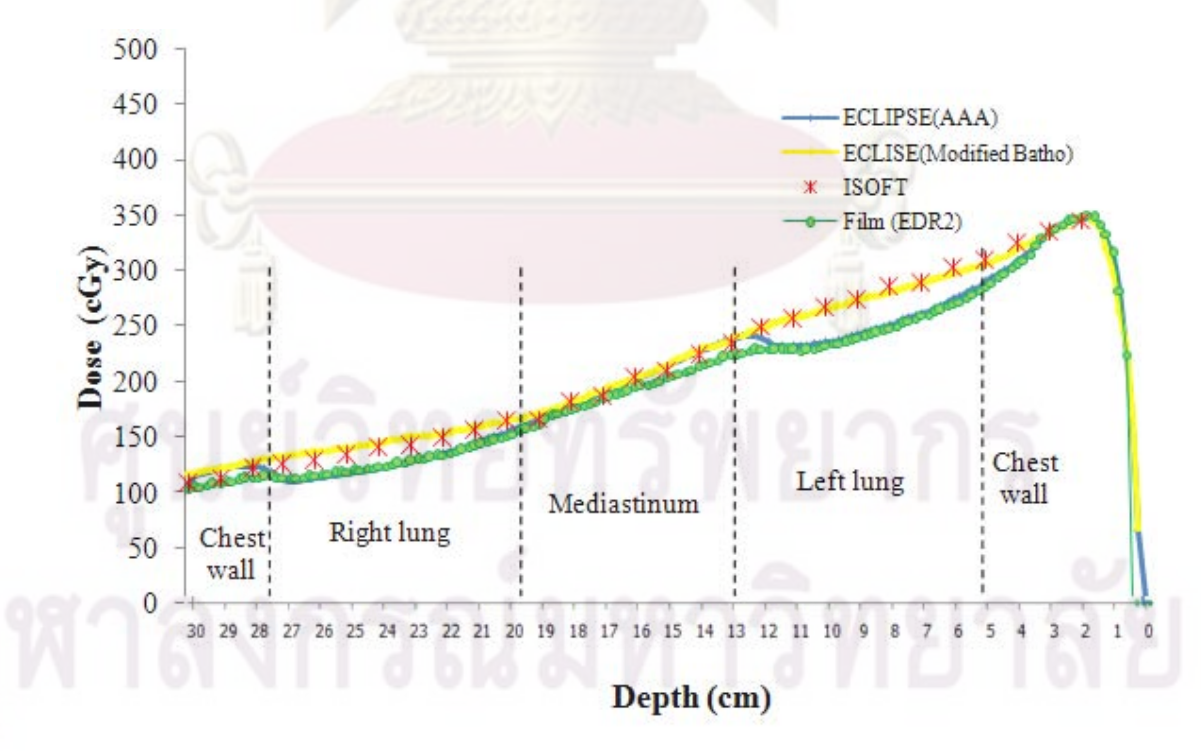

**Figure 4.17** Central axis depth dose curve of 3D-CRT plan 2 with the beam irradiated from left to right side of CIRS thorax phantom.

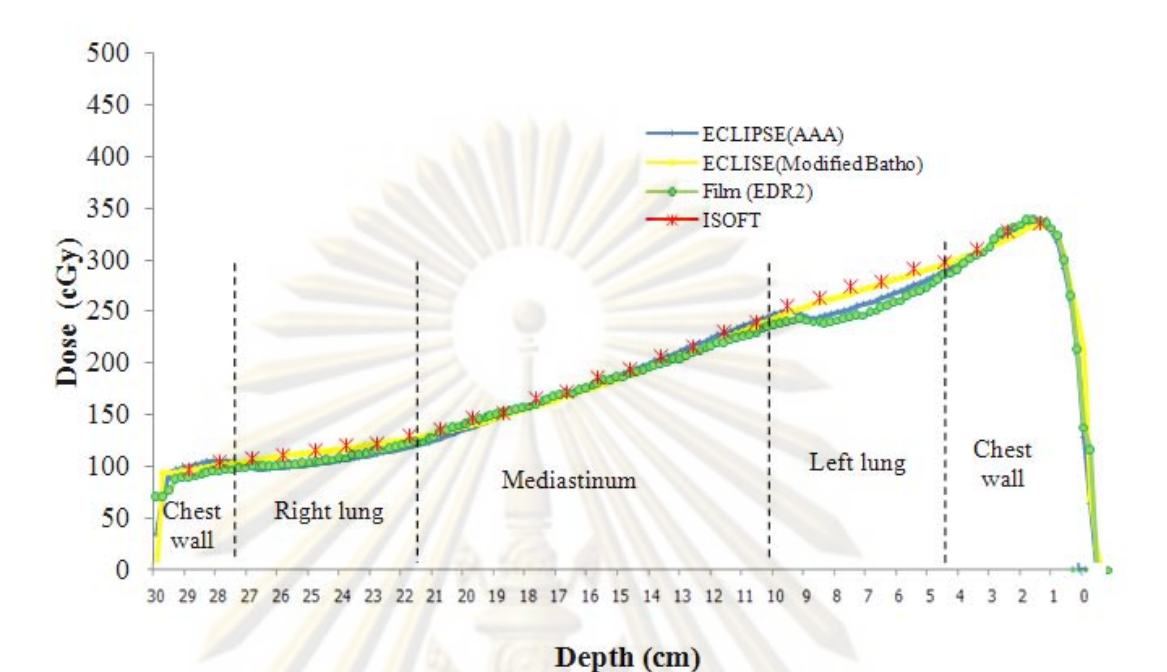

**Figure 4.18** Central axis depth dose curve of IMRT plan 1 with the beam irradiated from left to right side of CIRS thorax phantom.

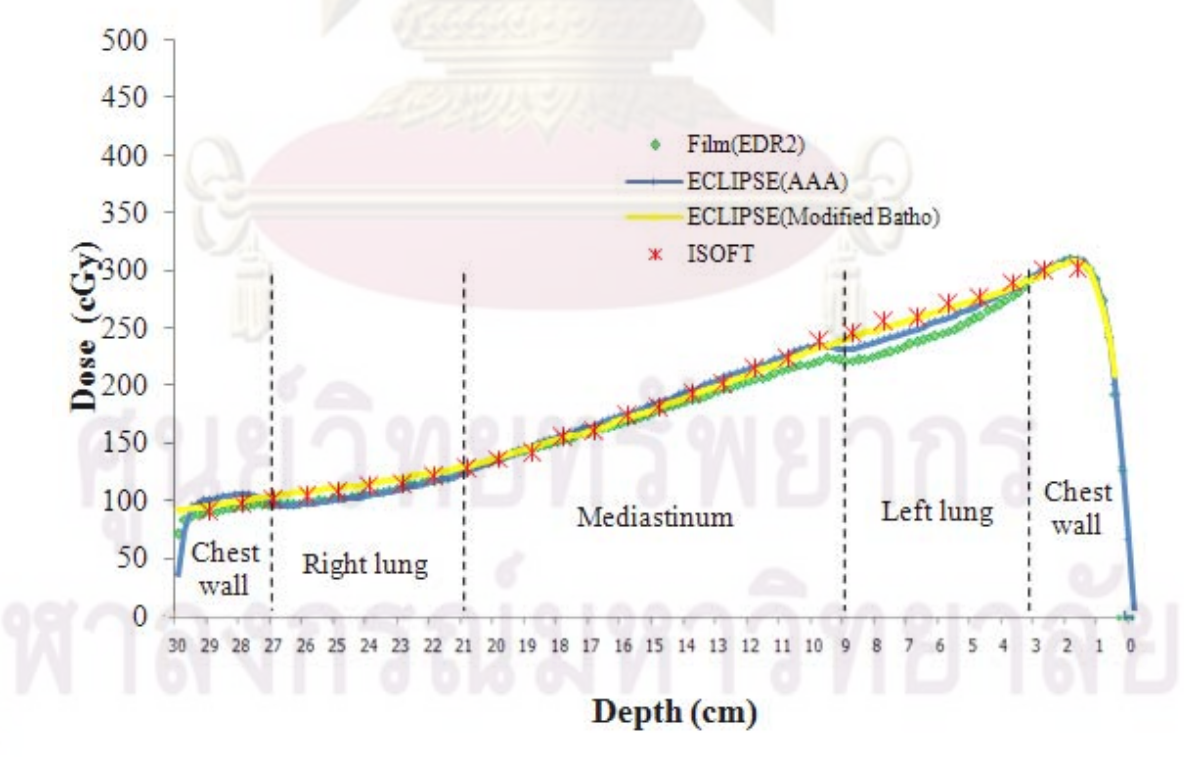

**Figure 4.19** Central axis depth dose curve of IMRT plan 2 with the beam irradiated from left to right side of CIRS thorax phantom.

# **CHAPTER V**

# **DISCUSSION AND CONCLUSION**

Advanced techniques in radiotherapy, like intensity modulated radiotherapy (IMRT), increase the planning and delivery complexity. The dose distribution could be verified by measurement with ion chamber, film and detector array. These techniques are time consume, needed to be trained with more personnel. The independent dose calculation software is one of the alternative methods that is appropriate to verify dose distribution for the patient-specific QA of 3D-CRT and IMRT. The ISOFT software was developed to be a tool to calculate the point dose in term of absolute dose in both irregular shaped field and inhomogeneous medium for 3D-CRT and IMRT fields. The validation of the accuracy of this software, the Eclipse treatment planning system with dose measurement in homogeneous and thorax phantom are undertaken to prove that this ISOFT software can be used as a tool for patient specific QA.

### 5.1 Dose verification of MLC fields in homogeneous phantom

The comparison between measurements by ion chamber and calculations by Eclipse system and ISOFT software in homogeneous water phantom for all field sizes and depth studied are in the criteria of acceptability according to IAEA TRS no. 430. For the square fields, the percent dose deviation is in good agreement within 1%. For rectangular fields, the dose agreement is within 1.5%. For shaped fields which included a series of corner block, circular field MLC, inverted Y field MLC and irregular field MLC, the overall agreement is within 2%. These results suggest the accurate point dose calculation of ISOFT. The ISOFT can calculate point dose at any points and depths of any types of irregular MLC fields in homogeneous phantom within few second and the deviation from the treatment plan is shown promptly.

# **5.2 Dose verification of 3D-CRT and IMRT plans in inhomogeneous phantom**

When the Clarkson method combined with 3D-BSM, the dose correction for both irregular shaped field and the effect of inhomogeneity is achieved. The program is capable to import the CT base patient data with the correct CT number together with the treatment plan and the MLC file. The external contour could be constructed in this independent software and then the dose calculation is undertaken with the correction of the external contour.

The lung dose calculated by ISOFT for two plans of 3D-CRT field overestimates from the point dose measurement within 5.0%, but it is slightly better than the modified Batho from the treatment planning which showed 8.0% overestimated. The AAA shows lower lung dose than measured about 4.5%. However, for the 3-D inhomogeneity, the criterion of acceptability for the dose calculation is 5% [43]. When compared lung dose between ISOFT with modified Batho, they are overestimate from the measured in the same trend. ISOFT presents closer dose to the measured than modified Batho. The maximum difference between ISOFT and modified Batho is 3.0%. But the maximum difference between ISOFT and AAA algorithm is 9.2% because they are different from the measurement in the opposite direction.

The lung dose calculated by ISOFT for two plans of IMRT overestimates from the point dose measurement within 4.5%, but it is slightly better than the modified Batho from the treatment planning which showed 7.2% overestimate. The AAA shows both lower and higher lung dose than measured, the maximum deviation is about 2.8%. When compared lung dose between ISOFT with modified Batho, they overestimate from the measured in the same trend. ISOFT presents closer dose to the measured than modified Batho. The maximum difference between ISOFT and modifier Batho algorithm is 2.6%. But the maximum difference between ISOFT and AAA algorithm is 7.34%

The lung dose of both ISOFT and modified Batho overestimates due to the scattered doses are less in the low density medium. They are considered in the AAA but not taken properly in ISOFT and Modified Batho. The rebuildup due to the secondary electron at the interface is not considered in ISOFT and modified Batho. The present of lungs with low density cause the electron disequilibrium. The severity increases with increasing energy and decreasing field size. Normally, the effects of inhomogeneity correction of IMRT were more complex than the conventional 3D-CRT due to the effect

of many small fields and steep fluence gradients. The errors of iterative inverse treatment planning of IMRT suggested inaccuracy dose calculation including systematic error and random error. The pencil beam algorithm were significant both of the systematic and random errors.

### **5.3 Limitation of ISOFT software**

The ISOFT can calculate point doses in term of absolute doses in any section along the sagittal plane, but the isodose distribution could not be constructed. Only single field of 10x10 cm<sup>2</sup> could be applied at 90 degree gantry angle for both 3D-CRT and IMRT. The program could not support for composite plan, only one field can apply.

 The off axis correction factor was not considered and the dose near the build up region both at the beam entrance and at the interface of two medium could not be calculated. The modified Batho that used for inhomogeneity correction are valid for high energy photons as soon as the electronic equilibrium is achieved, but IMRT uses small beamlets, so the electronic equilibrium is difficult to establish in the lung region. The scatter dose in lung also could not be determined correctly by modifier Batho, it is taken into account only the scatter from each individual plane not for 3 dimensions.

The calculation time is about 6 hours, but this is the first step, the further development of the algorithm used in the software would improve the more accurate point doses in lung and at the interface. The calculation time should be reduced. However, the calculation time is comparable to the time taken when using film. The advantage is no time consuming and labor intensive.

# **5.4 Comparison with the other studies**

 The other independent software mostly do not account for the inhomogeneity correction. Haslam et al [7] implemented independent monitor unit verification software that called RadCalc. The average calculation dose of IMRT fields by RadCalc was 1.4% higher than the treatment planning dose. However, heterogeneity corrections were not performed and the contour patient's skin was manually obtained by operators. Georg et al [5] proposed independent dose calculation software that applied a pencil beam

model based on a beam quality index. The dose of intensity modulated beam (IMB) showed the deviation of 1.1% compared between independent software and RTPS, with the maximum deviations up to 14% at the high dose region. The dose calculation within the patient is lack of accuracy if it is not regarding inhomogeneities correction. The AAPM no.85 [2] concluded that the doses increase downstream beyond low density media and decreases downstream beyond high density media. Additionally, the severity increases with increasing energy and decreases with increasing field size. Normally, the original Batho method obtained less accuracy for point dose calculation in high dose gradient because it does not account for electron transport effects. However, the modified Batho method can be predicted point doses more accurate than the original Batho method.

### **REFERENCES**

- [1] ICRU. Determination of Absorbed Dose in a Patient Irradiated by Beams of X or Gamma Rays in Radiotherapy Procedures. ICRU Report 24, International Committee of Radiation Units and Measurements, Washington DC, USA, 1976.
- [2] AAPM Report 85. Tissue inhomogeneity corrections for megavoltage photon beams: Report of the AAPM radiation therapy committee task group 65, Madison, WI, USA: Medical Physics Publishing, 2001.
- [3] John, P., G. Monitor unit calculations for external photon and electron beams. AAPM Annual meeting refresher course, Utah, USA, (2001): 1-10.
- [4] Lombardi, P., et al. Monitor unit calculation in 6 MV irregularly shaped beamsaccuracy in clinical practice. British Journal of Radiology 70, 834 (1997): 638-644.
- [5] George, S., et al. Monitor unit calculations as part of beam commissioning for a radiation treatment planning system. Proceedings of the 22<sup>th</sup> Annual EMBS International conference, Chicago, USA, (2000): 1187-1190.
- [6] Chen, Y., et al. Implementation of A Clarkson Summation Algorithm for Dose Verification in MLC-based IMRT. Proceedings of the  $22<sup>th</sup>$  Annual EMBS International Conference, Chicago, USA, (2000): 1534-1537.
- [7] Haslam, J. J., et al. Comparison of dose calculated by an intensity modulated radiotherapy treatment planning system and an independent monitor unit verification program. American College of Medical Physics 4, 3 (2003): 224-230.
- [8] Jingeng, Z., Fang-Fang, Y., Jae, H. K. Point dose verification for intensity modulated radiosurgery using Clarkson's method. Medical Physics 30, 8(2003): 2218-2221.
- [9] Kung, J. H., Chen, F. H., Kuchnir, F. K. A monitor unit verification in intensity modulated radiotherapy as a dosimetry quality assurance. Medical Physics 27 (2000): 2226-2230.
- [10] Xing, L., et al. Monitor unit calculation for intensity modulated photon field. Proceedings of the  $22<sup>th</sup>$  Annual EMBS International conference, Chicago, USA, (2000): 173-176.
- [11] Kappas, K., and Rosenwald, J. C. A 3-D beam subtraction method for inhomogeneity correction in high energy X-ray radiotherapy. Radiotherapy and Oncology 5, (1986): 223-233.
- [12] Sotirios, S., et al. An inhomogeneity correction algorithm for irregular fields of highenergy photon beams based on Clarkson integration and the 3D beam substraction method. American College of Medical Physics 7, 1 (2006): 1-13.
- [13] Jacob, V. D. The Modern Technology of Radiation Oncology: A Compendium for Medical Physicists and Radiation Oncologists. 2<sup>nd</sup> ed. USA: Medical Physics Pub, (2005).
- [14] Shahine, B. H., Al-Ghazi, M. S. A. L., and El-Khatib, E. Experimental Evaluation of interface doses in the presence of air cavities compared with treatment planning algorithms. Medical Physics 26, 3, (1999): 350-355.
- [15] Khan, F. M. The Physic of Radiation Therapy. 3<sup>rd</sup> ed. USA: Lippincott Williams & Wilkins, 2003.
- [16] Sotirios, S. Development of heterogeneity algorithms for high-energy photon beams in radiotherapy. Ph.D. Thesis, Medical Physics Depertment, University of Patras, (2005).
- [17] Sontag, M. R. Cunningham, J. R. Clinical application of a CT based treatment planning system. Computer Asisted Tomography 2, 2, (1978): 117-130.
- [18] Batho, M. F. Lung corrections in Co-60 beam therapy. Journal of the Canadian Association of Radiologists 15 (1964): 79-83.
- [19] Young, M. E., and Gaylord, J. D. Experimental tests of corrections for tissue inhomogeneities in radiotherapy. British Journal of Radiology 43, 509 (1970): 349–355.
- [20] Sontag, M. R., and Cunningham, J. R. Corrections to absorbed dose calculations for issue inhomogeneities. Medical Physics 4, 5 (1977): 431-436.
- [21] Sontag, M. R., Cunningham, J. R. The equivalent tissue-air ratio method for making absorbed dose calculations in a heterogeneous medium. Radiology., 129, 3 (1978): 787-794.
- [22] Webb, S., and Fox, R. A. Verification by Monte Carlo methods of a power law tissueair ratio algorithm for inhomogeneity corrections in photon beam dose calculations. Physics in Medicine&Biology 25 (1980): 225–240.
- [23] Kappas, C., Rosenwald, J. C. Quality control of inhomogeneity correction algorithms used in treatment planning systems. International Journal of Radiation Oncology, Biology, Physics 32, 3 (1995): 847-858.
- [24] Kappas, K., and Rosenwald, J. C. Theoretical and experimental analysis of scatter from inhomogeneous slabs in a 60Co beam: the differential tissue-air ratio method (DTAR). Physics in Medicine&Biology11 (1986): 1211 -1228.
- [25] O'Connor, J. E. The variation of scattered x-rays with density in an irradiated body. Physics in Medicine&Biology 1 (1957): 352-369.
- [26] Engelsman, M., et al. Impact of simple tissue inhomogeneity correction algorithms on conformal radiotherapy of lung tumors. Radiation Oncology 60 (2001): 299- 309.
- [27] Sievinen, J., Ulmer, W., and Kaissl, W., AAA photon dose calculation in Eclipse, Varian documentation RAD #7170B (2005).
- [28] Esch, A. V., et al. Testing of the analytical anisotropic algorithm for photon dose calculation, Medical Physics 33, 11 (2006): 4130-4148.
- [29] Isabelle, M. G., and Sergei, Z. Evaluation of the analytical anisotropic algorithm in an extreme water-lung interface phantom using Monte Carlo dose calculations. American College of Medical Physics 8, 1 (2007): 33-46.
- [30] Arno, J. M., and John, C. R. Intensity modulated radiation therapy. London: BC Decker, 2005.
- [31] Hendee, R. W., Ibbott, S. G., and Hendee, G. E. Radiation Therapy Physics.  $3^{\circ}$  ed. New Jersey: John Wiley & Sons, 2005.
- [32] International Atomic Energy Agency. TRS no.430: Commissioning and quality assuracne of computerized planning system for radiation treatment of cancer. Vienna, 2004.
- [33] Dyk, J. V., et al. Commissioning and quality assurance of treatment planning computer. International Journal of Radiation Oncology, Biology, Physics 26 (1993): 172-173.
- [34] Mijnheer, B., et al. Quality assureance of treatment planning systems practical examples for non-IMRT photom beams. ESTRO, 2004.
- [35] Fraass, B., Doppke, K., Hunt, M., et al. American Association of Physicists in Medicine Radiation Therapy Committee Task Group 53: quality assurance for clinical radiotherapy treatment planning. Medical Physics 25 (1998): 1773-1829.
- [36] CIRS tissue simulation & Phantom technology. [cited 2006 Sep 10] Available from: URL:http://www.cirsinc.com/002pra\_rad.htm.
- [37] Plessis, F. C. P., et al. Comparison of the Batho, ETAR and Monte Carlo dose calculation methods in CT based patient models. Medical Physics 28, 4 (2001): 582-589.
- [38] Zhu, X. R. Evaluation of Kodak EDR2 film for dose verification of intensity modulated radiation therapy delivered by a static multileaf collimator. Medical Physics 29, 8 (2002): 1687-1692.
- [39] Nathan, L. C. et al. Dosimetric accuracy of Kodak EDR2 film for IMRT verifications. Medical Physics 32, 2 (2005): 539-548.
- [40] International Atomic Energy Agency. TRS 398 Absorbed dose determination in phantom and electron beams. USA: IAEA, 2004.
- [41] Chen, Z., et al. Independent monitor unit calculation for intensity modulated radiotherapy using the MIMic multileaf collimator. Medical Physics 29, 9 (2002): 2041-2051.
- [42] Basic Applications of Multileaf collimators: Report of the AAPM radiation therapy committee task group 50, Medical Physics, WI, USA: Madison, 2001.

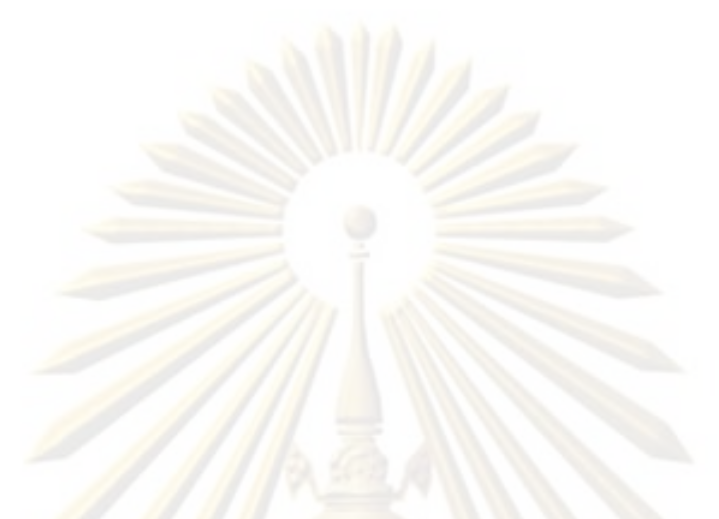

# **APPENDICES**

# **Appendix A The table of beam data requirement**

Table 1 Tissue maximum ratio TMR<sub>(d, r)</sub> in a water phantom with field size of 1x1cm<sup>2</sup> to 40x40 cm<sup>2</sup> and depth of 1.5 cm to 40 cm.

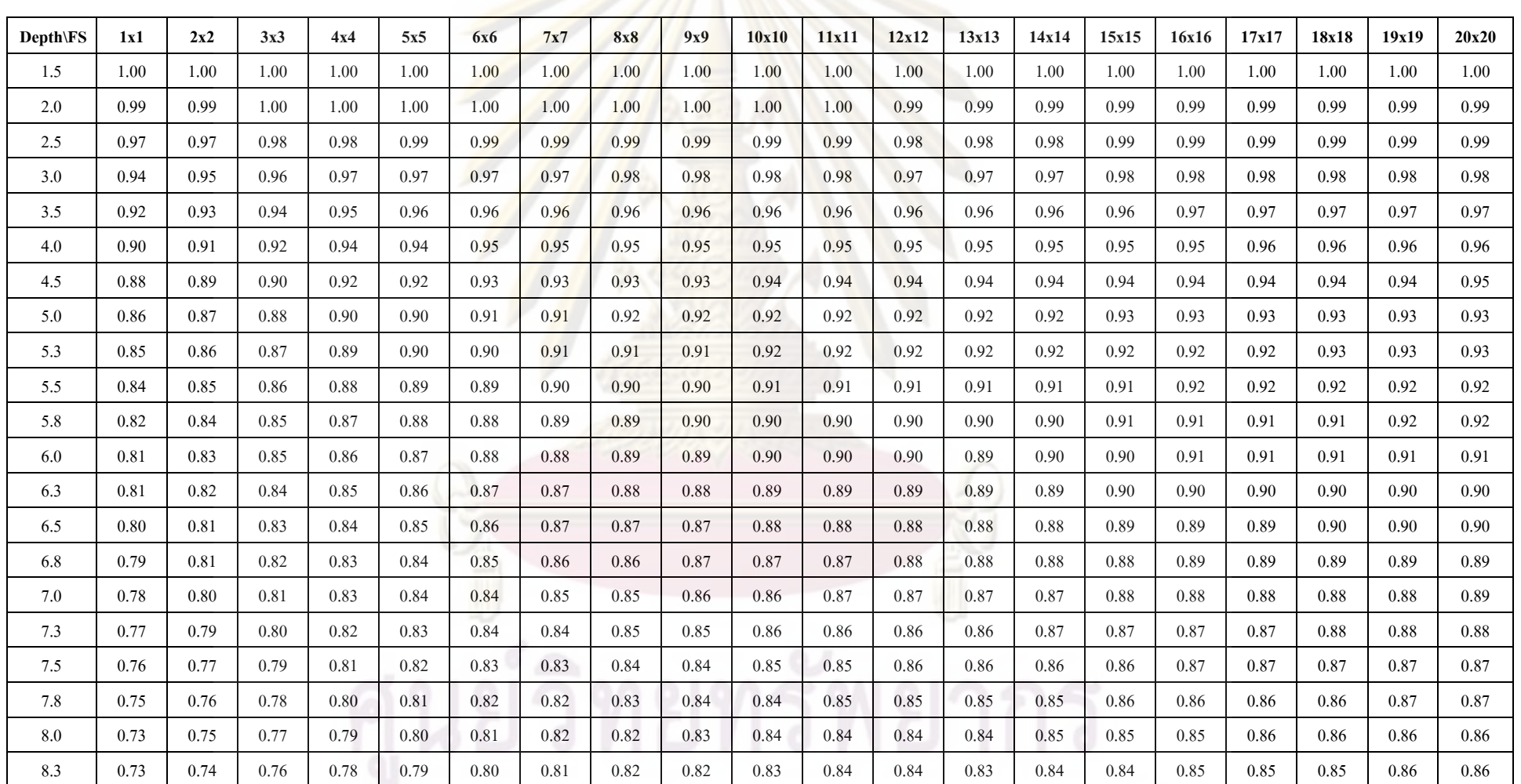

จุฬาลงกรณ์มหาวิทยาลัย

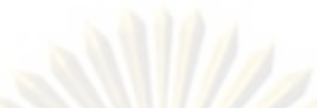

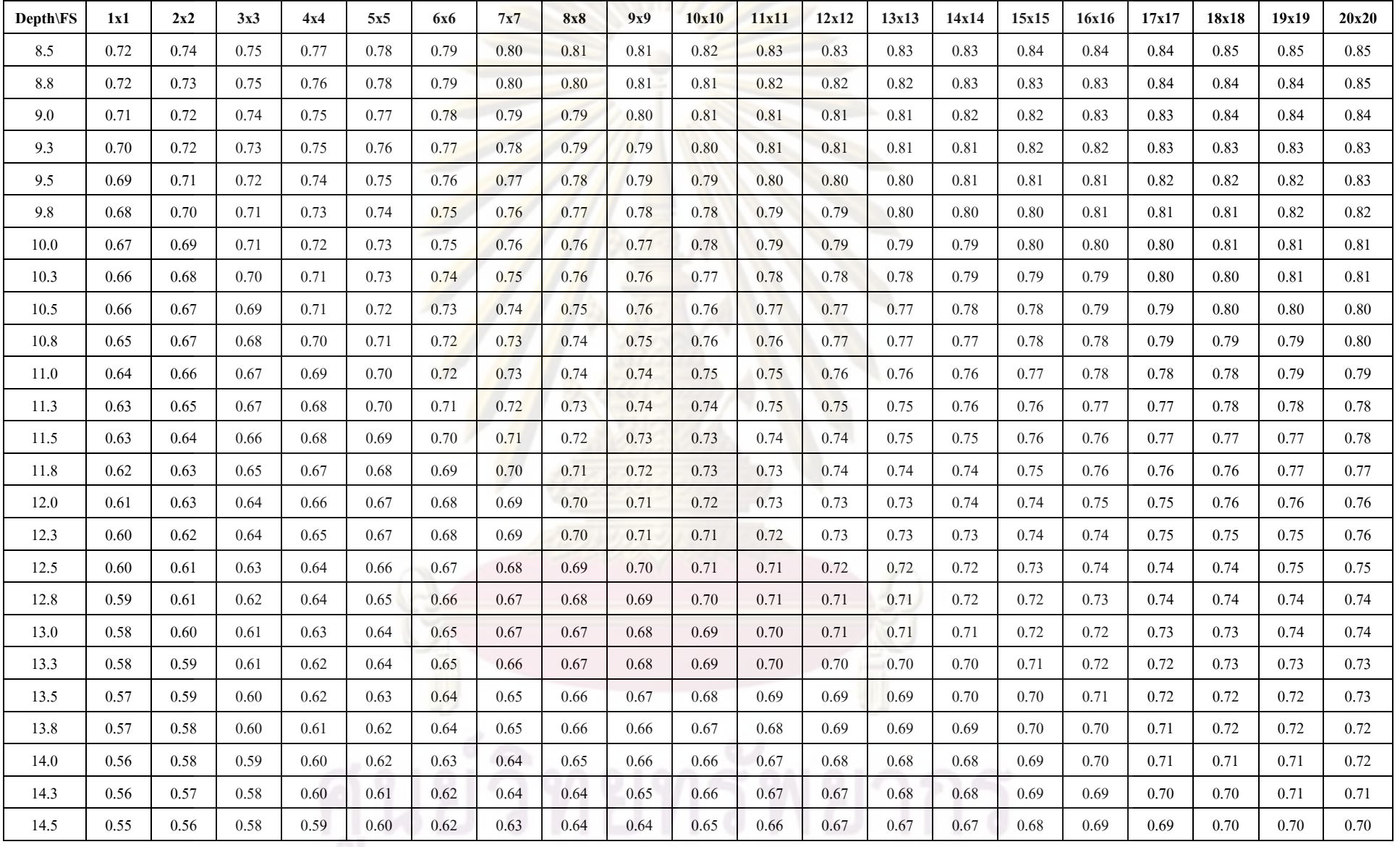

จุฬาลงกรณ์มหาวิทยาลัย
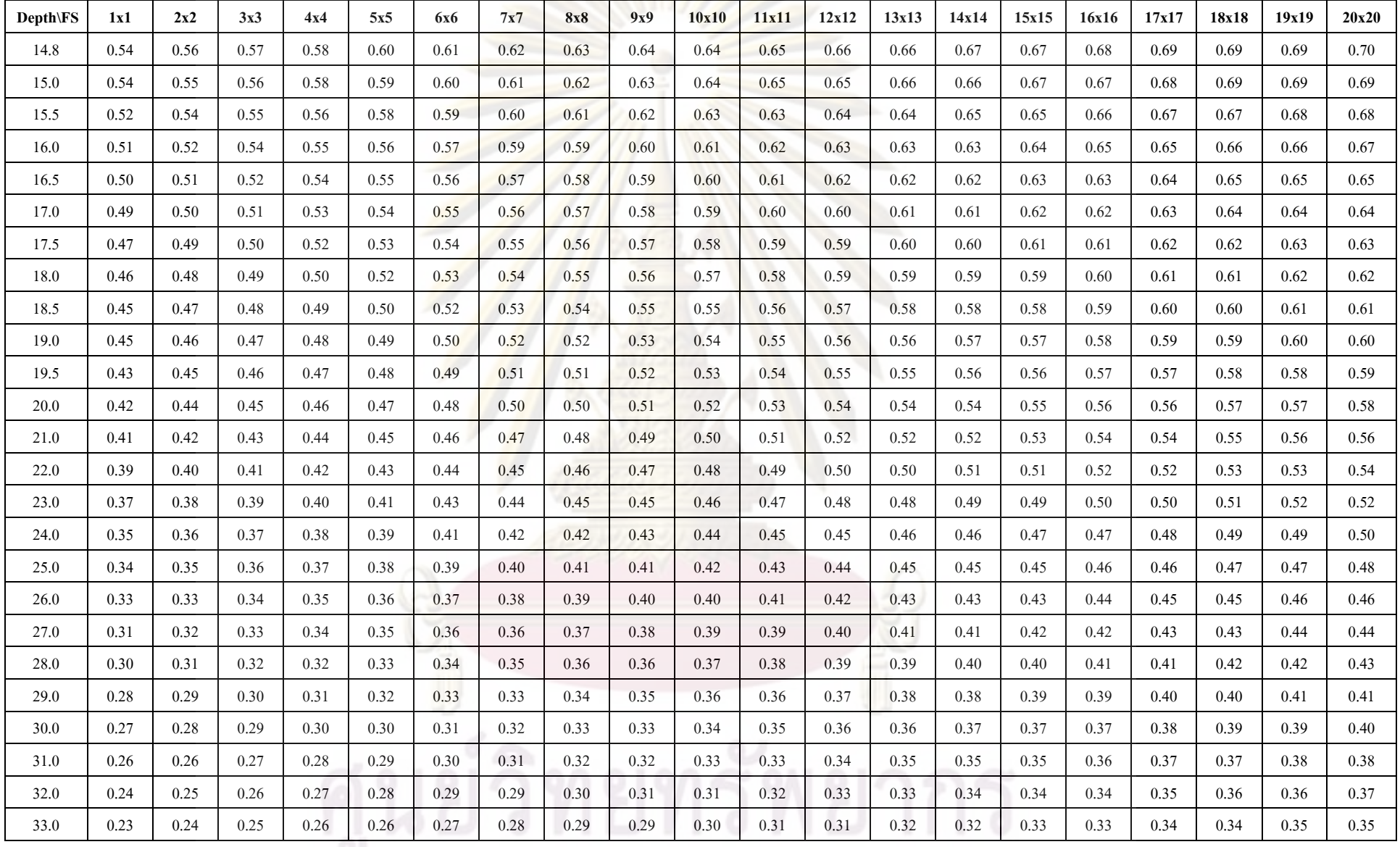

จุฬาลงกรณ์มหาวิทยาลัย

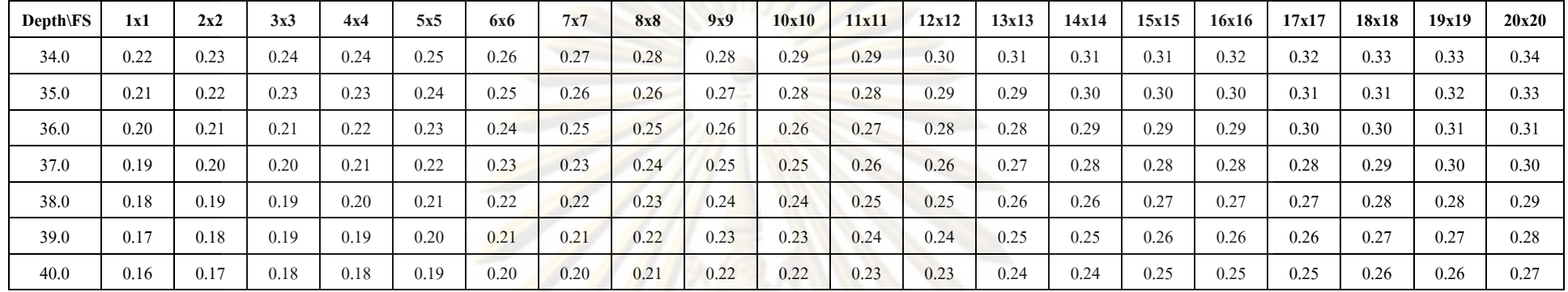

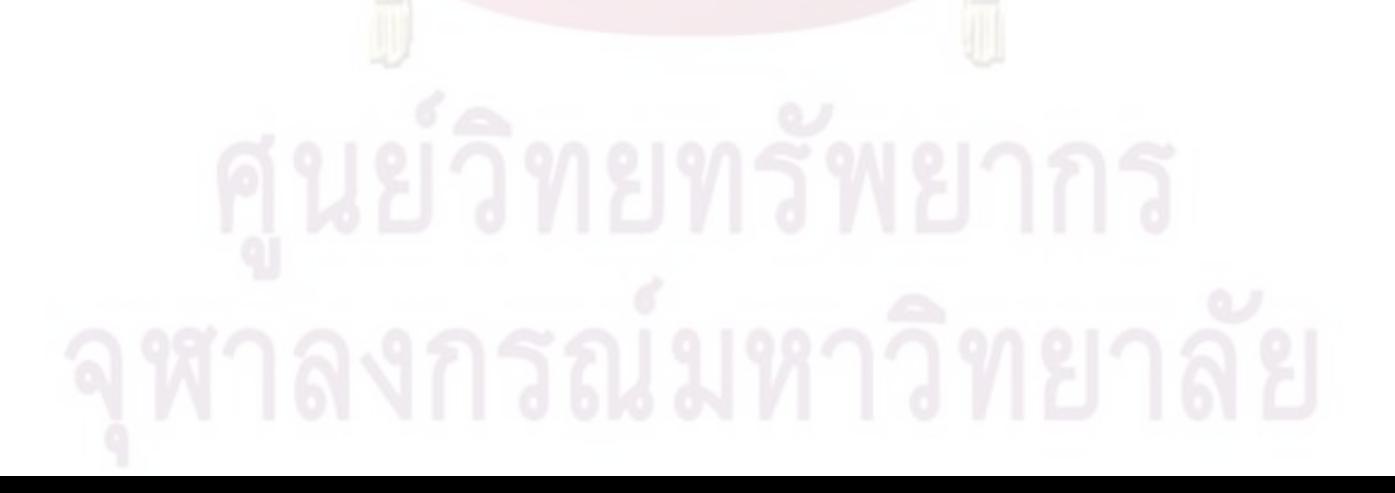

| Depth\FS | 21x21 | 22x22        | 23x23 | 24x24 | 25x25 | 26x26        | 27x27        | 28x28          | 29x29        | 30x30        | 31x31          | 32x32 | 33x33 | 34x34 | 35x35        | 36x36 | 37x37        | 38x38        | 39x39        | 40x40        |
|----------|-------|--------------|-------|-------|-------|--------------|--------------|----------------|--------------|--------------|----------------|-------|-------|-------|--------------|-------|--------------|--------------|--------------|--------------|
| 1.5      | 1     | $\mathbf{1}$ | 1     | 1     | 1     | $\mathbf{1}$ | $\mathbf{1}$ | $\overline{1}$ | $\mathbf{1}$ | $\mathbf{1}$ | $\overline{1}$ | 1     | 1     | 1     | $\mathbf{1}$ | 1     | $\mathbf{1}$ | $\mathbf{1}$ | $\mathbf{1}$ | $\mathbf{1}$ |
| 2.0      | 0.99  | 1.00         | 1.00  | 1.00  | 1.00  | 1.00         | 1.00         | 1.00           | 1.00         | 1.00         | 1.00           | 1.00  | 1.00  | 1.00  | 1.00         | 1.00  | 1.00         | 1.00         | 1.00         | 1.00         |
| 2.5      | 0.99  | 0.99         | 0.99  | 0.99  | 0.99  | 0.99         | 0.99         | 0.99           | 0.99         | 0.99         | 0.99           | 0.99  | 0.99  | 0.99  | 0.99         | 0.99  | 0.99         | 0.99         | 0.99         | 0.99         |
| 3.0      | 0.98  | 0.98         | 0.98  | 0.98  | 0.98  | 0.98         | 0.98         | 0.98           | 0.98         | 0.98         | 0.98           | 0.98  | 0.98  | 0.98  | 0.98         | 0.98  | 0.98         | 0.98         | 0.98         | 0.98         |
| 3.5      | 0.97  | 0.97         | 0.97  | 0.97  | 0.97  | 0.97         | 0.97         | 0.97           | 0.97         | 0.97         | 0.97           | 0.97  | 0.97  | 0.97  | 0.97         | 0.97  | 0.97         | 0.97         | 0.97         | 0.97         |
| 4.0      | 0.96  | 0.96         | 0.96  | 0.96  | 0.96  | 0.96         | 0.96         | 0.96           | 0.96         | 0.96         | 0.96           | 0.96  | 0.96  | 0.96  | 0.96         | 0.96  | 0.96         | 0.96         | 0.96         | 0.96         |
| 4.5      | 0.95  | 0.95         | 0.95  | 0.95  | 0.95  | 0.95         | 0.95         | 0.95           | 0.95         | 0.95         | 0.95           | 0.95  | 0.95  | 0.95  | 0.95         | 0.95  | 0.95         | 0.95         | 0.95         | 0.95         |
| 5.0      | 0.94  | 0.94         | 0.94  | 0.94  | 0.94  | 0.94         | 0.94         | 0.94           | 0.94         | 0.94         | 0.94           | 0.94  | 0.94  | 0.94  | 0.94         | 0.95  | 0.95         | 0.95         | 0.95         | 0.95         |
| 5.3      | 0.93  | 0.93         | 0.93  | 0.93  | 0.93  | 0.93         | 0.93         | 0.93           | 0.93         | 0.93         | 0.94           | 0.94  | 0.94  | 0.94  | 0.94         | 0.94  | 0.94         | 0.94         | 0.94         | 0.94         |
| 5.5      | 0.92  | 0.92         | 0.93  | 0.93  | 0.93  | 0.93         | 0.93         | 0.93           | 0.93         | 0.93         | 0.93           | 0.93  | 0.93  | 0.93  | 0.93         | 0.93  | 0.93         | 0.93         | 0.93         | 0.93         |
| 5.8      | 0.92  | 0.92         | 0.92  | 0.92  | 0.92  | 0.92         | 0.92         | 0.92           | 0.92         | 0.92         | 0.92           | 0.92  | 0.93  | 0.93  | 0.93         | 0.93  | 0.93         | 0.93         | 0.93         | 0.93         |
| 6.0      | 0.91  | 0.91         | 0.91  | 0.92  | 0.92  | 0.92         | 0.92         | 0.92           | 0.92         | 0.92         | 0.92           | 0.92  | 0.92  | 0.92  | 0.92         | 0.92  | 0.92         | 0.92         | 0.92         | 0.92         |
| 6.3      | 0.91  | 0.91         | 0.91  | 0.91  | 0.91  | 0.91         | 0.91         | 0.91           | 0.91         | 0.91         | 0.91           | 0.91  | 0.91  | 0.92  | 0.92         | 0.92  | 0.92         | 0.92         | 0.92         | 0.92         |
| 6.5      | 0.90  | 0.90         | 0.90  | 0.90  | 0.91  | 0.91         | 0.91         | 0.91           | 0.91         | 0.91         | 0.91           | 0.91  | 0.91  | 0.91  | 0.91         | 0.91  | 0.91         | 0.91         | 0.91         | 0.91         |
| 6.8      | 0.89  | 0.89         | 0.90  | 0.90  | 0.90  | 0.90         | 0.90         | 0.90           | 0.90         | 0.90         | 0.90           | 0.90  | 0.90  | 0.91  | 0.91         | 0.91  | 0.91         | 0.91         | 0.91         | 0.91         |
| 7.0      | 0.89  | 0.89         | 0.89  | 0.89  | 0.89  | 0.90         | 0.90         | 0.90           | 0.90         | 0.90         | 0.90           | 0.90  | 0.90  | 0.90  | 0.90         | 0.90  | 0.90         | 0.90         | 0.90         | 0.90         |
| 7.3      | 0.88  | 0.88         | 0.88  | 0.89  | 0.89  | 0.89         | 0.89         | 0.89           | 0.89         | 0.89         | 0.89           | 0.89  | 0.89  | 0.90  | 0.90         | 0.90  | 0.90         | 0.90         | 0.90         | 0.90         |
| 7.5      | 0.88  | 0.88         | 0.88  | 0.88  | 0.88  | 0.88         | 0.89         | 0.89           | 0.89         | 0.89         | 0.89           | 0.89  | 0.89  | 0.89  | 0.89         | 0.89  | 0.89         | 0.89         | 0.89         | 0.89         |
| 7.8      | 0.87  | 0.87         | 0.87  | 0.87  | 0.88  | 0.88         | 0.88         | 0.88           | 0.88         | 0.88         | 0.88           | 0.88  | 0.88  | 0.89  | 0.89         | 0.89  | 0.89         | 0.89         | 0.89         | 0.89         |
| $8.0\,$  | 0.87  | 0.87         | 0.87  | 0.87  | 0.87  | 0.87         | 0.87         | 0.87           | 0.87         | 0.88         | 0.88           | 0.88  | 0.88  | 0.88  | 0.88         | 0.88  | 0.88         | 0.88         | 0.88         | 0.88         |
| 8.3      | 0.86  | 0.86         | 0.86  | 0.86  | 0.86  | 0.87         | 0.87         | 0.87           | 0.87         | 0.87         | 0.87           | 0.87  | 0.87  | 0.87  | 0.88         | 0.88  | 0.88         | 0.88         | 0.88         | 0.88         |
| 8.5      | 0.85  | 0.86         | 0.86  | 0.86  | 0.86  | 0.86         | 0.86         | 0.86           | 0.86         | 0.86         | 0.86           | 0.87  | 0.87  | 0.87  | 0.87         | 0.87  | 0.87         | 0.87         | 0.87         | 0.87         |
| $8.8\,$  | 0.85  | 0.85         | 0.85  | 0.85  | 0.85  | 0.85         | 0.86         | 0.86           | 0.86         | 0.86         | 0.86           | 0.86  | 0.86  | 0.86  | 0.87         | 0.87  | 0.87         | 0.87         | 0.87         | 0.87         |
| 9.0      | 0.84  | 0.84         | 0.84  | 0.85  | 0.85  | 0.85         | 0.85         | 0.85           | 0.85         | 0.85         | 0.85           | 0.85  | 0.86  | 0.86  | 0.86         | 0.86  | 0.86         | 0.86         | 0.86         | 0.86         |

Table 1 Tissue maximum ratio TMR<sub>(d, r)</sub> in a water phantom with field size of  $1x1cm^2$  to 40x40 cm<sup>2</sup> and depth of 1.5 cm to 40 cm. (Continue)

จัดวิทาลงการณ์มหาวิทยาลัย

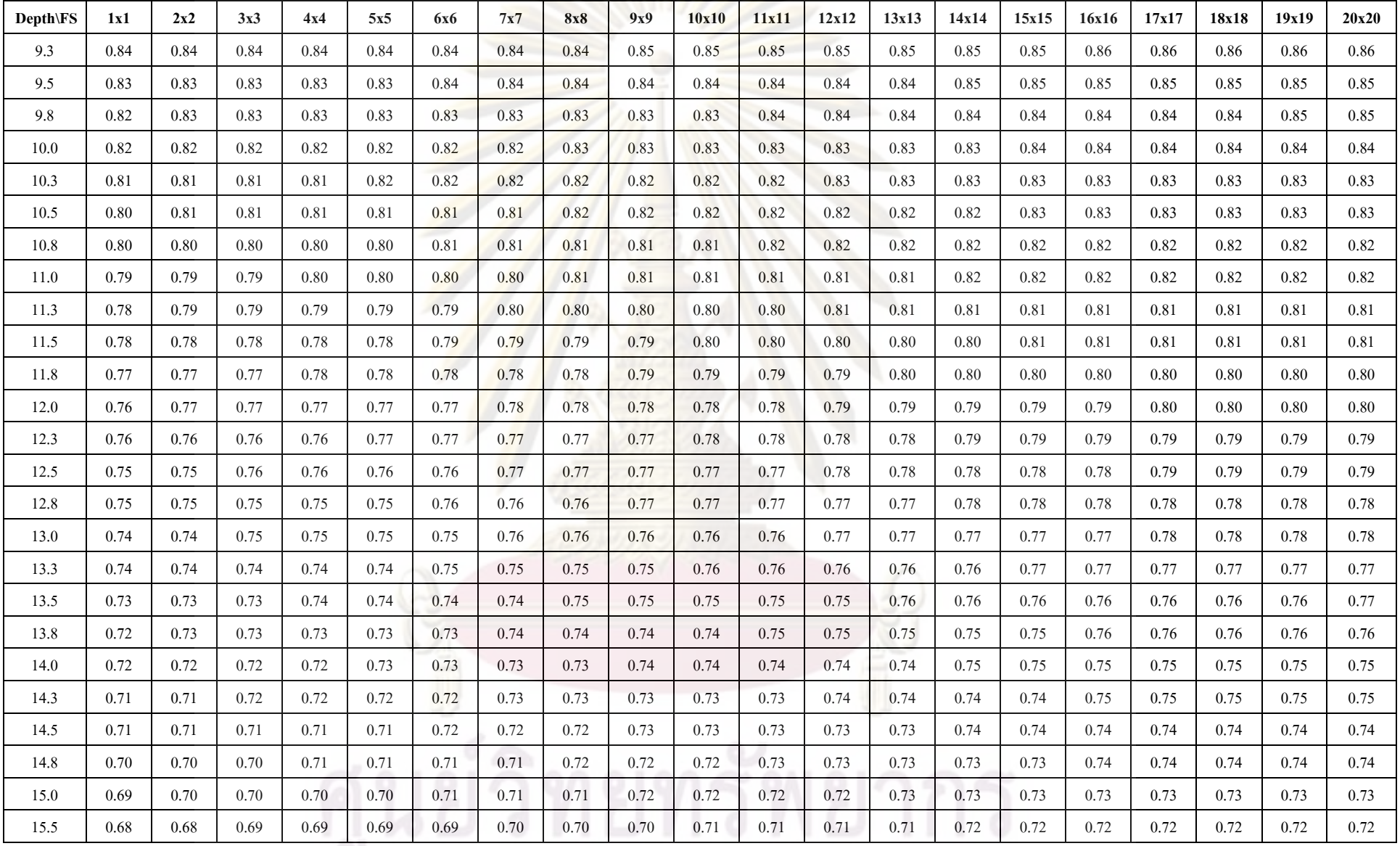

จุฬาลงกรณ์มหาวิทยาลัย

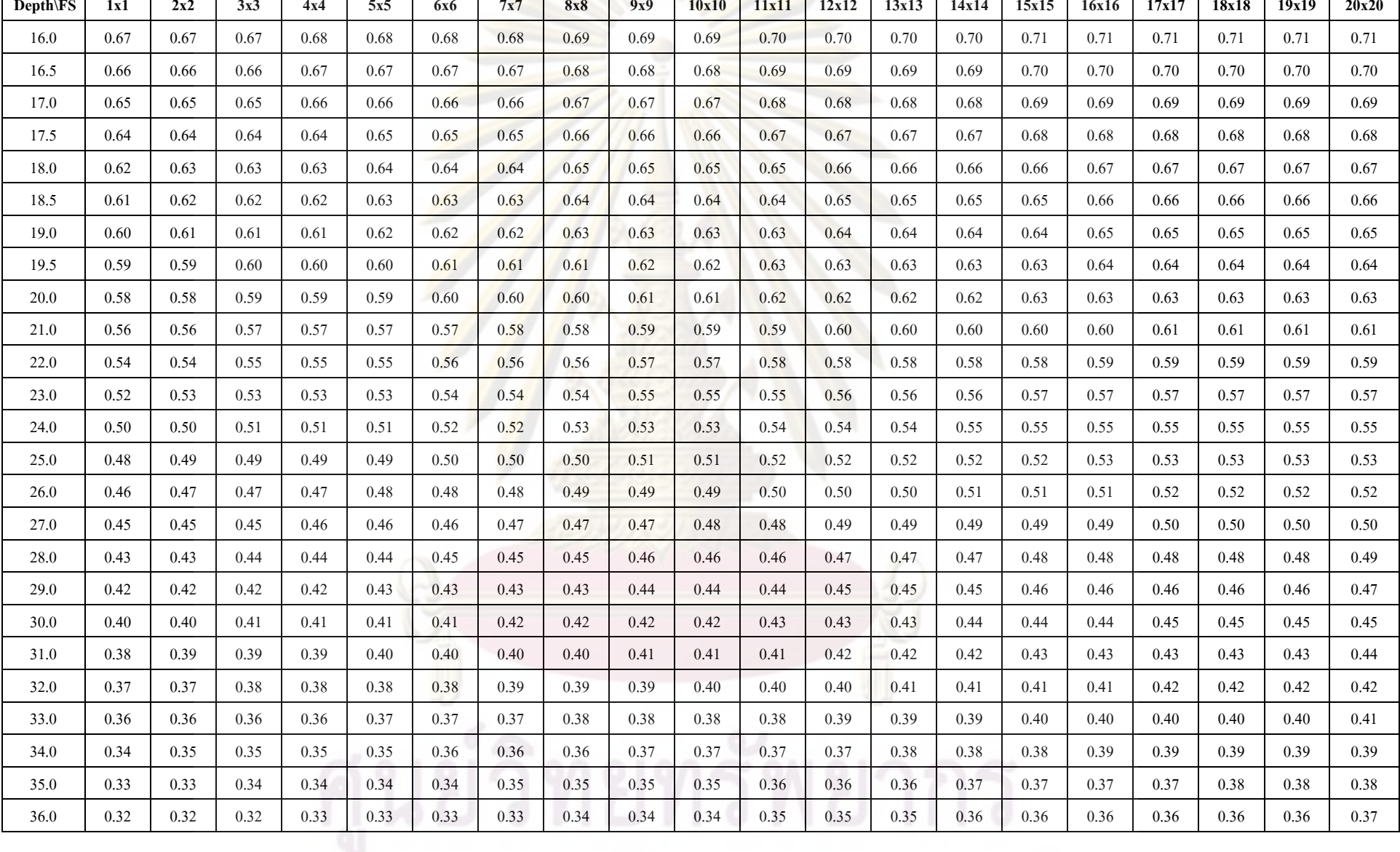

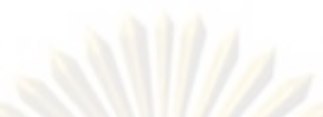

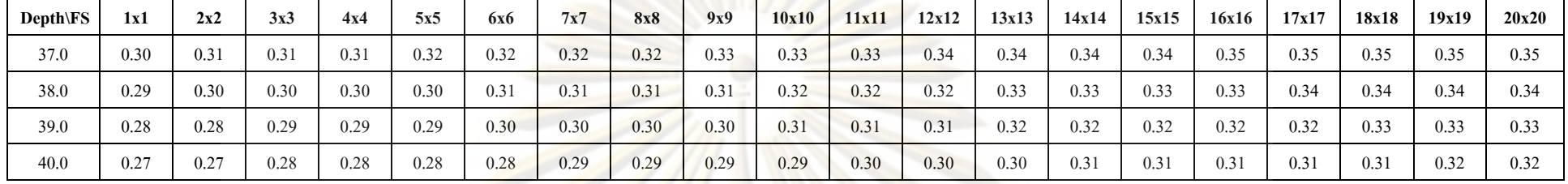

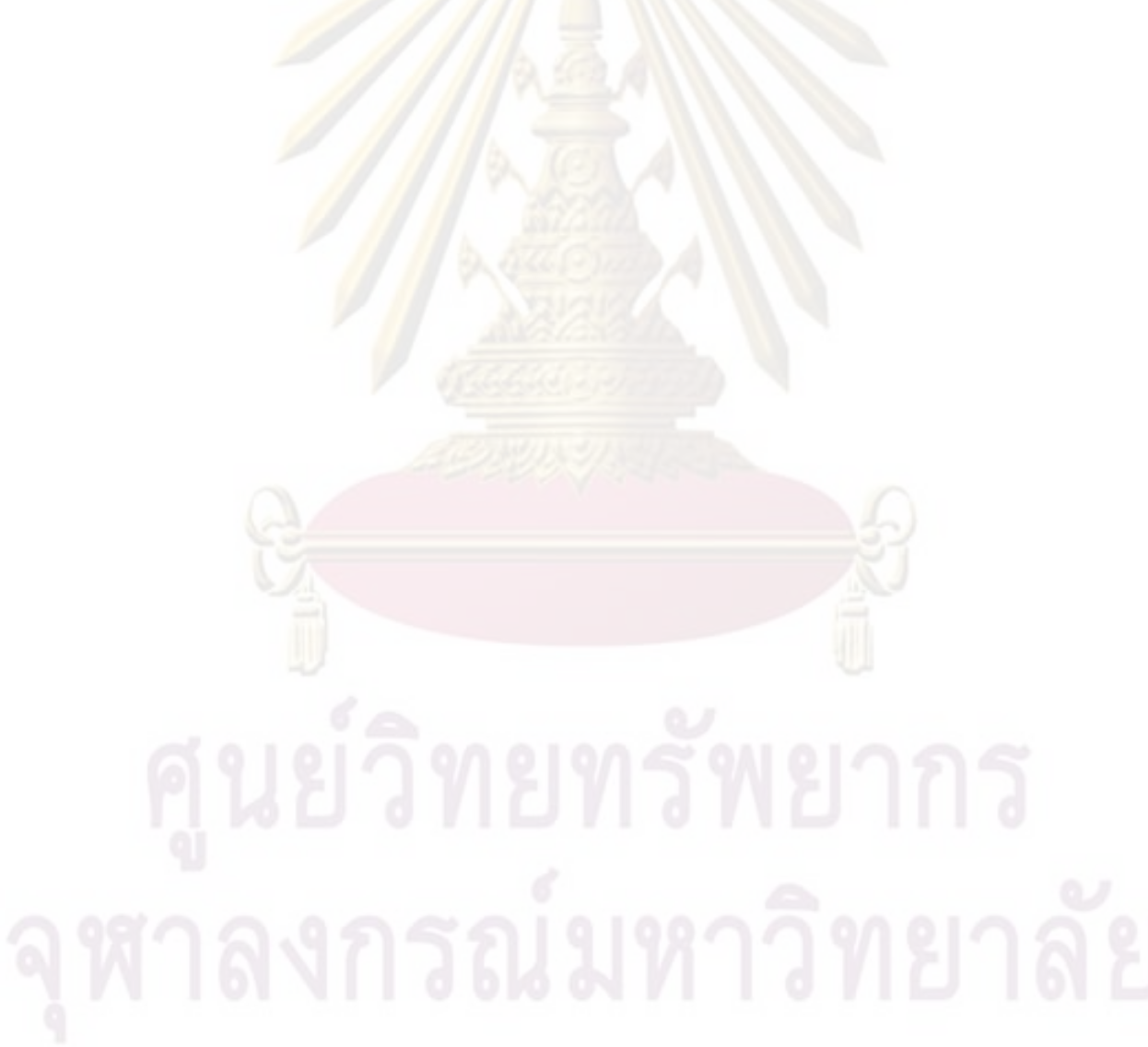

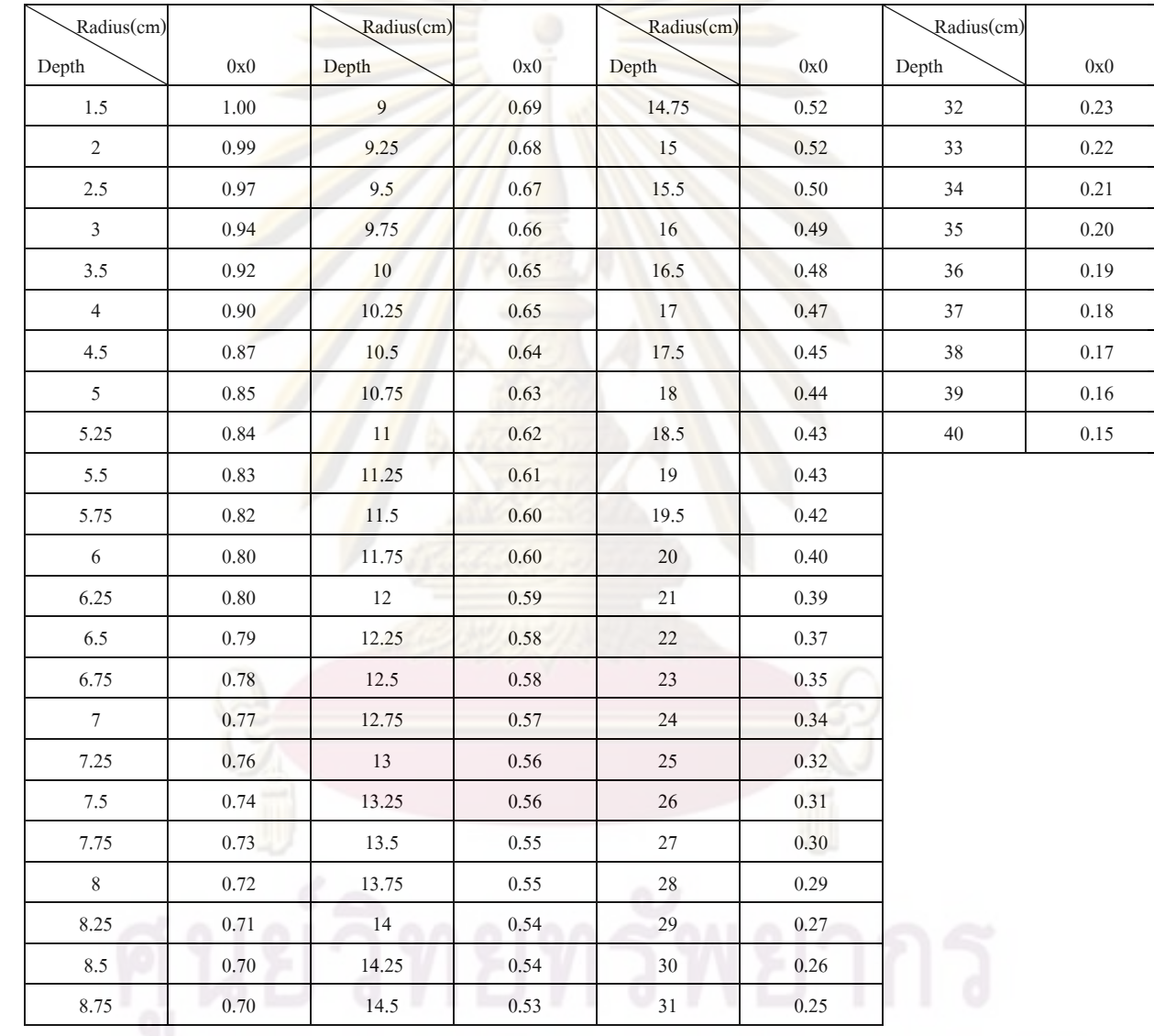

Table 2 Tissue maximum ratio TMR<sub>(d, 0)</sub> in a water phantom with field size of 0x0 cm<sup>2</sup> and depth of 1.5 cm to 40 cm.

จุฬาลงกรณ์มหาวิทยาลัย

| Radius          |      |      |      |      |      |      |      |      |      |      |      |      |      |      |      |      |      |       |       |       |
|-----------------|------|------|------|------|------|------|------|------|------|------|------|------|------|------|------|------|------|-------|-------|-------|
| Depth           | 0.56 | 1.13 | 1.69 | 2.26 | 2.82 | 3.39 | 3.95 | 4.51 | 5.08 | 5.64 | 6.21 | 6.77 | 7.33 | 7.90 | 8.46 | 9.03 | 9.59 | 10.16 | 10.72 | 11.28 |
| 1.5             | 1.00 | 1.00 | 1.00 | 1.00 | 1.00 | 1.00 | 1.00 | 1.00 | 1.00 | 1.00 | 1.00 | 1.00 | 1.00 | 1.00 | 1.00 | 1.00 | 1.00 | 1.00  | 1.00  | 1.00  |
| 2.0             | 0.99 | 0.99 | 1.00 | 1.00 | 1.00 | 1.00 | 1.00 | 1.00 | 1.00 | 1.00 | 1.00 | 0.99 | 0.99 | 0.99 | 0.99 | 0.99 | 0.99 | 0.99  | 0.99  | 0.99  |
| 2.5             | 0.97 | 0.97 | 0.98 | 0.98 | 0.99 | 0.99 | 0.99 | 0.99 | 0.99 | 0.99 | 0.99 | 0.98 | 0.98 | 0.98 | 0.99 | 0.99 | 0.99 | 0.99  | 0.99  | 0.99  |
| 3.0             | 0.94 | 0.95 | 0.96 | 0.97 | 0.97 | 0.97 | 0.97 | 0.98 | 0.98 | 0.98 | 0.98 | 0.97 | 0.97 | 0.97 | 0.98 | 0.98 | 0.98 | 0.98  | 0.98  | 0.98  |
| 3.5             | 0.92 | 0.93 | 0.94 | 0.95 | 0.96 | 0.96 | 0.96 | 0.96 | 0.96 | 0.96 | 0.96 | 0.96 | 0.96 | 0.96 | 0.96 | 0.97 | 0.97 | 0.97  | 0.97  | 0.97  |
| 4.0             | 0.90 | 0.91 | 0.92 | 0.94 | 0.94 | 0.95 | 0.95 | 0.95 | 0.95 | 0.95 | 0.95 | 0.95 | 0.95 | 0.95 | 0.95 | 0.95 | 0.96 | 0.96  | 0.96  | 0.96  |
| 4.5             | 0.88 | 0.89 | 0.90 | 0.92 | 0.92 | 0.93 | 0.93 | 0.93 | 0.93 | 0.94 | 0.94 | 0.94 | 0.94 | 0.94 | 0.94 | 0.94 | 0.94 | 0.94  | 0.94  | 0.95  |
| 5.0             | 0.86 | 0.87 | 0.88 | 0.90 | 0.90 | 0.91 | 0.91 | 0.92 | 0.92 | 0.92 | 0.92 | 0.92 | 0.92 | 0.92 | 0.93 | 0.93 | 0.93 | 0.93  | 0.93  | 0.93  |
| 5.3             | 0.85 | 0.86 | 0.87 | 0.89 | 0.90 | 0.90 | 0.91 | 0.91 | 0.91 | 0.92 | 0.92 | 0.92 | 0.92 | 0.92 | 0.92 | 0.92 | 0.92 | 0.93  | 0.93  | 0.93  |
| 5.5             | 0.84 | 0.85 | 0.86 | 0.88 | 0.89 | 0.89 | 0.90 | 0.90 | 0.90 | 0.91 | 0.91 | 0.91 | 0.91 | 0.91 | 0.91 | 0.92 | 0.92 | 0.92  | 0.92  | 0.92  |
| 5.8             | 0.82 | 0.84 | 0.85 | 0.87 | 0.88 | 0.88 | 0.89 | 0.89 | 0.90 | 0.90 | 0.90 | 0.90 | 0.90 | 0.90 | 0.91 | 0.91 | 0.91 | 0.91  | 0.92  | 0.92  |
| 6.0             | 0.81 | 0.83 | 0.85 | 0.86 | 0.87 | 0.88 | 0.88 | 0.89 | 0.89 | 0.90 | 0.90 | 0.90 | 0.89 | 0.90 | 0.90 | 0.91 | 0.91 | 0.91  | 0.91  | 0.91  |
| 6.3             | 0.81 | 0.82 | 0.84 | 0.85 | 0.86 | 0.87 | 0.87 | 0.88 | 0.88 | 0.89 | 0.89 | 0.89 | 0.89 | 0.89 | 0.90 | 0.90 | 0.90 | 0.90  | 0.90  | 0.90  |
| 6.5             | 0.80 | 0.81 | 0.83 | 0.84 | 0.85 | 0.86 | 0.87 | 0.87 | 0.87 | 0.88 | 0.88 | 0.88 | 0.88 | 0.88 | 0.89 | 0.89 | 0.89 | 0.90  | 0.90  | 0.90  |
| 6.8             | 0.79 | 0.81 | 0.82 | 0.83 | 0.84 | 0.85 | 0.86 | 0.86 | 0.87 | 0.87 | 0.87 | 0.88 | 0.88 | 0.88 | 0.88 | 0.89 | 0.89 | 0.89  | 0.89  | 0.89  |
| 7.0             | 0.78 | 0.80 | 0.81 | 0.83 | 0.84 | 0.84 | 0.85 | 0.85 | 0.86 | 0.86 | 0.87 | 0.87 | 0.87 | 0.87 | 0.88 | 0.88 | 0.88 | 0.88  | 0.88  | 0.89  |
| 7.3             | 0.77 | 0.79 | 0.80 | 0.82 | 0.83 | 0.84 | 0.84 | 0.85 | 0.85 | 0.86 | 0.86 | 0.86 | 0.86 | 0.87 | 0.87 | 0.87 | 0.87 | 0.88  | 0.88  | 0.88  |
| 7.5             | 0.76 | 0.77 | 0.79 | 0.81 | 0.82 | 0.83 | 0.83 | 0.84 | 0.84 | 0.85 | 0.85 | 0.86 | 0.86 | 0.86 | 0.86 | 0.87 | 0.87 | 0.87  | 0.87  | 0.87  |
| 7.8             | 0.75 | 0.76 | 0.78 | 0.80 | 0.81 | 0.82 | 0.82 | 0.83 | 0.84 | 0.84 | 0.85 | 0.85 | 0.85 | 0.85 | 0.86 | 0.86 | 0.86 | 0.86  | 0.87  | 0.87  |
| 8.0             | 0.73 | 0.75 | 0.77 | 0.79 | 0.80 | 0.81 | 0.82 | 0.82 | 0.83 | 0.84 | 0.84 | 0.84 | 0.84 | 0.85 | 0.85 | 0.85 | 0.86 | 0.86  | 0.86  | 0.86  |
| 8.3             | 0.73 | 0.74 | 0.76 | 0.78 | 0.79 | 0.80 | 0.81 | 0.82 | 0.82 | 0.83 | 0.84 | 0.84 | 0.83 | 0.84 | 0.84 | 0.85 | 0.85 | 0.85  | 0.86  | 0.86  |
| 8.5             | 0.72 | 0.74 | 0.75 | 0.77 | 0.78 | 0.79 | 0.80 | 0.81 | 0.81 | 0.82 | 0.83 | 0.83 | 0.83 | 0.83 | 0.84 | 0.84 | 0.84 | 0.85  | 0.85  | 0.85  |
| $\!\!\!\!\!8.8$ | 0.72 | 0.73 | 0.75 | 0.76 | 0.78 | 0.79 | 0.80 | 0.80 | 0.81 | 0.81 | 0.82 | 0.82 | 0.82 | 0.83 | 0.83 | 0.83 | 0.84 | 0.84  | 0.84  | 0.85  |

Table 3 Scatter maximum ratio SMR<sub>(d, r)</sub> in a water phantom with radius of 0.56 to 40x40 cm<sup>2</sup> and depth of 0.56 cm to 16.93 cm.

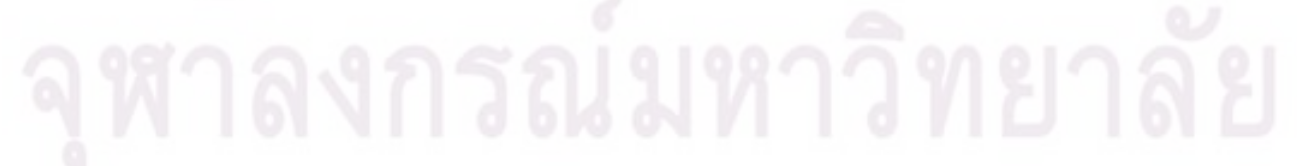

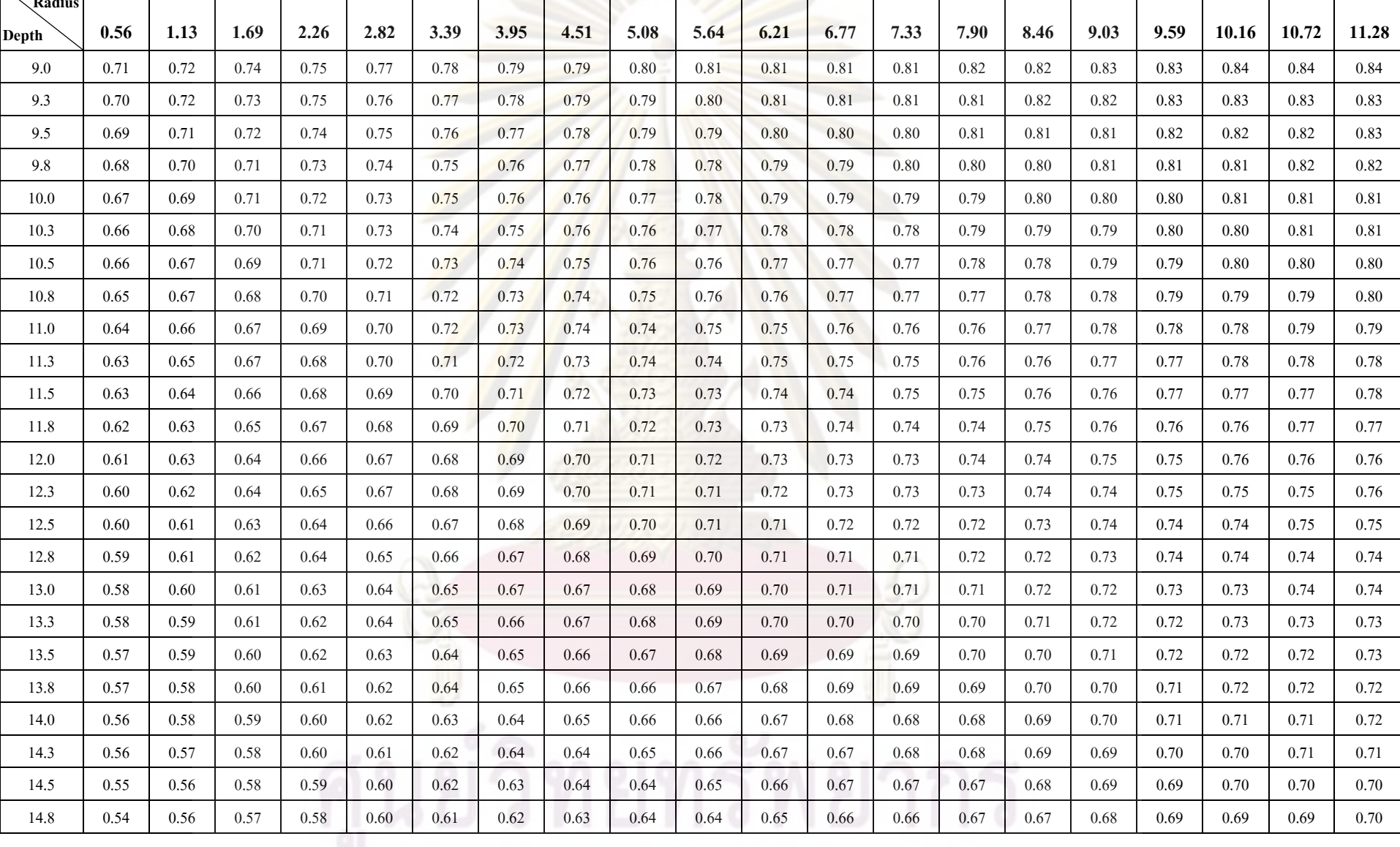

 **Radius**

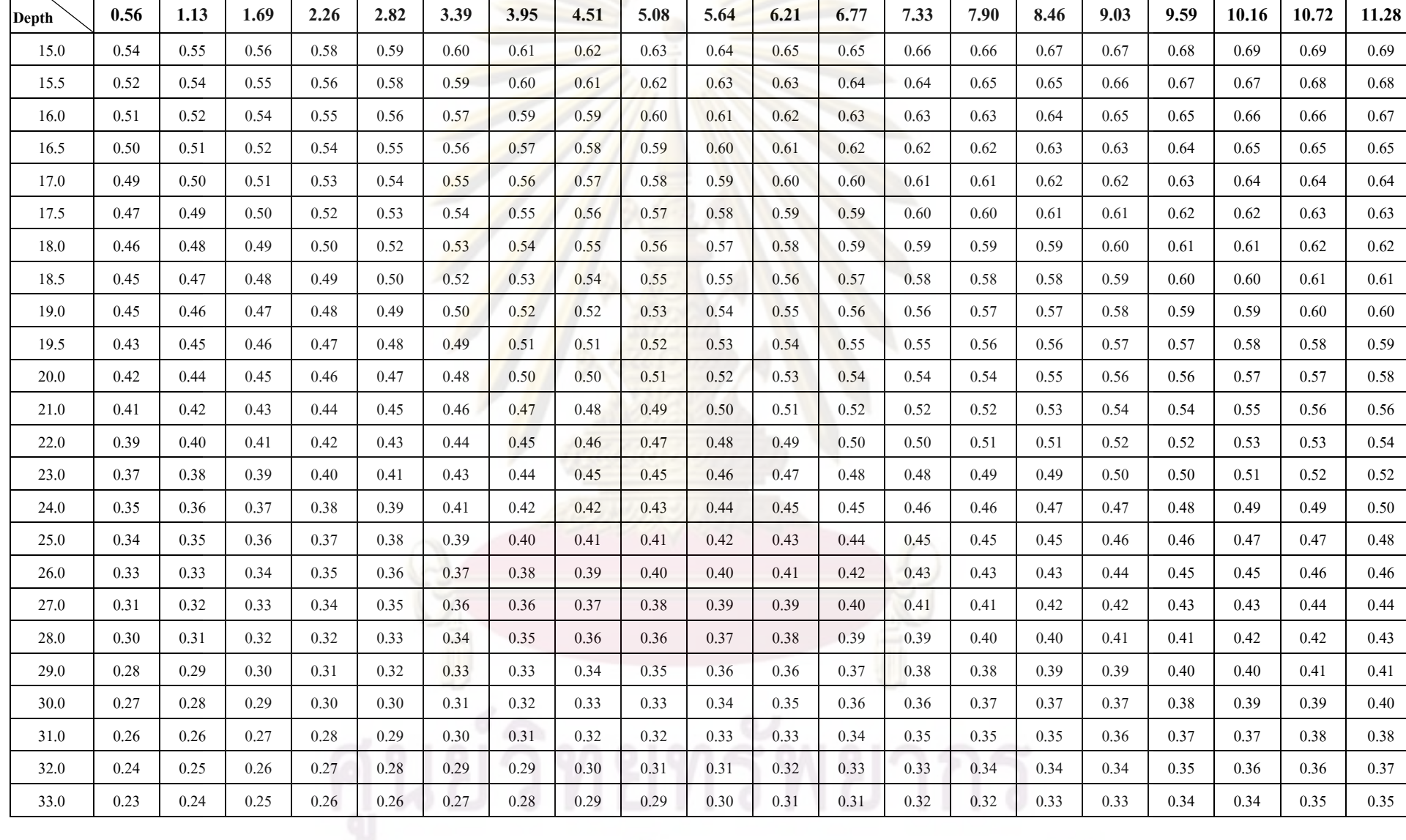

 **Radius**

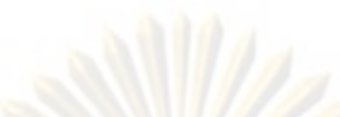

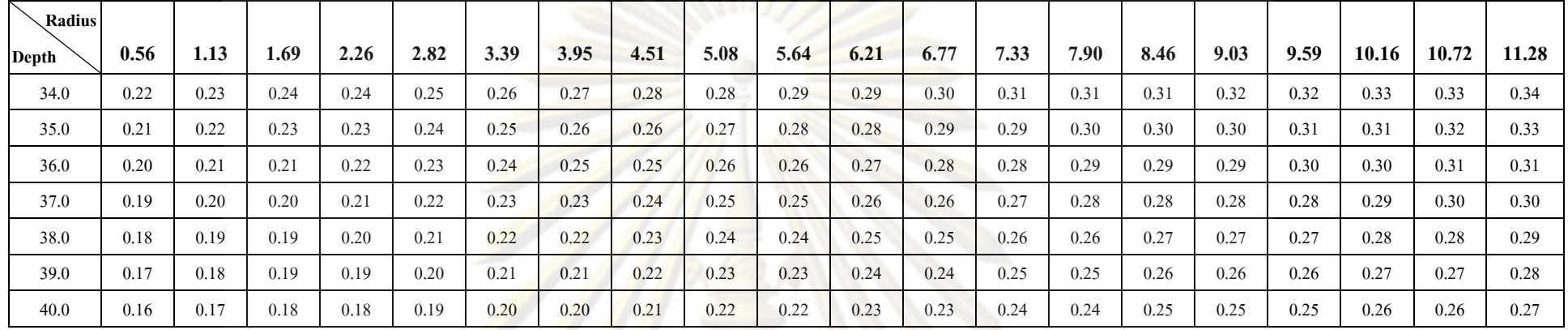

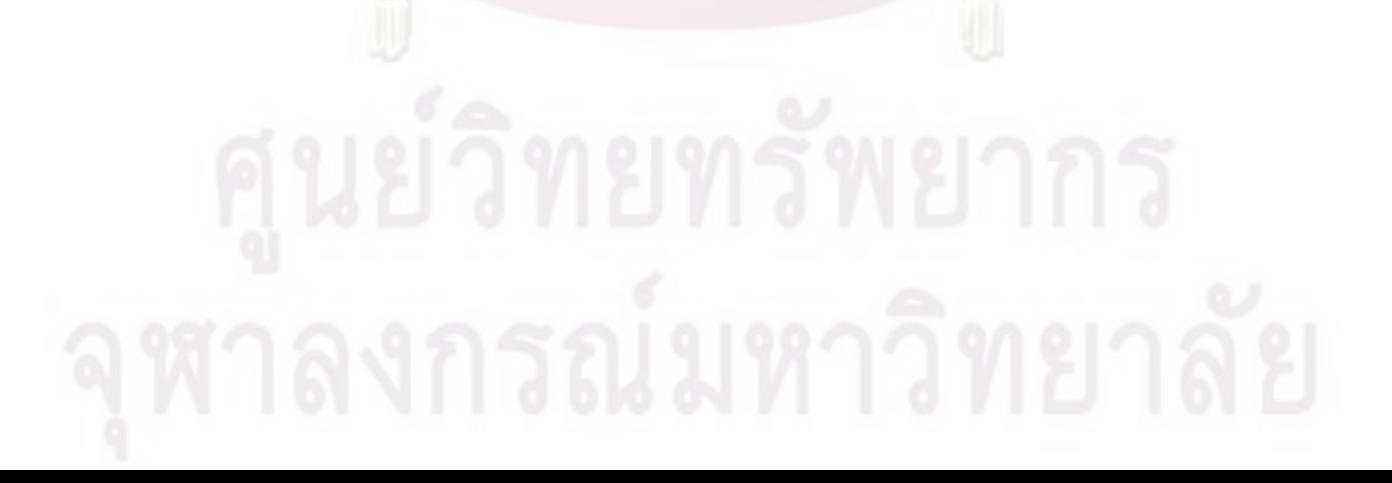

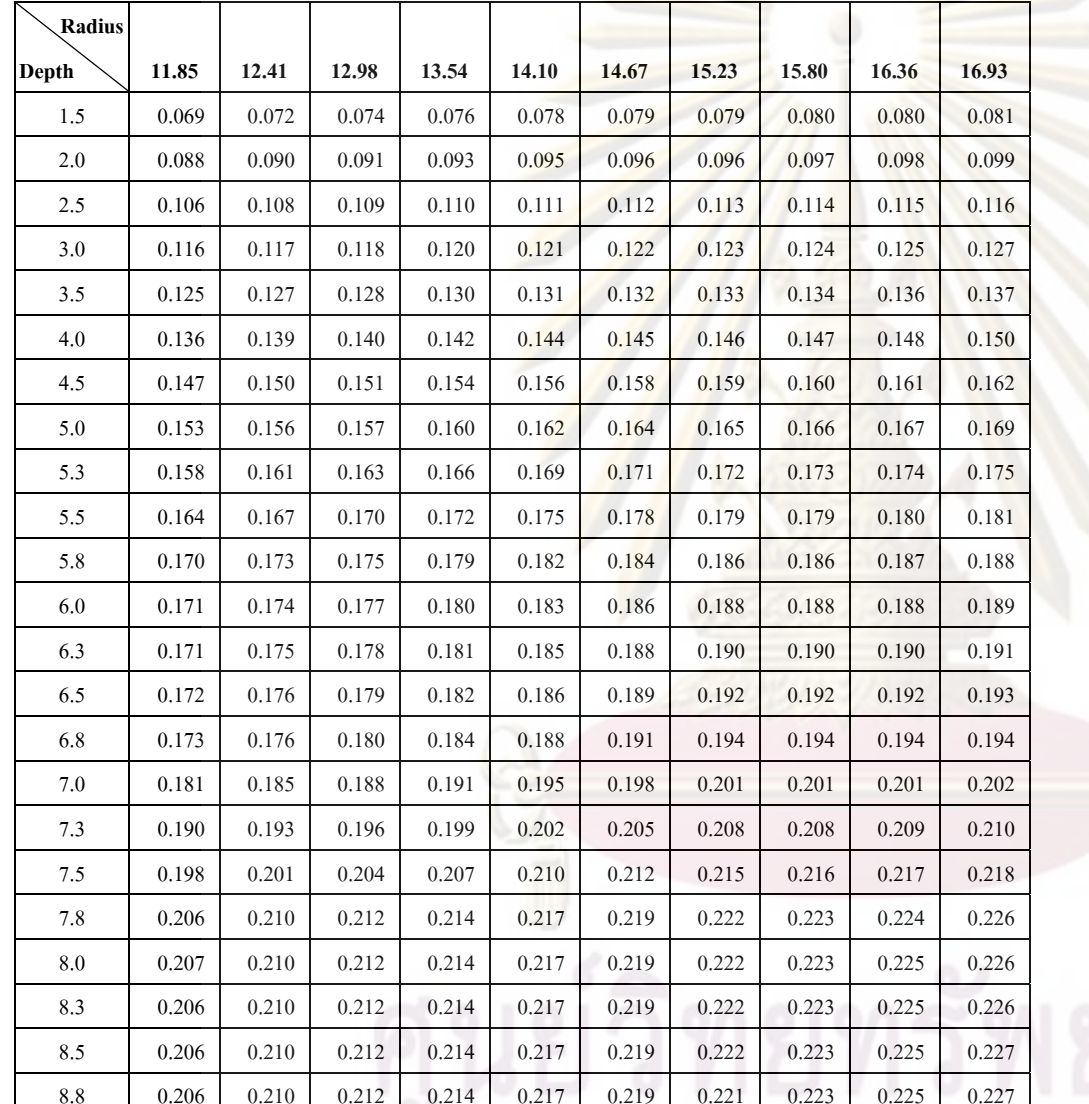

Table 3 Scatter maximum ratio SMR<sub>(d, r)</sub> in a water phantom with radius of 0.56 to 40x40 cm<sup>2</sup> and depth of 0.56 cm to 16.93 cm. (Continue)

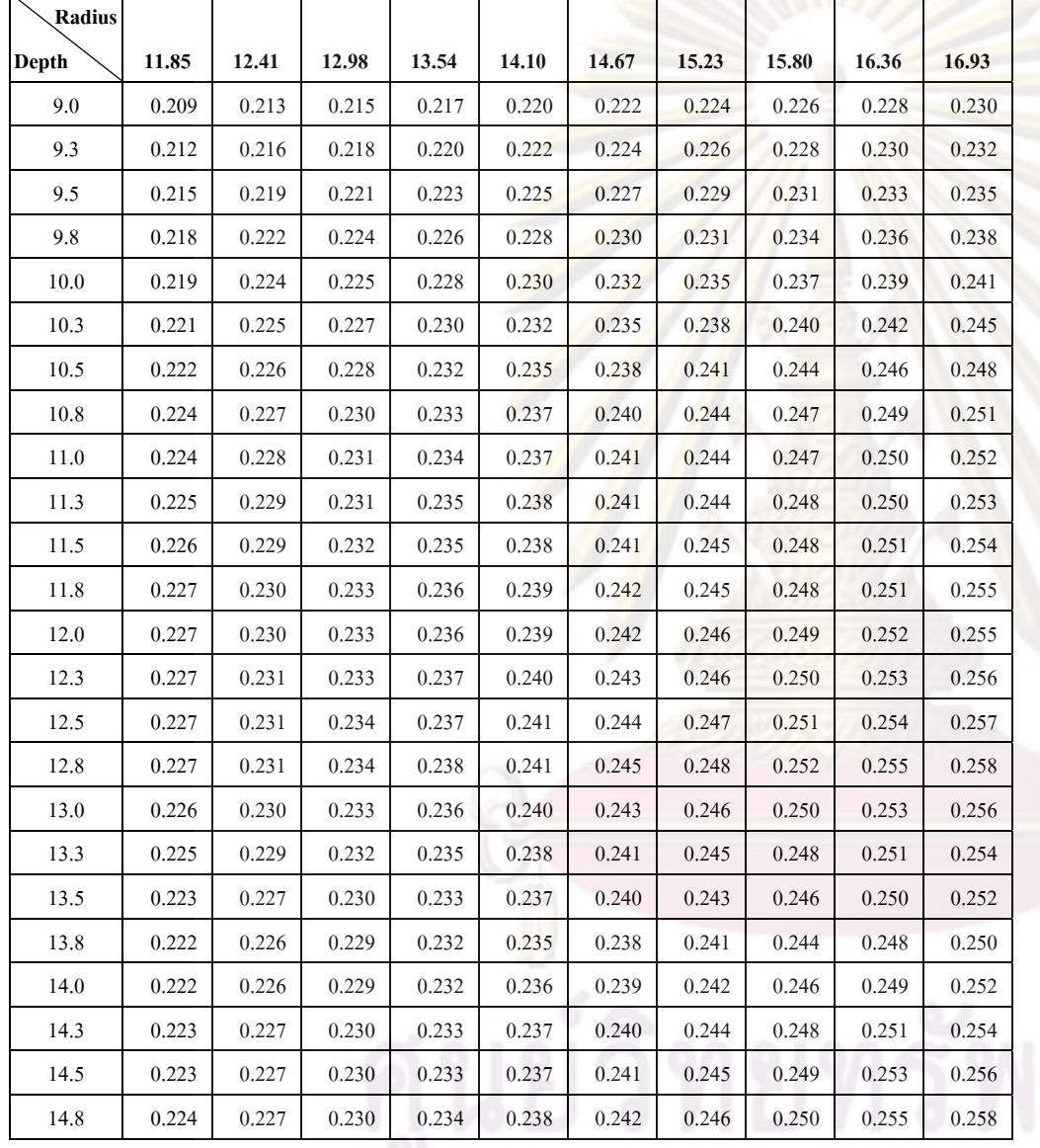

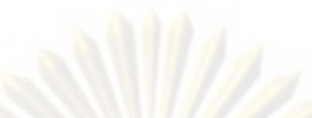

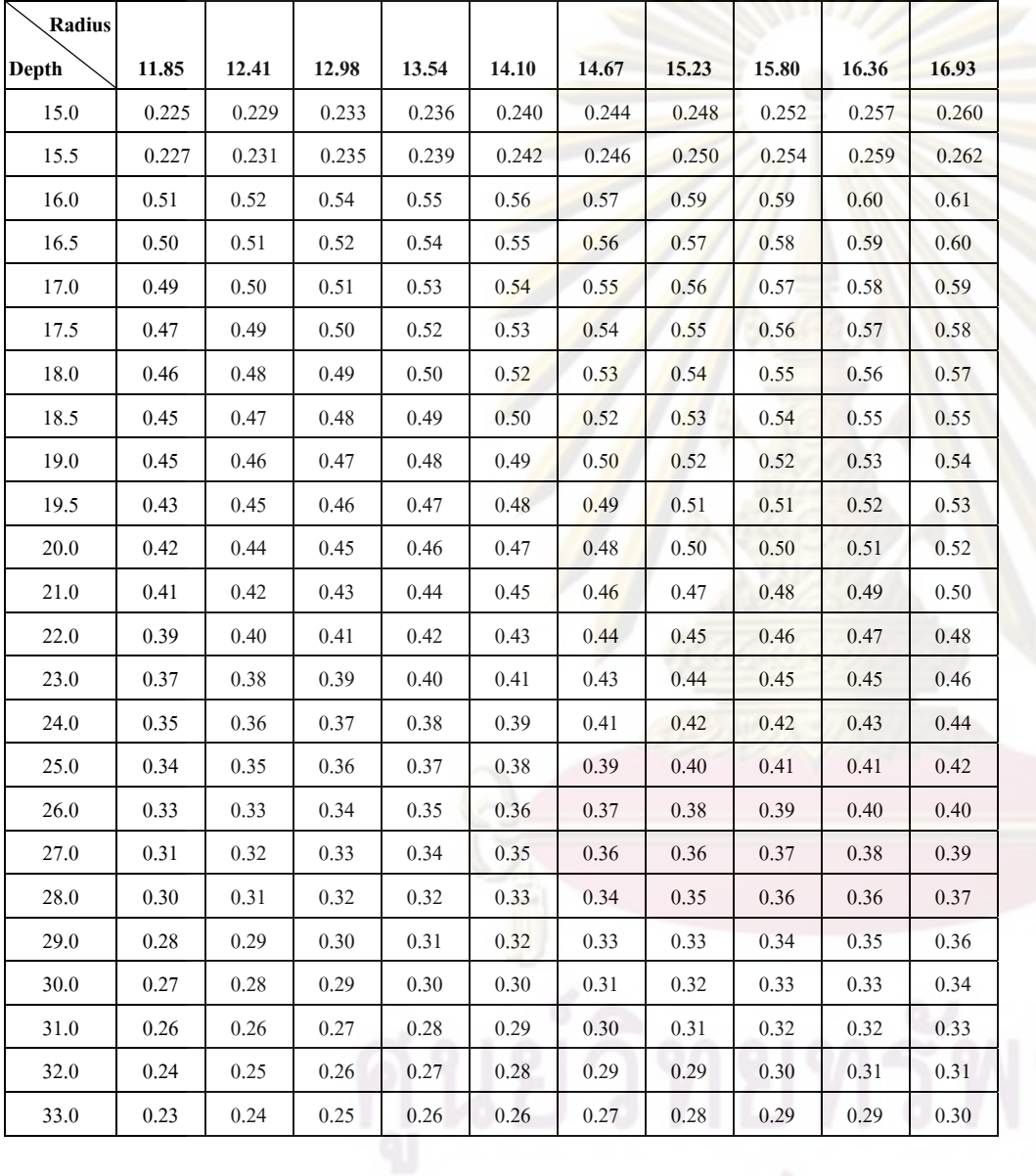

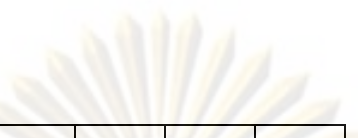

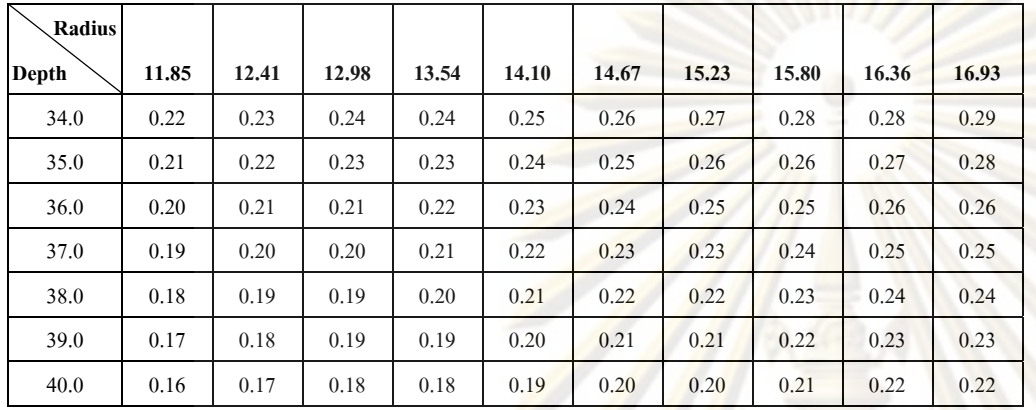

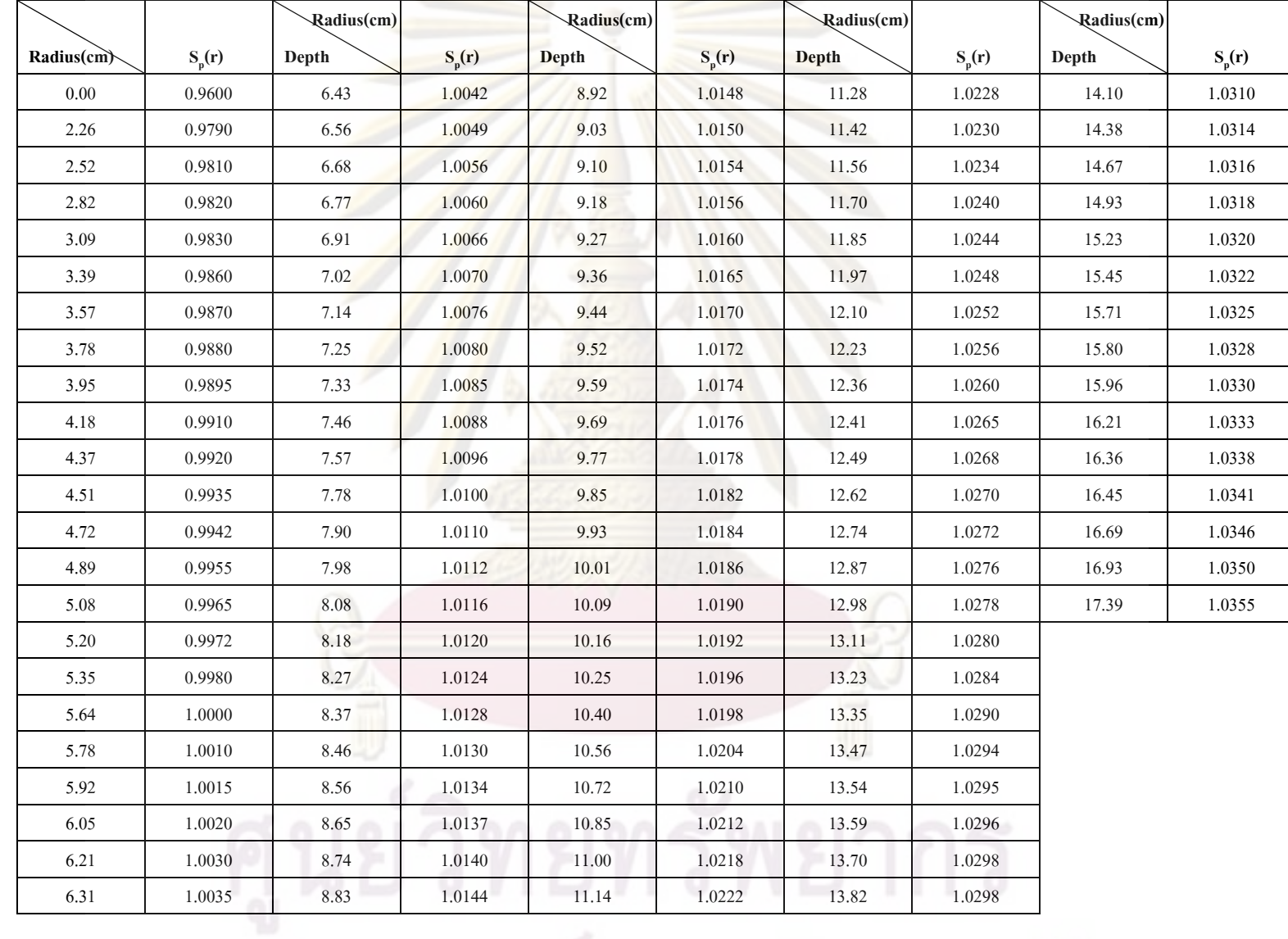

Table 4 Phantom scatter factor  $S_p(r)$  in a water phantom with radius of 0 cm to 17.39 cm and depth of 1.5 cm to 17.39 cm.

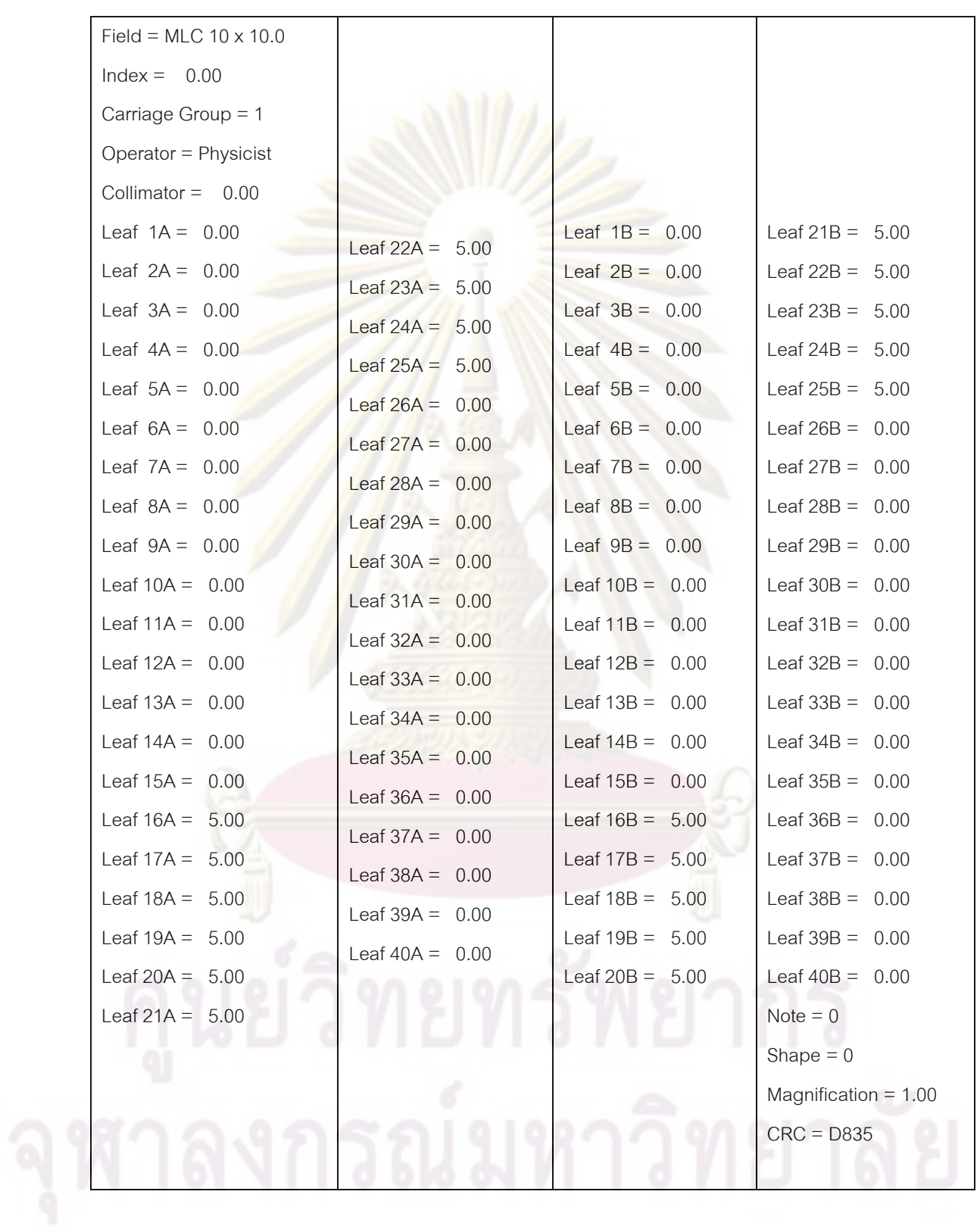

# **Appendix B An example of .mlc file of square MLC fields for dose verification**

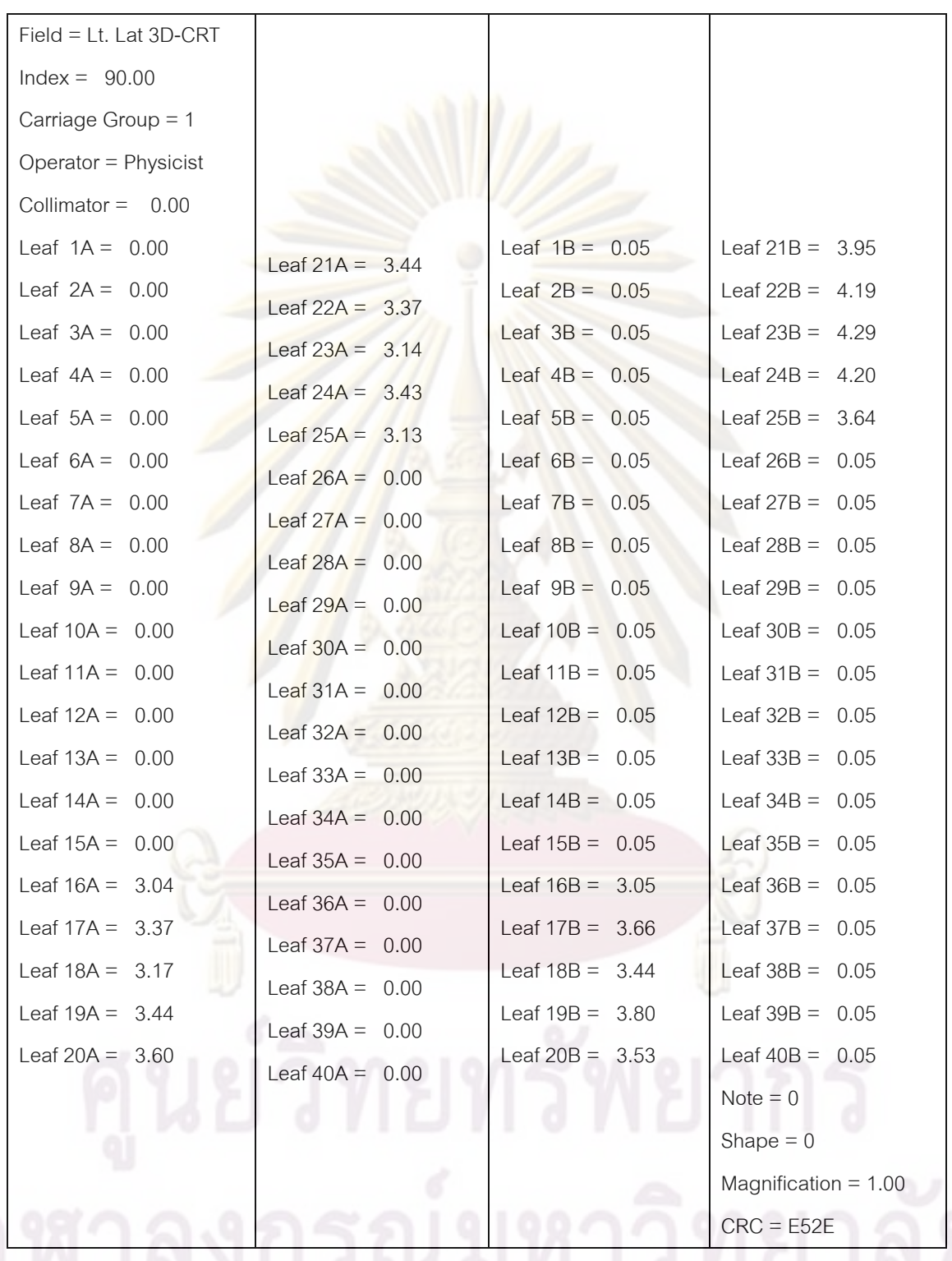

# **Appendix C An example of .mlc file of static 3D-CRT field**

### **Appendix D The user manual of ISOFT software**

### **1. Introduction**

This manual provides information on the background knowledge necessary for using the application that this manual is meant for, and the notation used throughout this manual. This guide is written mainly for medical staffs who wish to use ISOFT software. In this manual we will try to help the user to use the ISOFT software. Step-by-step instructions are provided in this manual.

### **2. Requirements**

The requirements of the systems will be divided in two categories: Hardware and Software requirements

### **2.1. Software requirements**

The first that has to be mentioned is that the program should run under the same operating system of the Microsoft Window operating system since the problems with different versions of compiler. The ISOFT software runs under Microsoft Windows 32 bit operating systems (Windows95/98/NT/2000/XP). In our lab, Microsoft Window XP Version 2002 is used as the operating system. The ISOFT software packages allow installation to any personal computer. The manual provides a short overview of the use and the workflow followed in the workspaces. The procedures included in the workflow are then described in more detail, providing some step-by-step instructions to get started with the procedures.

### **2.2. Hardware requirements**

A minimum requirement of PC equipped is at least 64 MB of RAM and a processor of at least 120 MHz clock frequency is recommended for the use of the program. The program files require approximately 10 MB of free disk space; additionally, the user should have at least 60 MB free disk space for the measurement data will be generate. The present version also requires a sufficiently large display matrix size: the ISOFT form needs a desktop area of at least 1,024 x 768 to be fully visible. For best graphics quality, it require the display mode of your PC to use at least 16 bit colour depth (65,536 colours); in the 8-bit display mode the graphics in the program will be of poor quality due to the small number of available colors. The VGA cards should be compatible with the Microsoft Window OS.

### **3. Using the program**

To start ISOFT, double-click its icon on the desktop, or choose ISOFT from the programs folder after pressing the "Start"-button on the task bar. The main window of program will be pop up.

The ISOFT software is designed for 2D image viewing, electron density conversion, patient contouring and image reconstruction. This topic describes the use of the image viewing, patient data transfer and contouring of the ISOFT software to prepare image data for use in dose calculation.

### **3.1. Homogeneous phantom and MLC window**

To start homogeneous phantom and MLC window, double-click **PhotonBeam** icon, the window will be displayed as shown in figure 1.

To calculate dose from photon beam window

**1.** From the photon beam window, click **Load MLC saggital** bottom. The MLC explorer window appears as shown in figure 2.

**2.** Select the appropriate import filter.

**3.** Select the data to be imported from the appropriate directory.

**4.** Select the MLC position file

**5.** Click **OK** to start the import image of MLC as shown in figure 3. In the 2D view, the MLCs are displayed at the field end closer to the treatment unit. The intersection of the field and the plane show the MLC shape as an outline.

**6.** Do all of the following:

- Entering the value of tumor depth in *Tumour Depth* in cm.

- Entering the value of source to surface distance in *SSD* in cm.

- Entering the value of monitor unit in *Input MU* in MU.

**7.** You can select the calculation point by clicking in the field size of image: the cursor point then becomes the calculation point.

**8.** Click **None corr. Inhomogeneity 3D-CRT** bottom to start the calculation of dose in homogeneous water phantom.

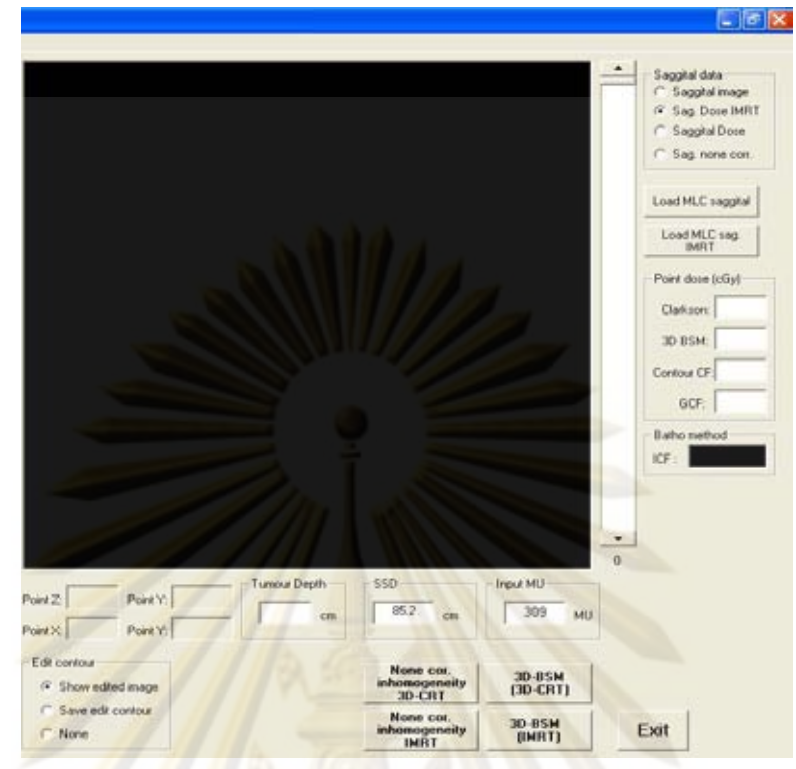

Figure 1 The homogeneous phantom and MLC window of ISOFT.

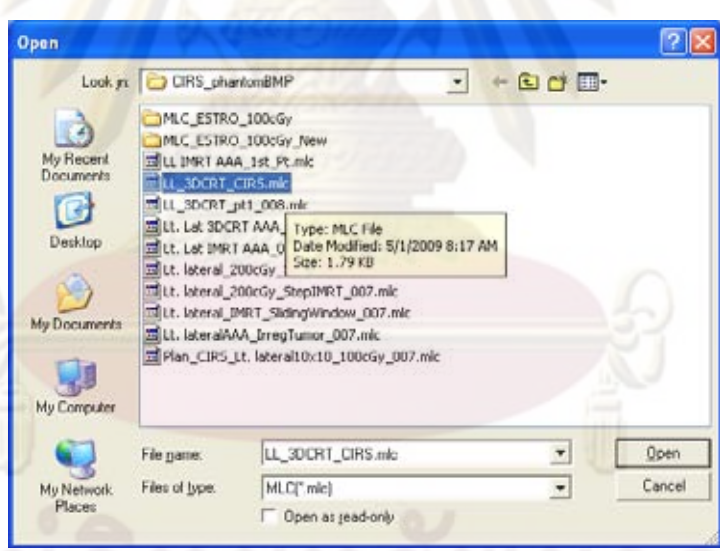

Figure 2 MLC explorer window.

.

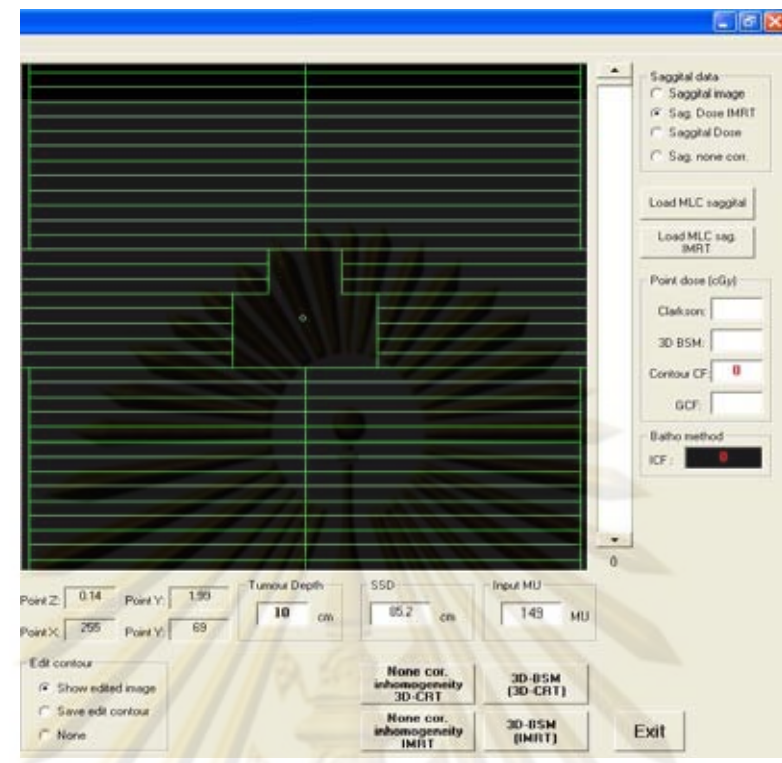

Figure 3 The homogeneous phantom and MLC window showed the MLC position.

### **3.2. Inhomogeneous phantom window**

To start Inhomogeneous phantom window, double-click **Inhomophan** icon, the window will be pop up as shown in figure 4.

The procedure of import images from menu bar

**1.** From the **File** menu, select **Open…CT images**. The empty patient

explorer window appears as shown in figure 5.

**2.** Select the appropriate import filter.

- **3.** Select the data to be imported from the appropriate directory.
- **4.** Select an image file using the mouse.

**5.** Click **OK** to start the import images as shown in figure 6.

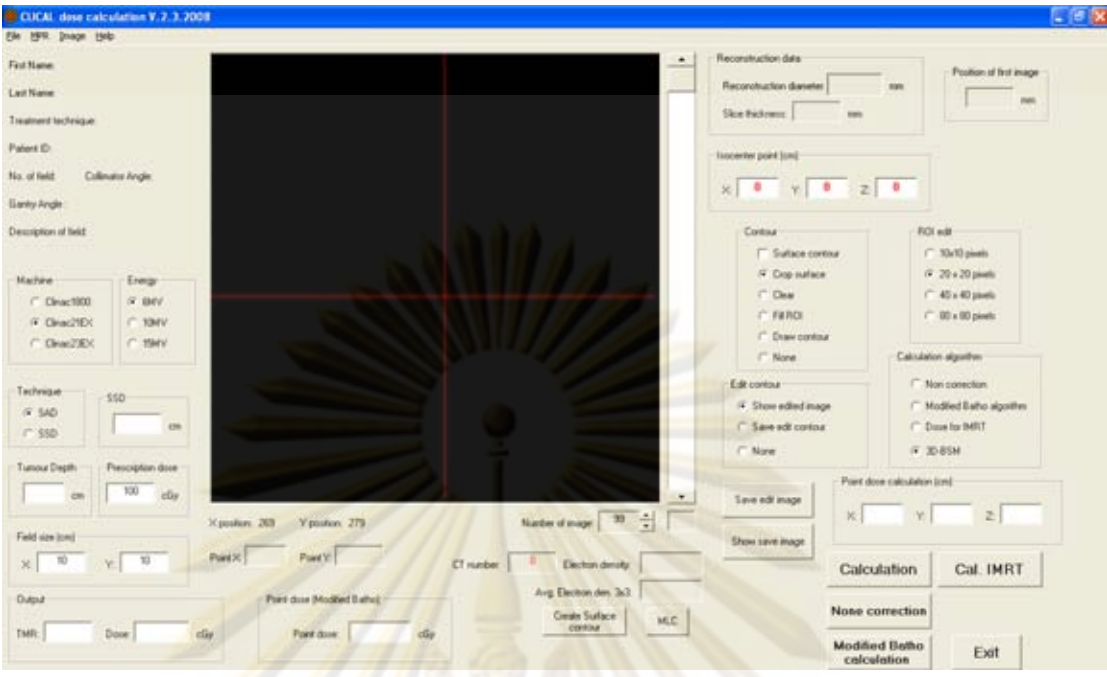

Figure 4 The Inhomogeneous phantom window of ISOFT.

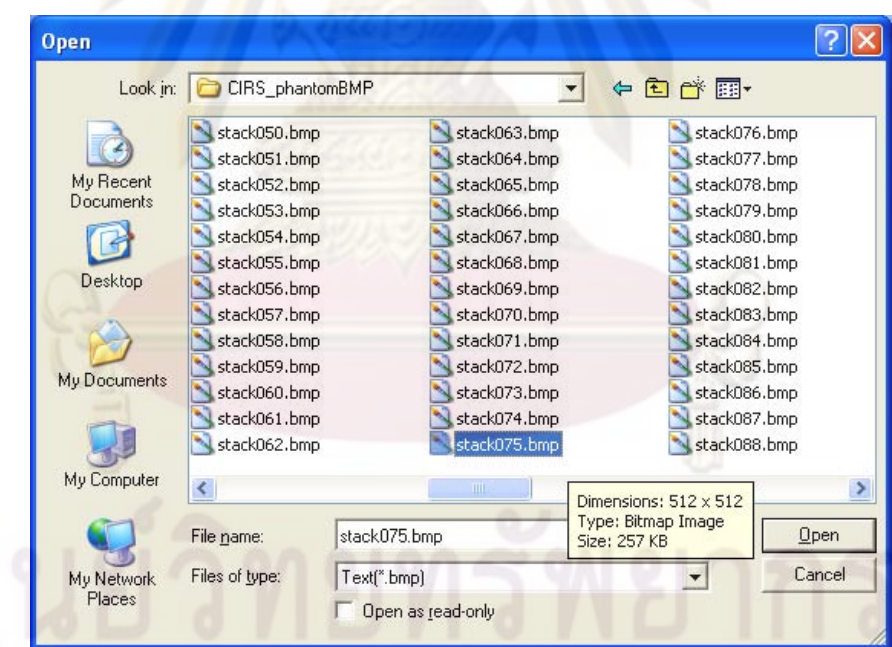

Figure 5 Patient explorer window.<br>
The contract of the contract of the contract of the contract of the contract of the contract of the contract of the contract of the contract of the contract of the contract of the contrac

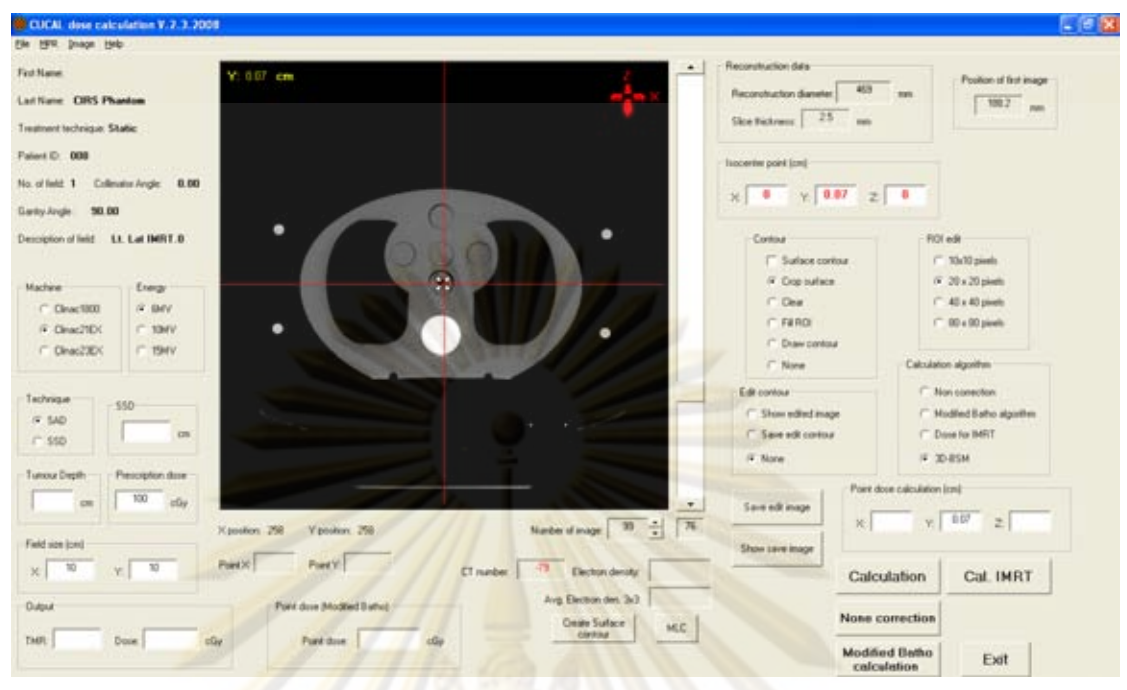

Figure 6 The Inhomogeneous phantom window of ISOFT. The phantom image is represented.

From figures, the patient information (at the left of the form) shows the first name, last name, treatment technique, patient ID, number of field, collimator angle, gantry angle and description of field. If no file has been specified there is no text. The radio button of machine, energy and technique are for specifying patient data. The *SSD* (Source to surface distance) technique of each patient is obtained either by entering their proper values (in cm) or the value 0.0 in the fields of these data. *X position* and *Y position* are the coordinates of an arbitrary point inside the CT image. The *Point X* and *Point Y, Tumour Depth* and *Prescription dose* will show the points, tumour depth in cm and prescription dose in cGy for point dose calculation after clicking on the CT image as shown in figure 7. The CT number and electron density value are shown with the coordinates of an arbitrary point inside the image.

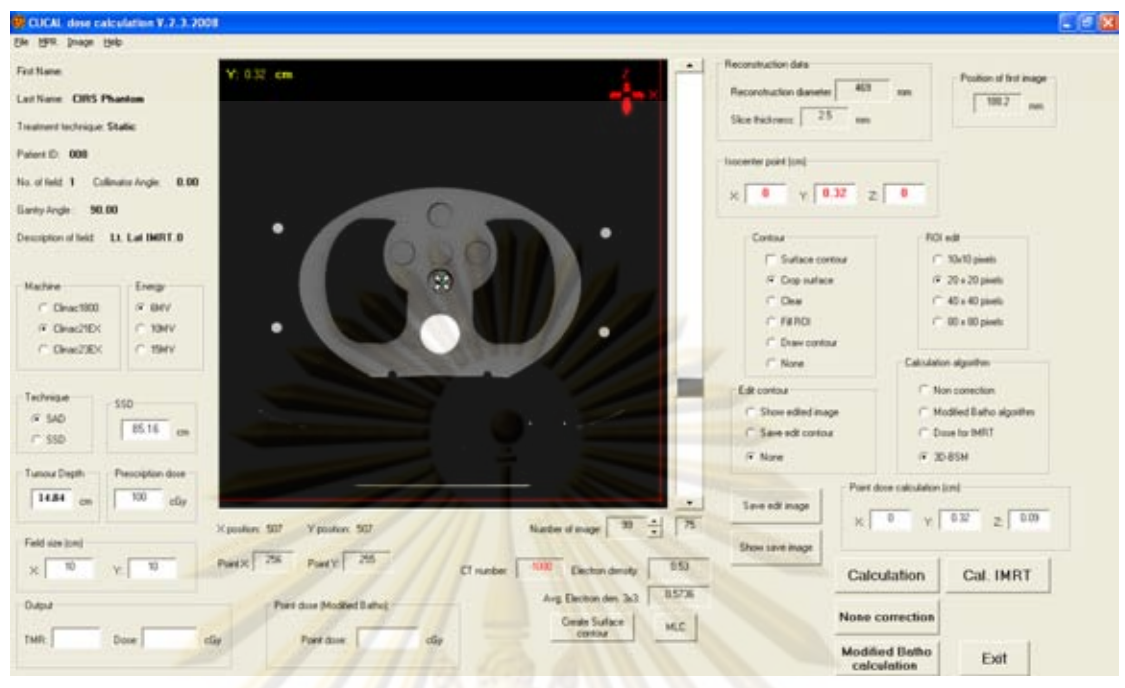

Figure 7 Show output data at the calculation point.

In the inhomogeneous phantom window, user can view 2D contouring of patient images using an automatic contouring and segmenting methods. The Contouring provides tools for defining accurate data for each patient to achieve precise patient dosimetry. This data includes the body structure from CT images. The radio bottom of *Contour* is created for patient skin contour by drag mouse cover the patient outline on axial image as shown in figure 8. The user can save the contour file by clicking the *Save edit contour* radio buttons. When ready, the user can show the patient skin contour in inhomogeneity phantom window by clicking the vertical score bar. The image of patient skin contour is shown in figure 9.

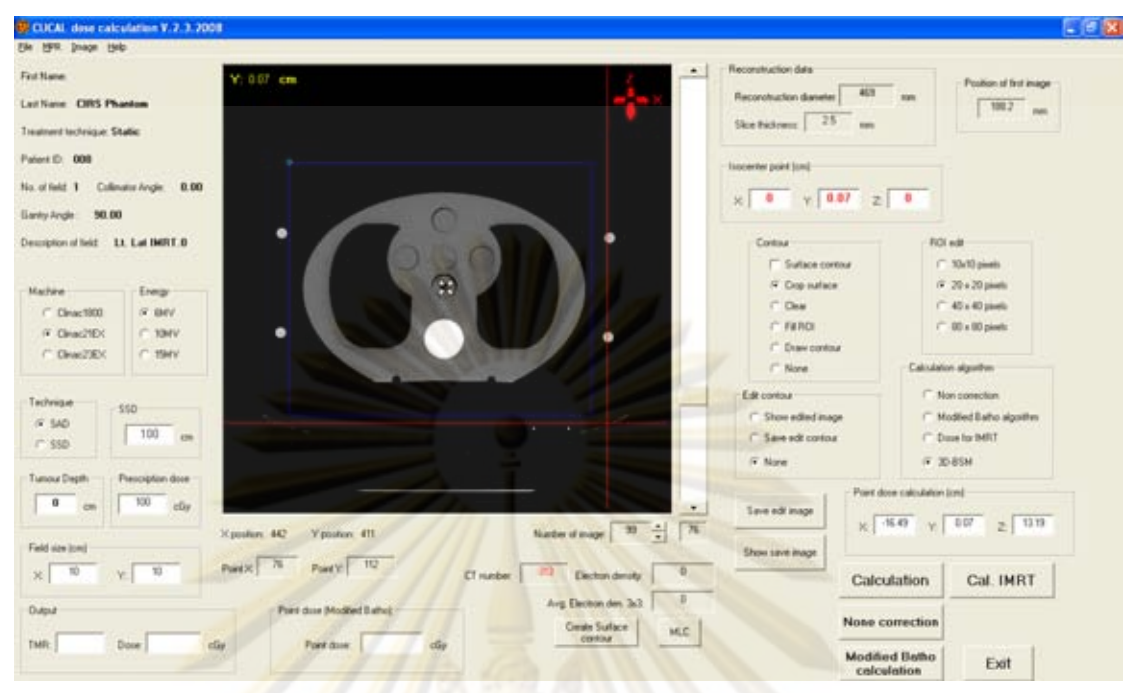

Figure 8 The inhomogeneous phantom window of ISOFT with the external contour which

was created by ISOFT software.

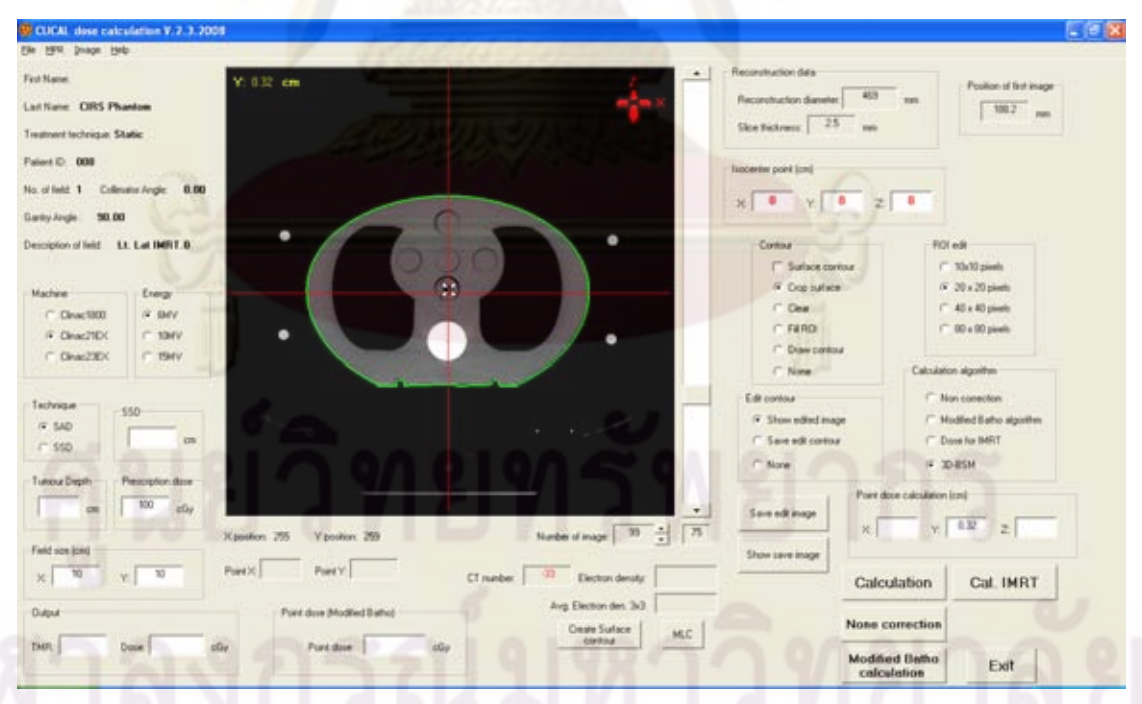

Figure 9 The inhomogeneous phantom window of ISOFT with the external contour which

was created by ISOFT software.

The procedure of calculate an inhomogeneity correction:

- **1.** From the inhomogeneous phantom window, click **Calculation** button.
- **2.** Give a new name for the inhomogeneity correction files.
- **3.** Save the changes.

### **3.3. MLC window**

To start MLC window, double-click **3D-BSM** icon, the window will be pop up as shown in figure 10.

The procedure of import images from menu bar

**1.** From the **File** menu, select **Open…CT images**. The empty patient explorer window appears.

**2.** Select the appropriate import filter.

**3.** Select the data to be imported from the appropriate directory.

**4.** Select an image file using the mouse.

**5.** Click **OK** to start the import images.

**6.** The user can select the point to generate MPR image for sagittal view

by clicking in the axial image.

- **7.** Do all of the following:
	- Entering the value of source to surface distance in *SSD* in cm.
	- Entering the value of monitor unit in *Input MU* in MU.

**8.** Click **Load MLC saggital** bottom. The MLC explorer window appears.

**9.** Select the appropriate import filter.

**10.** Select the data to be imported from the appropriate directory.

**11.** Select an MLC position file using the mouse.

**12.** Click **OK** to start the import image of MLC. In the 2D view, the MLCs

are displayed at the field end closer to the treatment unit. The intersection of the field and the plane show the MLC shape as an outline as shown in figure 11.

**13.** The user can select the calculation point by clicking in the field size of image: the cursor point then becomes the calculation point.

**14.** Do one of the following:

- Click **3D-BSM (3D-CRT)** bottom to start the calculation of dose inhomogeneous correction by 3D-CRT technique.

- Click **3D-BSM (IMRT)** bottom to start the calculation of dose inhomogeneous correction by IMRT technique.

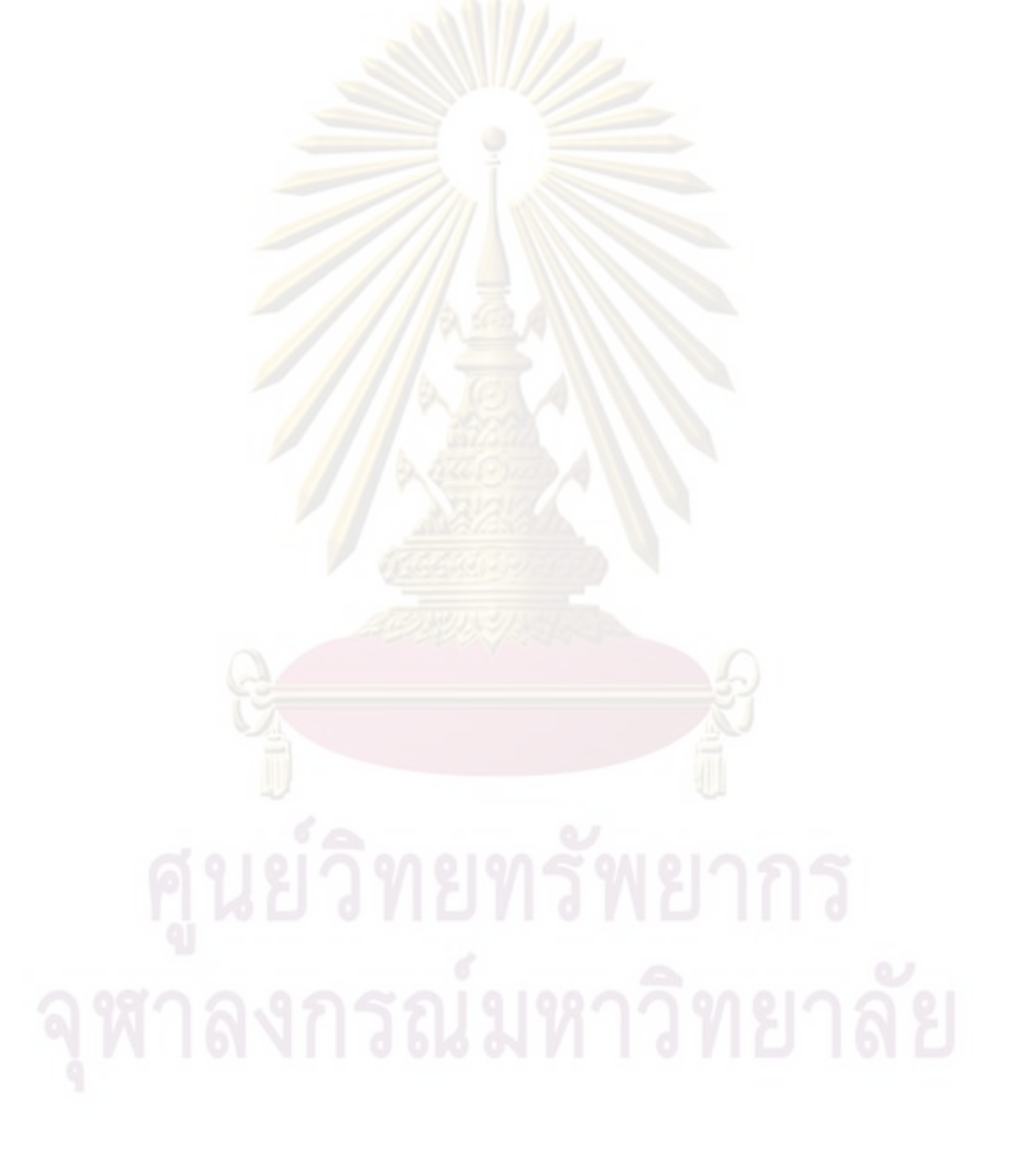

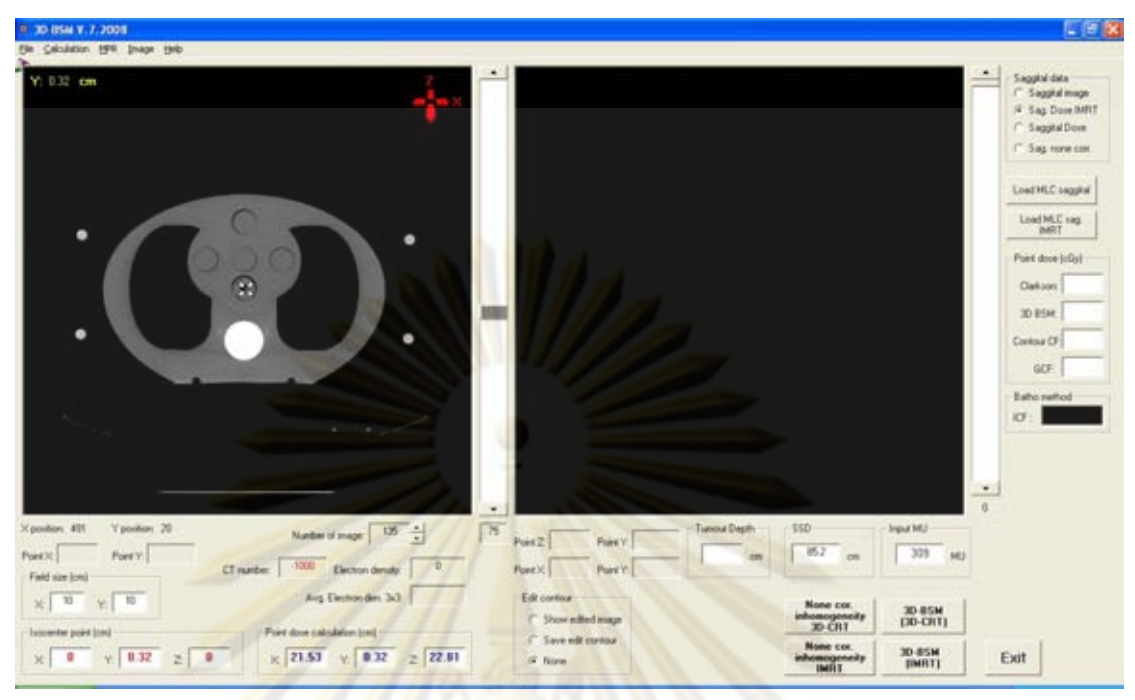

Figure 10 The MLC window of ISOFT with the surface contour which was created by

ISOFT software.

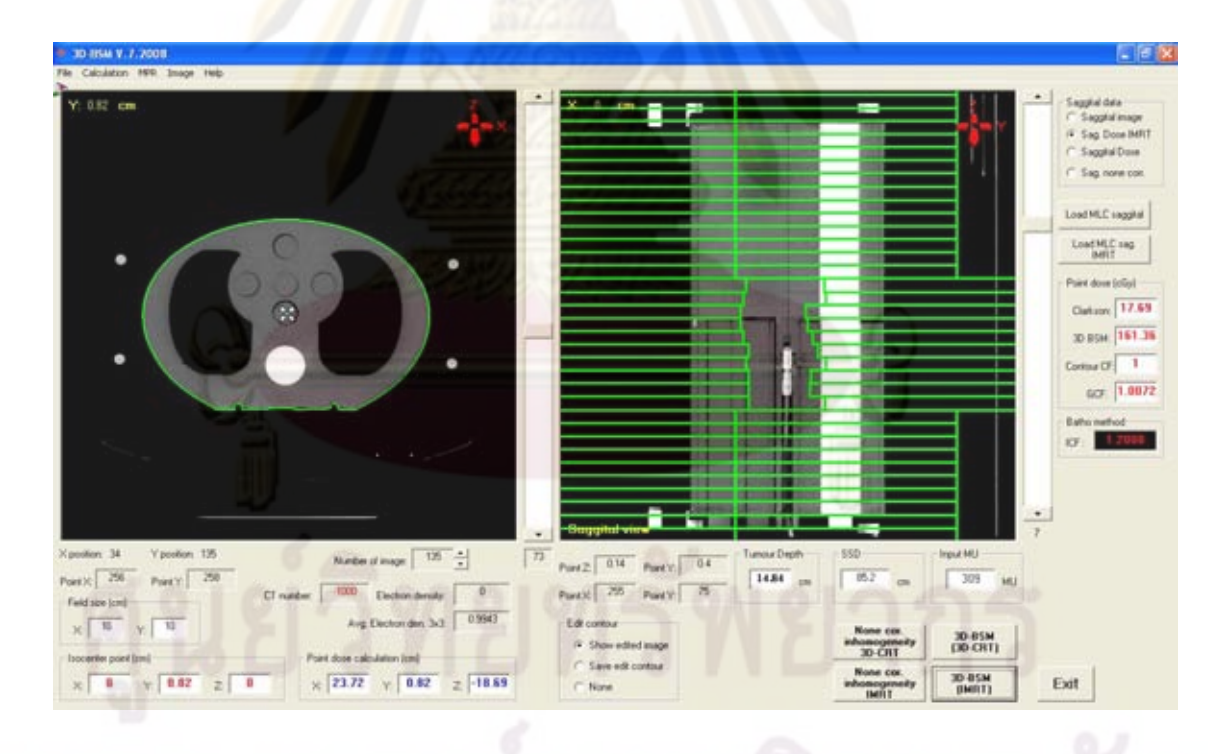

Figure 11 The MLC window of ISOFT that contained CT images, patient information and MLC position of treatment field.

## **VITAE**

**NAME** Mr Nuntawat Oudee

**SEX** Male

**NATIONALITY** Thai

**DATE OF BIRTH February 16 1981** 

**INSTITUTIONS ATTENDED Naresuan University, 2003:** 

**PLACE OF BIRTH Nakhon Sawan, Thailand** 

 Bachelor of Science (Radiological Technology)

Mahidol University, 2005: Master of Science (Medical Physics)

**HOME ADDRESS** 197/5 Sangradsadontri Road, Chumsang, Nakhon Sawan Thailand 60120 Tel. 056-282113 Nun\_oudee@hotmail.com